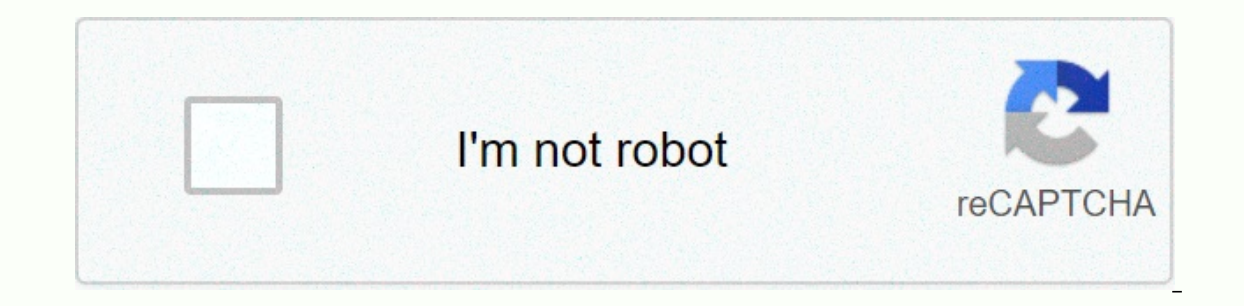

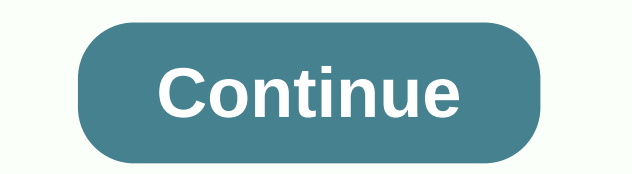

 $\text{Constr-1}-\text{Constr-1}$ Cri+J → Alians the selected text or line to iustify the screen. Ctrl+K → Insert a hyperlink. Ctrl+L → Alians the line or selected text to the left of the screen. Ctrl+M → Indent the paragraph. Ctrl+N → Opens new. blank d Ctrl+R → Aligns the line or selected text to the right of the screen. Ctrl+S → Save the open document. Just like Shift+F12. Alt, F, A → Save the document under a different file name. Ctrl+T - Create a hanging indent. Ctrl selected text. Ctrl+Y → Redo the last action performed. Ctrl+Z → Undo last action. Ctrl+Shift+L → Quickly create a bullet point. Ctrl+Shift+F → Change the font. +1pts up to 12pt and then increase font +2pts. Ctrl+] → Incr lower; if above 12, decreases font by +2pt. Ctrl+[→ Decrease selected font -1pts. Ctrl+/+c→ Insert a cent sign (¢). Ctrl+'+→ Insert a character with an accent (grave) mark, where is the character you want. For example, if Noves to the beginning of the bill Character is the paragget that a wave brith → Wow or hide non printing characters. Ctrl+ → Moves one word to the left. Ctrl+ → Moves one word to the beginning of the line or paragraph. > Moves the cursor to the end of the document. Ctrl+Home → Moves the cursor to the beginning of the document. Ctrl+Home → Moves the cursor to the beginning of the document. Ctrl+Spacebar → Reset highlighted text to the de → Changes text to heading 2. Ctrl+Alt+3 → Changes text to heading 3. Alt+Ctrl+F2 → Open new document. Ctrl+F1 → Open the Task Pane. Ctrl+Shift+> → Increases the selected text size by one font size. Ctrl+Shift+< → Decrease another open Microsoft Word document. Ctrl+Shift+F12 → Prints the document. F1 → Open Help. F4 → Repeat the last action performed (Word 2000+). F5 → Open the Find, Replace, and Go To window in Microsoft Word. F7 → Spellch Microsoft Word from uppercase to lowercase or a capital letter at the beginning of every word. Shift+F7 → Runs a Thesaurus check on the selected word. Shift+F12 → Save the open document. Just like Ctrl+S. Shift+Enter → Cr Shift+Alt+T  $\rightarrow$  Insert the current time. You can also utilize the mouse to perform some common actions. The following section contains examples of mouse shortcuts. Mouse shortcuts Description Click, hold, and drag  $\rightarrow$  S selects the complete word. -click → Double-clicking on the left, center, or right of a blank line makes the alignment of the text left, center, or right aligned. Double-clicking anywhere after text on a line will set a ta wheel → Zooms in and out of document. Go to "Tell me what you want to do" - Alt+Q Open → Ctrl+O Save → Ctrl+S Close → Ctrl+W Cut → Ctrl+X Copy → Ctrl+D Select all → Ctrl+B Italic → Ctrl+B Italic → Ctrl+I Underline → Ctrl+ Ctrl+E Left align text → Ctrl+L Right align text → Ctrl+R Cancel → Esc Undo → Ctrl+Z Re-do → Ctrl+Z Re-do → Ctrl+Y Zoom → Alt+W, Q, then tab in Zoom dialog box to the value you want. Use the keyboard to move around the ri of groups, and each group includes one or more commands. You can access every command in Word by using a shortcut. Note: Add-ins and other programs may add new tabs to the ribbon and may provide access keys for those tabs. er the Right Arrow and Left Arrow and Left Arrow keys. 2. To go directly to a specific tab on the ribbon, use one of the access keys. Use the File page. Alt+F To use themes, colors, and effects, such as page borders, open or matting commands, paragraph styles, or to use the Find tool, open Home tab, Alt+H To manage Mail Merge tasks, or to work with envelopes and labels, open Mailings tab , Alt+M To insert tables, pictures and shapes, header open Layout tab. Alt+P To type a search term for Help content, open "Tell me" box on ribbon. Alt+Q, then enter the search term To use Spell Check, set proofing languages, or to track and review changes to your document, op Alt+S To choose a document view or mode, such as Read Mode or Outline view, open the View tab. You can also set Zoom magnification and manage multiple windows of documents. Alt+W Use commands on a ribbon by using the keybo The lown Arrow to the ribbon, press the Down Arrow key. (JAWS refers to this action as a move to the lower ribbon.) To move between commands, press the Tab key or Shift+Tab. To move in the group that's currently selected, on the ribbon are activated in different ways, depending upon the type of control: If the selected command is a button, to activate it, press Spacebar or Enter. If the selected command is a split button (that is, a button If the selected command is a list (such as the Font list), to open the list, press the Down Arrow key. Then, to move between items, use the Up Arrow or Down Arrow key. If the selected command is a gallery, to select the co galleries with more than one row of items, the Tab key moves from the beginning to the end of the current row and, when it reaches the end of the row, it moves to the heginning of the next one. Pressing the Right Arrow key the Key Tips To use access keys: 1.Press Alt. 2.Press the letter shown in the square KeyTip that appears over the ribbon command that you want to use. Depending on which letter you press, you may be shown additional KeyTip Experiges. If you then press Alt again, KeyTips appear. Change focus by using the keyboard instead of a mouse \*The following table lists some ways to move the keyboard. Select the active tab of the ribbon and activate the alfferent tab. Move the focus to commands on the ribbon. → Tab or Shift+Tab Move the focus to each command on the ribbon, forward or backward, respectively, → Tab or Shift+Tab Move down, up, left, or right, respectively, ribbon. → Ctrl+F1 Display the shortcut menu for a selected item. → Shift+F10 Move the focus to a different pane of the window, such as the Format Picture pane, or the Selection pane. or the Selection pane. → F6 Activate a Spacebar or Enter Finish modifying a value in a control on the ribbon, and move focus back to the document. → Enter Cycle through floating shapes, such as text boxes or images. → Ctrl+Alt+5, and then the Tab key repeatedl Create, view, and save documents To do this Press Create a new document. → Ctrl+N Open a document. → Ctrl+N Open a document. → Ctrl+O Close a document. → Ctrl+W Split the document window. → Alt+Ctrl+S Remove the document hyperlink. → Ctrl+K Go back one page. → Alt+Left Arrow Go forward one page. → Alt+Right Arrow Refresh. → F9 → Print and preview documents To do this Press Print a documents. → Ctrl+P Switch to print preview. → Alt+Ctrl+I age Up or Page Down Move to the first preview page when zoomed out. → Ctrl+Home Move to the last preview page when zoomed out. → Ctrl+End ~ Check spelling and review changes in a document To do this Press Insert a comment Alt+Shift+C Select Reviewing Pane if it is open. → Alt+Shift+C Select Review tab on ribbon. → Alt+R, then Down Arrow to move to commands on this tab. Select Spelling & Grammar → Alt+R, S ~ Find, replace, and go to specifi Solver and special items. → Ctrl+H Go to a page, bookmark, footnote, table, comment, graphic, or other location. → Ctrl+G Switch between the last four places that you have edited. → Alt+Ctrl+Z Use the keyboard to move aro Arrow One word to the left → Ctrl+Left Arrow One word to the right → Ctrl+Right Arrow One paragraph up → Ctrl+Up Arrow One paragraph down → Ctrl+Down Arrow One cell to the left → (in a table) Shift+Tab One cell to the rig Alt+Ctrl+Page Down To the top of the profel the window → Alt+Ctrl+Page Up To the end of the window → Alt+Ctrl+Page Up To the end of the window → Alt+Ctrl+Page Down Up one screen (scrolling) → Page Down To the top of the n  $-$  Ctrl+Home To a previous revision  $\rightarrow$  Shift+F5 After opening a document, to the location you were working in when the document was last closed  $\rightarrow$  Shift+F5 Insert or mark Table of Contents, footnotes, and citations T > Alt+Shift+> Go to previous footnote. → Alt+Shift+I Choose citation options → Alt+Shift+F12, Spacebar Mark an index entry. → Alt+Shift+X Insert a footnote. → Alt+Ctrl+F Insert an endnote. → Alt+Shift+> Go to previous foo with documents in different views Word offers several different views of a document. Each view makes it easier to do certain tasks. For example, Read Mode enables you to present two pages of the document side by side, and Read Mode view → Alt+W. F Switch to Print Layout view → Alt+Ctrl+P Switch to Outline view. → Alt+Ctrl+P Switch to Outline view. → Alt+Ctrl+O Switch to Draft view. → Alt+Ctrl+N Work with headings in Outline view ~These sho alt+Shift+A Move selected paragraphs up. → Alt+Shift+D Move selected paragraphs down. → Alt+Shift+Dp Arrow Move selected paragraphs down. → Alt+Shift+Down Arrow Expand text under a heading. → Alt+Shift+Plus Sign Collapse Hide or display character formatting. → The slash (/) key on the numeric keypad Show the first line of text or all text. → Alt+Shift+L Show all heading n. → Alt+Shift+n Insert a tab character. → Ctrl+Tab Move through the > Home Go to end of document. → Home Go to end of document. → End Go to page n. → n (n is the page number you want to go to), Enter Exit Read mode. → Esc Edit and graphics 1. Select text and graphics 2. Select text by hol extend a selection one character to the Select the nearest character : F8, and then press Left Arrow or Right Arrow < Increase the size of a selection : F8 (press once to select a word, twice to select a sentence, and so extend a selection one character to the left :Shift+Left Arrow < Extend a selection to the end of a word : Ctrl+Shift+Right Arrow < Extend a selection to the end of a word a selection to the beginning of a word : Ctrl+Shi Extend a selection one line down. : Shift+Down Arrow «Extend a selection one line up : Shift+Up Arrow «Extend a selection one line up : Shift+Up Arrow «Extend a selection to the end of a paragraph : Ctrl+Shift+Down Arrow screen up : Shift+Paqe Up «Extend a selection to the beginning of a document : Ctrl+Shift+Home «Extend a selection to the end of a document : Ctrl+Shift+End «Extend a selection to the end of a window : Alt+Ctrl+Shift+Paqe Ctrl+Shift+F8, and then use the arrow keys; press Esc to cancel selection mode Extend a selection to a specific location in a document : F8+arrow keys; press Esc to cancel selection mode ~Delete text and graphics To do th elete Delete one word to the right. → Ctrl+Delete Cut selected text to the Office Clipboard. → Ctrl+X Undo the last action. → Ctrl+Z Cut to the Spike. (Spike is a feature that allows you to collect groups of text from dif object 1.Press Alt, N, J, and then J to open the Object dialog box. 2.Do one of the following. Press Down Arrow to select an object type, and then press Ctrl+Tab to switch to the Create from File tab, press Tab, and then t object With the cursor positioned to the left of the object in your document, select the object of the object the object by pressing Shift+Right Arrow. 1. Press Shift+F10. 2. Press the Tab key to get to Object name, press select the type of graphic that you want. 3.Press Tab, and then press the arrow keys to select the graphic that you want to insert. 4.Press Enter. Insert WordArt 1.Press and release Alt. N. and then W to select WordArt. 2. 4. Press Esc to select the WordArt object, and then use the arrow keys to move the object. 5. Press Esc again to return to the document. Note: You must press Alt+M, or click Mailings, to use these keyboard shortcuts. Perf Alt+Shift+P Insert a Page field. → Alt+Shift+P Insert an emerged document. → Alt+Shift+M Edit a mail-merge data document. → Alt+Shift+E Insert a merge field. → Alt+Shift+F Work with fields To do this Press Insert a DATE f Update linked information in a Microsoft Word source document. → Ctrl+Shift+F7 Update selected fields. → F9 Unlink a field. → Ctrl+Shift+F9 Switch between a selected field code and its result. → Shift+F9 Switch between al Shift+F11 Lock a field. → Shift+F11 Lock a field. → Ctrl+F11 Unlock a field. → Ctrl+F11 Unlock a field. → Ctrl+F11 Unlock a field. → Ctrl+F11 Unlock a field. → Ctrl+Shift+F11 Language Bar Set proofing language, typically contains words or phrases in a different language, it's a good idea to set the proofing language for those words. This not only makes it possible to check spelling and grammar for those phrases, it makes it possible for a Alt+R, U, L Review list of proofing languages → Down Arrow Set default languages → Alt+R, L Turn on East Asian Input Method Editors To do this Press Turn Japanese Input Method Editor (IME) on 101 keyboard on or off : Alt+ Editor (IME) on 101 keyboard on or off: Ctrl+SpacebarFunction key reference Function keys To do this Press Get Help or visit Office.com: F1 Move text or graphics: F2 Repeat the last action: F4 Choose the Go To command (Hom selection: F8 Update the selected fields : F9 Show KevTips : F10 Go to the next field: F11 Choose the Save As command: F12 Shift+Function keys To do this Press Start context-sensitive Help or reveal formatting → Shift+F1 > Shift+F5 Go to the previous pane or frame (after pressing F6) → Shift+F6 Choose the Thesaurus command (Review tab, Proofing group) → Shift+F7 Reduce the size of a selection → Shift+F8 Switch between a field code and its Shift+F11 Choose the Save command → Shift+F12 ~Ctrl+Function keys To do this Press Expand or collapse the ribbon. Ctrl+F1 Choose the Spike. Ctrl+F3 Close the next window. Ctrl+F6 Insert an empty field. Ctrl+F9 Maximize th SCIN+F11 Choose the Open command. Ctrl+F12 →Ctrl+Shift+Function keys To do this Press Insert the contents of the Spike. → Ctrl+Shift+F3 Edit a bookmark → Ctrl+Shift+F3 Edit a bookmark → Ctrl+Shift+F5 Go to the previous wi Restore the program window size: Alt+F5 Move from an open dialog box back to the document, for dialog boxes that support this behavior: Alt+F6 Find the next misspelling or grammatical error: Alt+F7 Run a macro : Alt+F8 Swi Microsoft Visual Basic code : Alt+F11 →Ctrl+Shift+F6 Update linked information in a Word source document: Ctrl+Shift+F7 Extend a selection or block. Ctrl+Shift+F8, and then press an arrow key Unlink a field: Ctrl+Shift+F9 1eld : Alt+Shift+F1 Choose the Save command : Alt+Shift+F2 Run GOTOBUTTON or MACROBUTTON from the field that displays the field results : Alt+Shift+F9 Display a menu or message for an available action : Alt+Shift+F10 Choos Container is active : Alt+Shift+F12 → Ctrl+Alt+Function keys To do this Press Display Microsoft System Information : Ctrl+Alt+F1 Choose the Open command : Ctrl+Alt+F2 What is an Operating System? » Computer Shortcut Keys English Short Stories - English Short Stories for Children - Moral Stories for Children - Moral Stories for Children - Moral Stories for Kids - Stories for Kids - Funny Story for Kids - Really Funny Short Stories Proverb S Advice » Secretary Job Description » Receptionist Job Description » Top 100 Interview Questions and Answers » How to Prepare for an Interview » How to Choose a Career » Computer Shortcut Keys and their Functions Scholarshi Canada » Scholarships in Germany » Scholarships in Ireland » Scholarships in Italy » Scholarships in Italy » Scholarships in Japan » Scholarships in Korea » Scholarships in Netherlands » Scholarships in UK » Scholarships i » African Women Scholarships & Grants » Developing Countries Scholarships » Erasmus Mundus Scholarships for Developing Countries » Fellowship Programs » Funding Grants for NGOs » Government Scholarships » LLM Scholarships MPH Scholarships » Refugees Scholarships » Research Grants » Scholarships and Grants Scholarships and Grants Scholarships in Australia » Scholarships in Austria » Scholarships in Germany » Scholarships in Germany » Scholar Scholarships in Switzerland a a a Shortkut Keys - Keyboard Function Keys - 207 10 Keyboard Shortcuts for Microsoft Word 10 Keys From a Keyboard Shortcuts (Windows) - Computers 100 Keyboard Shortcuts for Microsoft Word 100 Keys in Computer 100 Shortcut Keys in Computer in Hindi 100 Shortcut Keys in Computer Pdf 100 Shortcut Keys in Computer Pdf 100 Shortcut Keys in Microsoft Word 20 Keyboard Shortcuts for Microsoft Word 20 Short Cut Keys and Computer 5 Parts of Keyboard 50 Keyboard Shortcuts for Microsoft Word 50 Keyboard Shortcuts That Work Across All Web Browsers 50 Shortcut Keys Computer in Hindi 50 Shortcut Keys Computer Pdf 50 Shortcut Keys of Ms Excel 50 Computer A to Z Keyboard Shortcut Keys and System Commands A to Z Short Key of Computer All Computer All Computer Notes for Senior Two All Control Keys and Uses All Key Functions Explained All Short Cut Keys for Computer S Enter Key on Laptop Autohotkey Disable Windows Key Basic Pc Shortcut Keys Blackweb Keyboard Windows Lock Bluetooth Keyboard Shortcut Windows 10 Can't Turn Off Sticky Keys Windows 7 Change Windows Keyboard Shortcuts Compute Function Keys and Their Functions Computer Keyboard Functions Explained Computer Keyboard Keys and Their Functions Computer Keyboard Keys and Their Functions Ppt Computer Keyboard Keys and Their Functions Put Computer Keyb Keyboard Shortcut a-z Computer Keyboard Shortcut Keys Computer Keyboard Shortcuts Computer Keyboard Symbols Computer Shortcut Keys Computer Shortcut Keys and Meanings Computer Shortcut Keys for Windows 7 Computer Shortcut Shortcut Keys List Computer Shortcut Keys Pdf Computer Shortcut Keys Pdf for Windows 10 Computer Shortcuts and Tricks Pdf Computer Shortcuts and Tricks Pdf Computer Tricks Pdf Computer Tricks and Secrets Pdf Control Key Sh Every Detail Enter Circle Service and Development Shortcuts Windows 10 Ctrl a Ctrl B Ctrl a Ctrl B Ctrl a Ctrl B Ctrl C Means Ctrl E in Word Ctrl H Ctrl I Ctrl I Ctrl I Ctrl C Ctrl C Ctrl C Ctrl a Ctrl B Ctrl C Means Ctrl Everyboard and Their Functions Different Parts of Keyboard and Their Functions Pdf Different Parts of Keyboard and Their Functions Pdf Different Parts of the Keyboard and Its Functions Different Types of Keyboard Digital S Disable Ctrl Esc Windows 10 Disable Ctrl Key Windows 10 Disable Ctrl Shift Esc Windows 10 Disable Ctrl Shift Esc Windows 10 Disable Function Keys Windows 10 Disable Keyboard Shortcuts Disable Keyboard Shortcuts Windows 7 D Windows 10 Shortcut Disable Keyboard Windows 7 Disable Specific Hotkeys Windows 10 Disable Start Button Windows 10 Disable Start Button Windows 10 Disable Windows Key Windows Key Windows 10 Gpo Disable Windows 10 Gpo Disab Draw Keyboard and Its Key With Their Function Enable Keyboard Shortcuts Windows 7 Enable Keyboard Windows 7 Enable Keyboard Windows 10 Enter Key Symbol in Word Excel 2007 Shortcuts Cheat Sheet Pdf Excel 2013 Shortcut Keys Erom Shortcut Keys And Their Functions Full Screen Shortcut Windows Full Screen Shortcut Windows Full Screen Shortcut Windows 10 Function Key Shortcuts Function Keys on Keyboard F1-f12 Function Keys on Keyboard F1-f12 Func Eunction of Backspace Key Function of Delete Key Function of Delete Key Function of Delete Key Function of Delete Key Function of Enter Key Function of Keyboard in Computer Function of Shift Key Function of the Shortcut Ke Keyboard Functions of Every Key Functions of Every Key - Keys on the Computer Keyboard and Their Functions Functions of Keyboard Functions of Keys in a Keyboard Functions of Keys in a Keyboard Functions of Mouse Funtion of Group Policy Disable Keyboard Shortcuts Home Key on Mac How Do You Turn Off Win Lock How Many Function Keys in Keyboard How to Change Key Functions on Keyboard Windows 10 How to Disable F1 Help Windows 10 How to Disable Ke Laptop Keyboard in Bios How to Disable Laptop Keyboard Permanently How to Disable Windows Key in Csgo How to Disable Windows Key Razer Blackwidow How to Lock Keyboard on Laptop Windows 10 How to Switch Screens on Windows U How to Turn Off Shortcut Keys Windows 8 How to Turn Off Win Lock on Keyboard How Write Not Yet in Short Cut Important Excel Shortcuts Pdf In Computer Internet Shortcut Keys List Internet Shortcut Keys Pdf Keyboard Function Function Keys Names Keyboard Function Keys Pdf Keyboard Introduction Pdf Keyboard Keys and Their Functions Keyboard Keys Functions Keyboard Macro Windows 10 Keyboard Shortcut Dictionary and Glossary Ctrl, Shift, Alt, F1 Ke Chromebook Keyboard Shortcuts for Microsoft Word on Windows - Word Keyboard Shortcuts for Windows - Microsoft Support Keyboard Shortcuts in Windows 10 Keyboard Shortcuts Pdf Keyboard Shortcuts Keys Keyboard Shortcuts Symbo Shortcuts Keys and Their Functions in the Keyboard Keys on the Computer Keyboard and Their Functions Laptop Shortcut Keys Windows 10 Pdf List of Keyboard Keys Meaning From Controt+a Tocantrol+z Meaning of Computer Shortcut Windows Keyboard Shortcuts Overview Microsoft Word Shortcut Keys Microsoft Word Shortcut Keys and Their Functions Microsoft Word Shortcut Keys and Their Functions Microsoft Word Shortcut Keys and Their Functions Pdf Minimi Shortcut Keys Pdf Ms Word 2010 Shortcut Keys Pdf Ms Word Shortcut Keys Pdf Darts of Computer Keyboard and Their Functions Parts of Keyboard and Their Functions Parts of Keyboard and Their Functions Pdf Parts of the Keyboar Enderagon Keyboard Win Lock Redragon Keyboard Win Lock Return Key on Laptop Save as Shortcut Key Save as Shortcut Word Short Keys (a to Z) Shortcut Keys to Go to the Beginning Shortcut Key to Go to the Beginning of a Docum and Their Functions, Keyboard Shortcuts Shortcut Keys for Excel Shortcut Keys for Windows 10 Shortcut Keys for Windows 10 Shortcut Keys in Computer Keyboard From a to Z Pdf Shortcut Keys in Ms Word Shortcut Keys in Ms Word Computer a to Z Pdf Shortcut Keys of Computer Keyboard Download Shortcut Keys of Ms Excel Shortcut Keys of Ms Office Shortcut Keys of Ms Word 2007 Shortcut Keys to Minimize and Maximize a Window Shortcut to Go to Top of Pa Usage Shortcut Special Keys on Keyboard and Their Functions Special Keys, Keyboard Shortcuts, Function Keys and Hotkeys State the Functions of Each Key on a Computer Sticky Keys Won't Turn Off Windows 10 The Controls in Co a Keyboard Are Numbered 1 to 12 The Function of All the Buttons on the Piano The Keys of the Keyboard and Their Functions Total Shortcut Keys of Computer Turn Off Sticky Keys Useful Microsoft Word Keyboard Shortcuts: Ctrl E12? Which Key Moves the Cursor to the Beginning of a Line Win Lock Shortcut Windows 10 All Shortcut Keys Pdf Free Download Windows 10 Keyboard Shortcuts Cheat Sheet Windows 10 Keyboard Shortcuts Nudows 10 Keyboard Shortcu Experiency Shortcuts Pdf Windows 10 Keyboard Shortcuts Settings Windows 10 Keyboard Shortcuts Shutdown Windows 10 Keyboard Shortcuts Turn Off Windows 10 Shortcut Keys for Shutdown Windows 10 Shortcut Keys List Windows 10 S Download Windows 10 Shortcuts Cheat Sheet Windows 10 Show Desktop Keyboard Shortcut Windows 7 Keyboard Shortcuts Cheat Sheet Windows Hotkeys Custom Windows Hotkeys Custom Windows Keyboard Shortcut Keys Windows Shortcut Key Killer Windows 10 Winkill Word Shortcut Keys Pdf Write the Function of Atleast 10 Short Cut Key Write the Function of Atleast 10 Short Cut Key Write the Function of the Following Shortcut Keys in Computer 20 Shortcut Keys Ms Word Computer Shortcuts and Tricks Pdf Computer Useful Shortcut Kevs Excel Formula Shortcuts Excel Formula Shortcuts 2010 Excel Shortcuts 2010 Excel Shortcuts 2016 Excel Shortcut Kevs Pdf Kevs on Akeyboard With Their Fu All Shortcut Keys Microsoft Word 2010 Shortcut Keys Pdf Microsoft Word Shortcut Keys and Their Functions Microsoft Word Shortcut Keys and Their Functions Microsoft Word Shortcut Keys and Concepts Microsoft Words Shortcut K End of Mus Word 2016 Shortcut Keys Pdf Ms Word Commands and Their Functions Ms Word Keyboard Shortcuts Pdf Ms Word Shortcut Keys Pdf 2007 Ms Word Shortcut Keys Pdf 2013 Ms Word Shortcut Keys Pdf 2007 Ms Word Shortcut Keys Shortcut Keys in Ms Word Shortcut Keys in Ms Word 2007 From a to Z Shortcut Keys in Word Shortcut Keys of Ms Excel Shortcut Keys of Ms Word 2007 Pos Ms Word 2007 Pdf Shortcut Keys of Ms Word 2007 Pdf Shortcut Keys of Ms Wo Alternative for Fn Key on Keyboard Assign Function Keys Windows 10 Computer Keyboard Function Keys and Their Function Keys and Their Functions Fn Key Alternative in Full-size Keyboard Fn Key Always on Fn Key Not Working Fn Not Working Windows 10 Function Keys of Keyboard F1-f12 Function Keys on Mac Not Working Function Keys Windows 10 How Can I Access the Fn Key on a Regular Keyboard How Can I Use Function Keys Without Pressing Fn in Dell? H Experibe the Fn Key on My Hp Laptop? How Do I Disable the Fn Key in Windows 10? How Do I Disable the Fn Key on My Hp Laptop Windows 10? How Do I Enable the Fn Key on My Hp Laptop? How Do I Enable the Fn Key in Windows 10? Do I Get F11 and F12 to Control Volume on Mac? How Do I Get F11 and F12 to Control Volume? How Do I Get F19 on My Keyboard? How Do I Get F23 on My Keyboard? How Do I Get My F Keys to Work on My Microsoft Keyboard? How Do I Do I Lock and Unlock the Fn Key How Do I Lock and Unlock the Fn Key Dell? How Do I Lock and Unlock the Fn Key Hp Laptop? How Do I Lock and Unlock the Fn Key? How Do I Make My Keyboard Go Back to Normal? How Do I Make the F How Do I Press F11 on My Hp Laptop? How Do I Press F11 on My Laptop? How Do I Reassign My Keyboard Keys? How Do I Turn Off Fn Lock on My Dell? How Do I Turn Off Fn Lock? How Do I Turn Off Fn Lock? How Do I Turn Off Symbols Toughbook? How Do I Turn on Function Keys on Microsoft Keyboard? How Do I Turn on My Fn Key? How Do I Turn on the Blue Keys on My Ho Laptop? How Do I Turn on the F Keys on My Ho Laptop? How Do I Turn on the F Keys on My Ho Without Pressing Fn Hp? How Do I Use Function Keys Without Pressing Fn on Mac? How Do I Use Function Keys Without Pressing Fn on Mac? How Do I Use function Keys Without Pressing Fn? How Do I Use the Fn Key on My Keyboard? How Do You Hit F13? How Do You Make a É in Word? How Do You Press F11 on a Laptop? How Do You Press F11? How Do You Press F16 on a Keyboard? How Do You Reverse the Fn Key on a Dell? How Do You Toggle the Fn Key on a Dell? How Do You Type a French E? How Do You Unlock the Fn Key on a Dell? How Do You Unlock the Fn Key on a Hp Laptop? How Do You Use F14? How Many F Keys Are There? How to Change Fn Key Settings Windows 10 Asus How to Choose Wh Key on Asus Laptop How to Disable Function Key in Dell Laptop How to Lock Fn Key Asus Windows 10 How to Turn Off Fn Key How to Turn Off Fn Key Lenovo How to Unlock and Lock Function Key on Laptop? How to Unlock Fn Key on D Experiment Develop Perfolion New to Use Function Keys Without Pressing Fn Windows 10 How to Use the Fn Key on Your Laptop How to Use the Function Keys Reversed Is There a Command Key on a Pc Keyboard? Logitech K120 Key Rol En Key Logitech K350 Keyboard Function Keys Logitech Keyboard Function Keys K520 Logitech Plug and Play Keyboard Logitech Setpoint Logitech Setpoint Mouse and Keyboard Software Mac Function Keys List Macbook Pro Function K Microsoft Keyboard 4000 Manual No Fn Key on Keyboard Remap Fn Key Mac What Are Special Keys in Keyboard? What Are Special Keys on Computer Keyboard? What Are the F1 Through F12 Keys Called? What Are the F1 Through F12 Keys to F12 Keys What Is the Blue Fn Button on My Keyboard? What Is the Fn Key on a Keyboard? What Is the Fn Key on a Mac? What Is the Function Key on a Desktop Keyboard? What Is the Use of the Function Keys F1 F12? Where Do I Key on Hp Keyboard? Where Is Fn Key on Microsoft Ergonomic Keyboard Where Is the F Lock Key on Microsoft Keyboard? Where Is the F11 Key on a Hp Laptop? Where Is the Fn Key on a Dell Keyboard? Where Is the Gn Key on a Dell En Key oard? Where Is the Fn Key on a Logitech Keyboard Where Is the Fn Key on a Macbook Air? Where Is the Fn Key on a Macbook Air? Where Is the Fn Key on a Microsoft Keyboard Where Is the Fn Key on the Keyboard? Where Is My Fn Key Locked? 100 Shortcut Keys in Computer 20 Shortcut Keys 50 Shortcut Keys Computer All Short Cut Keys in Computer All Shortcut Keys in Computer All Shortcut Keys / Basics / Computer Productivity Computer Short Key Shortcut Keys in Ms Word 100 Shortcut Keys in Computer 20 Shortcut Keys 50 Shortcut Keys 50 Shortcut Keys 50 Shortcut Keys Computer All Shortcut Keys All Shortcut Keys in a Keyboard and Their Function Computer Shortcut Key Shortcuts Keys Keyboard Shortcuts Symbols Keyboard Shortcuts Windows 10 Shortcut Keys in Ms Word Shortcut Keys in Ms Word Shortcut Keys of Computer a to Z What Are the Ctrl Shortcuts? What is the Function of Ctrl a to Z Bl Computer Pdf Characteristics of Digital Computer Components of Digital Computer Computer Computer Computer Architecture Diagram Computer Control System Block Diagram With Its Parts Computer Diagram With Parts Diagram of a Block Diagram of Computer Ppt Block Diagram of Digital Computer Block Diagram of Digital Computer Block Diagram of Digital Computer Pdf Computer Pdf Computer Architecture Diagram Computer Diagram With Its Parts Explain the Everyboard Keys and Their Functions Pdf Computer Keyboard Keys and Their Functions Ppt Five Functions Ppt Five Functions of Keyboard Function Keys of Keyboard F1-f12 Function of Keyboard Keys Keyboard Keys and Their Functi Computer Diagram With Parts Computer System Cpu Diagram Labeled Diagram of a Computer With Labelling Diagram of Cpu and Its Parts Drawing of Computer Parts Label Computer Create Keyboard Shortcuts for Text Create Keyboard Custom Keyboard Shortcuts Windows 10 Customize Keyboard Shortcuts Excel 2016 How Do I Create a Shortcut Key in Excel How Do I Create Word/sentence Keyboard Shortcuts How to Make New Control Key Shortcuts Inserting Text Wit Outlet F9 in Word Alt F9 Not Working in Word Can Pdf Be Tracked? Can You Auto Populate in Word? Can You Delete Metadata? Can You Delete Metadata? Can You See the Author of a Pdf? Can You Track Who Opens a Word Document? Ct The Author in Word 2019? How Do I Change the Author in Word? How Do I Change the Author Same on an Existing Comment? How Do I Change the Author of Comments in Word 2016? How Do I Change the Details of a File? How Do I Clea How Do I Create a Fillable Form? How Do I Create a Form in Word 2013? How Do I Delete a Drop Down List in Word? How Do I Delete a File Owner? How Do I Delete File Details? How Do I Edit a Drop Down List? How Do I Find and a Pdf? How Do I Get Rid of Expand and Collapse in Word 2013? How Do I Insert a Field in Word? How Do I Insert a Grey Text Field in Word 2016? How Do I Make a Fillable Form in Word and Not Editable? How Do I Make Comments A Comments Anonymous in Word? How Do I Permanently Change the Author in Word 2007? How Do I Remove Author From Pdf? How Do I Remove Document Properties in Word? How Do I Remove Editing Restrictions in Word 2016? How Do I Rem Information From Track Changes in Word? How Do I Remove Personal Information in Word 2016? How Do I Remove Restrict Editing in Word Without Password? How Do I Remove the Owner From a Pdf? How Do I Remove the Restrictions P Trace a Pdf? How Do I Trace in Autocad? How Do I Undo Alt F9? How Do I Show or Hide Microsoft Word Field Codes? How Do I Show Reviewer Name in Word? How Do I Trace a Line in Autocad? How Do I Trace a Pdf? How Do I Trace in Undo Toggle Field Codes? How Do I View Metadata in Word? How Do You Autofill in Word? How Do You Change Status Properties in Word 2007? How Do You Create a Drop Down List in Word 2007? How Do You Create A Drop Down List in The Dave Dave Dave Dave Development a Publical Promate in Word? How Do You Edit a Drop Down List in Word? How Do You Edit Metadata? How Do You Find if a Pdf is Edited? How Do You Insert a Drop Down? How Do You Remove the A Word Document Into a Fillable Form? How Do You Update Toggle Fields in Word? How to Toggle Field Codes Off or on in Microsoft Word Toggle Field Codes Word Acc Troubleshoot Bookmarks - Word - Office Support - Office 365 Upd Eorm Field in Word? What is F9 Equivalent on a Mac? What is Tracker in Adobe Reader? What Your Function Keys Do in Microsoft Word Why is Restrict Editing Greyed Out in Word? Word Edit Field Value Word Field Codes Word Fiel Everyboard Can You Vacuum Mechanical Keyboards? Computer Basics - Keyboard & Mouse Computer Keyboard Function Keys and Their Functions Explained Computer Keyboard Key Explanation Computer Keyboard Key Explanation - Compute Computer Keyboard Keys and Their Functions Ppt Computer Keyboard Keys Names Computer Keyboard Pdf Different Keyboard Pdf Different Keys of Keyboard and Their Functions Different Parts of Keyboard and Their Functions Pdf Do Keyboard Function Key Function Keys of Keyboard F1-f12 Function Keys Windows 10 Function Keys: a List of What Those F1 - F12 Keys Do Function of Keyboard Keys Functions of Every Key - Keys on the Computer Keyboard and Thei I Improve Cpu Performance? How Can I Speedup My Computer? How Do I Clear My Ram Cache? How Do I Close All Tabs on My Computer? How Do I Close the History Sidebar on My Ipad? How Do I Downgrade From Ios 13? How Do I Dust My Expending Provid Delegan Space Morking Provid Delegan Space Apps? How Doll Quickly Delete Tabs? How Doll Reset My Keyboard? How Doll Search for Apps on Ipad Ios 13? How Doll Set a Tab Stop? How Doll Set Tabs in Word 2007? Every time Word 2007? How Do You Change the View of Gmail on Ipad? How Do You Clean a Mechanical Keyboard? How Do You Clean Your Pc? How Do You Delete Recent Tabs on Ipad? How Do You Delete Recent Tabs on Ipad? How Do You Edust 2 How Do You Format on Word? How Do You Physically Clean Your Computer? How Do You Remove a Mechanical Keyboard Switch? How Do You Remove the Spacebar Mechanical Keyboard? How Do You Remove Widgets? How Do You Set Ta There in Computer Keyboard? How Many Keys Are There in Keyboard? How Many Parts Are There in Computer? How Many Shortcut Keys Are There? How Many Spaces is a Tab? How Many Tabs Are There in Microsoft Word 2010? How Many Ty Exped and Shortcuts Keyboard Shortcuts: Speed Up Powerpoint Personal Shortcuts Keyboard Punction Keys (Keyboard Function Keys | Keyboard Shortcuts Keyboard Shortcuts Keyboard Shortcuts: Speed Up Powerpoint Presentations Ke Eunctions Pdf List of Keyboard Keys Page Navigation Parts of Keyboard and Their Functions Pdf Special Keys, Keyboard Shortcuts, Function Keys and Hotkeys Title Keyboard : All Special Keys : Enter, Del, Shift, Backspace Typ Windows Help Using Your Keyboard - Windows Help - Microsoft Support What Are All the Function Keys on a Keyboard? What Are Characteristics of Control? What Are Formatting Tools? What Are Formatting Tools? What Are Function What Are the Different Types of Tabs in Word? What Are the F1 Through F12 Keys? - Computer What Are the Five Categories of Keyboard? What Are the Five Dunctions of Keyboard? What Are the F1 F12 Keys on a Computer Keyboard? Control? What Are the Parts of Keyboard? What Are the Parts of the Keyboard and Their Functions? What Are the Six Principles of Internal Control? What Are the Types Computer? What Are the Types of Formatting? What Are the Ontrol? What Does Ctrl K Do You Mean by Formatting? What Does Command Y Do? What Does Control's Mean? What Does Control's Mean? What Does Ctrl +b Do? What Does Ctrl Alt Z Do? What Does Ctrl Alt Z Do? What Does Ctrl and Alt Does Ctrl O Do? What Does Ctrl R Do? What Does Ctrl Shift T Do in Chrome? What Does Ctrl Shift T Do? What Does Ctrl Shift T Do? What Does Ctrl Shift V Do? What Does Ctrl Shift W Do? What Does Ctrl T Do? What Does Ctrl U Do What Does Ios 13 Have? What is a Computer Keyboard? - Parts. Layout & Functions What is a Good Wei Score Windows 10? What is a Page Format? What is Alt F4? What is Ctrl +f? What is Ctrl +f? What is Ctrl D? What is Ctrl F3? What is Ctrl M? What is Ctrl D? What is Ctrl Shift Q? What is F4 Word? What is Format Example? What is Format Used for? What is Function of F1 to F12 Keys? What is Keyboard Keys and Its Function? What is Normal Style Forma What is the 5 Key Symbol? What is the 5 Key on a Keyboard? What is the Function of All Keys on Computer Keyboard What is the Function of All Keys on Computer Keyboard? What is the Function of All Key? What is the Function the Function of F12 Key? What is the Function of F3 Key? What is the Function of F7 Key? What is the Function of F7 Key? What is the Function of Insert Key? What is the Function of Spacebar Key? What is the Name of Key? Wh is the Shortcut to Delete a Tab? What is the View Menu? What is This \* Called? What Makes a Person Controlling? What Symbol is on the 2 Key? What Symbol is on the 5 Key? What Symbol is on the 5 Key? What Symbol is on the 7 Settings? Where is the Command Key? Where is the Format Tab in Microsoft Word 2007? Where is the Search Bar los 13? Where is the Search Bar on Ipad Ios 13? Where is the View Menu on Ipad? Where is the View Menu on Ipad? Wh Key? Why Can't I Search on My Ipad? Why Can't I Update Apps? Why is los 13 Not Available? A List of What Keys Do on Keyboard A List of What Those F1 - F12 Computer Keys Do Accessing Functions and Features From the Keyboard Bigger on Samsung? Computer Basics - Keyboard & Mouse Computer Keyboard Function Keys and Their Functions Computer Keyboard Functions Computer Keyboard Keys and Their Functions Explained Computer Keyboard Keys and Their Fu

Their Functions Ppt Computer Keyboard Keys Names Computer Keyboard Symbols and Functions Computer Keyboard Symbols and Functions Computer Keyboard Symbols Names Different Keys of Keyboard and Their Functions Does Ctrl Alt Shortcuts Function Keys Windows 10 Function Keys, F1, F2, F3, F4, F5, F6, F7, F8, F9, F10, F11, F12 Function Keys: a List of What Those F1 - F12 Keys Do Functions of Every Key - Keys on the Computer Keyboard Guide to Keybo My Ipad? How Do I Enable Copy and Paste? How Do I Enlarge My Keyboard? How Do I Enlarge the Keyboard on My Smartphone? How Do I Fix My Floating Keyboard? How Do I Get Keyboard? How Do I Get Keyboard to Appear on Ipad? How Keyboard Back? How Do I Get My Qwerty Keyboard Back? How Do I Login Without a Keyboard? How Do I Move My Keyboard to the Bottom of the Screen? How Do I Press Multiple Keys on My Screen Keyboard? How Do I Reset My Android K Resize My Android Keyboard? How Do I Restart Rdpclip Exe? How Do I Turn Off Keyboard Shortcuts? How Do I Turn Off Split Keyboard on Ipad? How Do I Turn on Ctrl Key? How Do I Turn on Sticky Keys? How Do I Unfreeze My Deskto Unsplit My Screen? How Do I Use Keyboard Keys? How Do You Do Ctrl Alt Delete Without Keyboard? How Do You Fix a Split Keyboard? How Do You Fix Ctrl? How Do You Fix Split Keyboard on Ipad 2? How Do You Fix Split Keyboard on Unlock a Windows Without a Keyboard? How Do You Use the Floating Keyboard? How Does a Keyboard? How Many Keys Are on a Keyboard? How Many Special Keys Are There in Computer Keyboard? How Many Type of Keys on a Keyboard? Ho Expend Punction Keys Are There in Keyboard? How Many Types of Keys Are There? How Much Did the First Keyboard Cost? Introduction to the Keyboard Is There a Keyboard Lock Button? Is There a Word With All 26 Letters? Is Ther Keys | Computer Keys | Keyboard Shortcuts Keyboard Keys and Their Functions Keyboard Keys Functions Keyboard Keys Functions Keyboard Shortcuts Keyboard Shortcuts Keyboard Shortcuts Keyboard Switch Types Keyboard Symbols Na (Keyboard, Mouse and Joystick) | Autohotkey Mechanical Keyboard Mechanical Keyboard Guide - Das Keyboard Mechanical Mechanical Mechanical Mechanical Mechanical Mechanical Mechanical Keyboard Switches Explained Membrane Key Shortcuts, Function Keys and Hotkeys Symbol Name Symbol Namewhy is My Keyboard Small? The Five Types of Keyboard Title Keyboard : All Special Keys : Enter, Del, Shift, Backspace Types of Keyboard Types of Keyboard Keys Typ Windows Help - Microsoft Using Your Keyboard - Windows Help - Microsoft Support What Are F1 Through F12 Keys for? What Are Floating Keys? What Are the 5 Parts of the Keyboard? What Are the Features of a Keyboard? What Are on a Keyboard? What Are the Group of Keys Found in Computer Keyboard? What Are the Keyboard? What Are the Keyboard Keys and Their Functions? What Are the Names of Keys on a Keyboard? What Are the Names of the Keyboard Symb Types of Keyboard F1 to F12 Function Keys Do What Do You Do When Ctrl Alt Delete Doesn't Work? What Does Ctrl C Do? What Does Ctrl R Do? What Does Ctrl R Do? What Does Ctrl R Do? What Does Ctrl R Do? What Does Ctrl R Do? W Does Ctrl V Mean? What is a Floating Keyboard? What is Azerty Keyboard? What is Ctrl D? What is Ctrl D? What is Ctrl F2? What is Ctrl F3? What is Ctrl F9? What is Ctrl F9? What is Ctrl F9? What is Ctrl H? What is Ctrl N? W F1 to F12 Keys? What is Keyboard Keys and Its Function? What is the 27th Letter of the Alphabet? What is the Function of All Keys on Computer Keyboard? What is the Function of Backspace Key? What is the Function of Cpu? Wh Function of Delete Key? What is the Function of F1 to F12 What is the Function of Monitor? What is the Hardest Word to Pronounce in the World? What is the Shortcut to Delete? What is the Shortcut to Delete? What is the Sho Called? What Letter Comes After Z? What Symbol is on the 2 Key? What Symbol is on the 3 Key? What Symbol is on the 3 Key? What Symbol is on the 5 Key? What Was the First Keyboard? What Word Takes 3 Hours to Say? What Say 4 End Key on Laptop? Which is the Command Key? Which Key is Used to Type the Letters in Capital? Who Discovered Qwerty Keyboard? Who is the Fastest Typer in the World? Why Are My Shortcut Keys Not Working? Why Can't I Copy Paste Pdf? Why is Ctrl C Not Working? Why is It Called Caps Lock? Why is It Called Caps Lock? Why is It Called Owerty Keyboard? Why is Paste Not Working in Word? Why is Paste Not Working in Word? Windows Hotkey Shortcuts T Easter in Windows 10 100 Keyboard Shortcuts for Moving Faster in Windows 7 100 Shortcut Keys in Computer Pdf 50 Shortcut Keys of Ms Word Accessing Functions and Features From the Keyboard All Keyboard Shortcuts - Firefox D Basic Shortcut Keys Alt + F Basic Shortcut Keys Alt + F Basic Shortcut Keys. Alt + F Basic Shortcut Keys. Alt + F Basic Shortcut Keys. Alt + F. Button Class (System.windows.controls) | Microsoft Docs Calculator Function Ke Computer Basics - Keyboard & Mouse Computer Keyboard Computer Keyboard - Wikipedia Computer Keyboard - Wikipedia Computer Keyboard Key Explanation Computer Keyboard Key Explanation - Computer Computer Keyboard Keys and The Computer Keyboard Keys Names Computer Keyboard Pdf Computer Shortcuts Free Pdf Control Buttons for Windows Control Buttons in Microsoft Word Control Z Undo Redo Command Ctrl Z Cs Professional Suite Ctrl a Ctrl C, Ctrl V or Open File Ctrl+tab Next Window Ctrl+v Paste Ctrl+z Ctrl+z in Real Life Ctrl+z Linux Ctrl+z Linux Ctrl+z Linux Ctrl+z Opposite Ctrl+z Redo Ctrl+z Shortcut Default Keyboard Shortcuts in Adobe Photoshop Diagrams for Understan Keys Functions of Every Key - Keys on the Computer Keyboard How Can I Learn Keyboard Keys? How Can I Use F2 Key Without Fn Key? How Can You Display the Ctrl Key Combination for a Ribbon Item? How Do I Change Text Size? How Lock and Unlock the Fn Key? How Do I Lock the Fn Key on My Hp Laptop? How Do I Lock the Fn Key on My Do I Lock the Fn Key on My Hp? How Do I Make the Font Bigger on My Computer? How Do I Reduce the Font Size on My Computer Do I Turn Off Fn Lock on Windows 10? How Do I Unlock the Ctrl Kev in Windows 10? How Do I Use Alt Kev? How Do I Use Alt Kev? How Do I Use Function Kevs Without Fn? How Do You Commit Alt F4? How Do You Enlarge Print on Comp Codes on a Laptop Without Numlock? How Do You Use the Alt Key on a Laptop? How Many Control Buttons Are There in an Application Window How Many Control Buttons in Windows Operating System How Many Parts Are There in a Keyb Images for Understanding Computer Keyboard Keys Introduction to the Keyboard Is Alt F4 Bad for Your Computer? Keyboard Basics - How Computer Keyboard Function Keys | Computer Keyboard Shortcuts Keyboard Keys introduction K Shortcuts Keyboard Shortcuts Keyboard Shortcuts (Windows) Keyboard Shortcuts for Microsoft Word 2016 for Windows Keyboard Shortcuts in the Pdf Editor - Cs Professional Suite Keyboard Shortcuts in Windows Keyboard Special K Computer Keyboard List of Google Chrome Keyboard Shortcuts List of Keyboard Keys Microsoft Microsoft Microsoft Microsoft Keyboard Shortcuts Microsoft Keyboard Shortcuts Microsoft Word Shortcut Keys and Their Functions Wher Photos for Understanding Computer Keyboard Keys Ouickey – the Ouick Tab Switcher - Google Chrome Search Results Shortcut Keys and Their Functions | Computer Shortcut Keys of Ms Word 2007 Shortcut to Switch Tabs in Excel Sp Function Keys and Hotkeys Switching Between Tabs Using Keyboard Shortcut Switching Between Tabs Using Keyboard Shortcut Switching Between Tabs Using Keyboard Shortcut - Microsoft System.windows.forms.button Powershell The Shift, Backspace Types of Computer Keyboard Types of Computer Keyboard Pdf Types of Control Buttons Types of Keyboard Keys Types of Keyboard Keys Pdf Typing Accented Letters & Other Foreign Characters Understanding Compute Redo, and Other Shortcut Key Functions Using Your Keyboard - Windows Help - Microsoft Support Web Results What Are All of the Ctrl Shortcut Keys? What Are the 3 Types of Keyboards? What Are the 5 Parts of the Keyboard? Wha What Are the F1 Through F12 Keys? What Are the Five Functions of Keyboard? What Are the Four Main Parts of a Keyboard? What Are the Four Main Parts of a Keyboard? What Are the Functions of Shortcut Keys? What Are the Parts Are the Two Functions of the Shift Key? What Do the F1 F12 Keys Do? What Does \* Mean in Texting Symbols? What Does Alt and F3 Do? What Does Ctrl B Do? What Does Ctrl B Do? What Does Ctrl B Do? What Does Ctrl B Do? What Doe What Does Ctrl Shift Tab Do? What Does Ctrl+z Do? - Computer What Does Each Key Do on a Computer Keyboard? What Does F12 Mean? What Does F7 Do? What Does the Ctrl + Z Keyboard Shortcut? What Does the End Button Do on a Key Look Like? What Does the Symbol \* Mean? What Does This Mean ? What Happens When You Press Ctrl Z? What is a () Called? What is a Computer Keyboard? - Parts, Layout & Functions What is Ctrl F? What is Ctrl G in Powerpoint? Ctrl N? What is Ctrl Q? What is Ctrl V Used for? What is Ctrl W? What is Effect of Ctrl + Z on a Unix\linux Application What is F4 Function? What is F4 Key on Hp Laptop? What is Keyboard Keys and Its Function? What is Oppo er Eve S What is the Funkey on a Keyboard? What is the Ctrl Letter for Switching Tabs What is the Difference Between Ctrl Key and Alt Key? What is the Function of Oulete Key? What is the Function of Delete Key? What is the What is the Shortcut Key to Open Font Dialog Box? What is the Shortcut to Change the Font? What is the Shortcut to Change the Font? What is the Shortcut to Open Powerpoint? What is the Symbol on the 2 Key? What is the Symb What Key is Used to View Slides? What Symbol is on the 4 Key? What Symbol is on the 5 Key? What Symbol is on the 5 Key? What Symbol is on the 7 Key? What This Symbol Means? Where is My F Lock Key? Which Button is Used to I Used for Help in Powerpoint? Why Are My F Keys Not Working? Why Can't F4 Excel? Why is Alt F4 Not Working? Why is Alt F4 Not Working? Why is Ctrl Z Undo? Why is Qwerty Not Abcd? Why Were Ctrl-z and Ctrl-y Chosen as Undo/re Shortcuts | All Shortucts for Windows X-mouse Button Control 100 Shortcut Keys in Computer Pdf 20 Shortcut Keys of Ms Excel 20 Shortcut Keys of Ms Word 2010 225 Shortcuts for Microsoft Word 2010 225 Shortcuts and Its Funct Computer 371 Keyboard Shortcuts for Microsoft Word 2010 50 Microsoft Word Shortcut Keys and Functions - Online 50 Shortcut Keys Computer Pdf 50 Shortcut Keys of Ms Excel 50 Shortcut Keys of Ms Powerpoint 50 Shortcut Keys o the Best Microsoft Word Keyboard Shortcuts All Short Cut Keys in Computer All Shortcut Keys Computer Short Keys Computer Shortcut Keys Everyone Should Know: Word, Excel Computer Shortcut Keys Pdf Excel Shortcut Keys List E Shortcuts Pdf 2020 Important Shortcut Keys in Microsoft Word Keyboard Shortcuts in Excel 2010 - Tutorialspoint Keyboard Shortcuts in the Pdf Editor - Cs Professional Suite Keyboard Shortcuts in Word - Office Support - Micr Microsoft Word Keyboard Shortcuts - Onsite Software Training Microsoft Word Shortcut Keys Microsoft Word Shortcut Keys Microsoft Word Shortcut Keys and Their Functions Microsoft Word Shortcut Keys Ms Excel 2007 Shortcut Ke Keys Pdf Ms Excel Shortcut Keys Pdf 2019 Ms Excel Shortcut Keys Ppt Ms Office Shortcut Keys Pdf Ms Powerpoint Shortcut Keys Pdf Ms Powerpoint Shortcut Keys ato Z Ms Word Shortcut Keys Pdf Ms Word Shortcut Keys Pdf Ms Word Ms Word Shortcut Keys Pdf 2019 Ms Word Shortcut Keys Pdf 2020 Ms Word Shortcut Keys Pdf 2020 Ms Word Shortcut Keys Pdf Download Pdf Shortcut Keys Short Cut Keys in Ms Word Shortcut Key for Line Spacing in Ms Word Shortcut Excel 2010 Shortcut Keys of Ms Word 2010 From a to Z Shortcut Keys of Computer a to Z Shortcut Keys of Computer a to Z Shortcut Keys of Ms Excel Shortcut Keys of Ms Excel 2007 Shortcut Keys of Ms Word 2007 Shortcut Keys of 2016 Tips and Tricks for Microsoft Word 2010 Word 2010 Shortcut Keys Pdf Word Shortcut Keys Pdf Word Shortcut Keys Pdf Word Shortcut Keys Pdf Word Shortcut Keys Pdf 2019 420+ Text-editing Keyboard Shortcuts That Work How t Selecting Everything Keyboard and Mouse Shortcuts to Select and Edit Text Keyboard Shortcut to Select a Line of Text Keyboard Shortcuts for Microsoft Word 2016 for Windows Microsoft Word Shortcuts to Select Text in a Docum Select a Sentence Shortcut Key to Select a Word Use Your Keyboard to Select Text in Microsoft Word What Are the Various Methods for Selecting the Text in a Document Which Combination of Keys Are Used to Select All the Text Computer 100 Shortcut Keys in Computer Pdf 20 Shortcut Keys 30 Shortcut Keys in Computer 42+ Text-editing Keyboard Shortcuts That Work 50 Shortcut Keys List Control Keys in Computer Shortcut Keys List Control Keys in Compu Text in Word Without Clicking and Dragging How to Stop Word Selecting Everything Keyboard and Mouse Shortcuts to Select and Edit Text Keyboard Shortcuts for Microsoft Word 2016 for Windows Microsoft Word Keyboard Shortcuts Select All the Text in the Current Document Shortcut Key to Select a Sentence Shortcut Key to Select a Sentence Shortcut Key to Select a Word Shortcut Keys of Computer a to Z Pdf Use Your Keyboard to Select Text in Microso What Does Ctrl Q Do? What is Alt F4? What is Control a to Z in Computer? What is Ctrl F? What is Ctrl F? What is Ctrl G? What is Ctrl M? What is Ctrl N? What is the Function of Ctrl a to Z? Which Combination of Keys Are Us Word Shortcuts A List of the 10 Most Useful Word Shortcuts Control Key Shortcuts Ctrl + 1 Ctrl + 1 Ctrl + 1 Ctrl + 1 and Ctrl + 2 Key Combinations Don't Work Ctrl + 2. Format Cells Ctrl + a Ctrl + E Ctrl 0 Chrome Ctrl 0 Ex Columns in Excel Ctrl+shift+0 to Undo) Ctrl+shift+0 to Undo) Ctrl+shift+0 to Undo) Ctrl+0: Hide Columns in Excel (Ctrl+shift+0 to Unhide) Ctrl+shift+0 to Unhide) Ctrl+1 in Excel Not Working Ctrl+1 Word Ctrl+2 Ctrl+8 in Exc Working in Excel Do I Need to Press the Fn Key to Type Normal? Excel Shortcut Keys List Excel Shortcut Keys List Excel Shortcuts Format Text as Superscript or Subscript in Word Hide and Unhide Columns, Rows, and Cells in E En Key? How Do I Turn Off Fn Lock? How Do I Turn Off Fn on Hp? How Do You Lock and Unlock Fn Key? How Do You Lock and Unlock Fn Key? How Do You Press F3? How to Superscript and Subscript (Word, Excel and Powerpoint) How to Shortcut Ctrl + P is to Shortcut to Hide Columns in Excel 2010 Shortcut to Hide Columns in Excel 2010 Shortcut to Unhide Columns in Excel 2016 Shortcut to Unhide Columns in Excel 2010 Shortcut to Unhide Columns in Excel 20 and Unhiding Excel Rows and Columns Undo Ctrl 0 Excel Unhide Columns in Excel Shortcut Windows 10 Not Working Unhide Rows in Excel Using Ctrl+0 in an Internet Browser What Are 5 Shortcuts? What Are F1 Through F12 Keys for? on Word What Does Ctrl 1 Do in Word What Does Ctrl 8 Do What Does Ctrl 8 Do What Does Ctrl 9 Do in Excel What Does Ctrl 4 Nt Z Do? What Does Ctrl B Do What Does Ctrl B Do What Does Ctrl B Do in Minecraft? What Does Ctrl Do Does Ctrl+c Do What Does F3 Key Do? What Does F7 Do? What Does Fn and F1 Do? What Does Fn and F1 Do? What Does the Ctrl + 0 Keyboard Shortcut? What Does the Ctrl + 1 Keyboard Shortcut? What is Alt F4? What is Alt F5? What End What is Ctrl He What is Ctrl HP What is Ctrl MP What is Ctrl MP What is Ctrl NP What is Ctrl NP What is Ctrl O Used for? What is Ctrl U for? What is Fn Key on Keyboard? What is fn Lock? What is the Function of Ctrl a t the Selected Text? What is the Solveript" the Selected Text? What is the Shortcut Key for Subscript the Selected Text Answer What is the Shortcut Key for Subscript" the Selected Text What is the Shortcut Key for "subscript Selected Text Why is Alt F4 Not Working? Why is My Keyboard Stuck on Fn? Pdf Word 2019 Keyboard Shortcuts.pdf (Pdf) Word 2019 Keyboard Shortcuts for Moving Faster in Windows 7 100 Shortcut Keys in Computer 100 Shortcut Key Shortcut Keys in Computer Pdf 100 Shortcut Keys in Computer Windows 7 100 Shortcut Keys in Microsoft Word 100 Shortcut Keys in Microsoft Word 100 Shortcuts for Microsoft Word 2016 (Windows) 20 Shortcut Keys of Ms Word 200 Shortcut Keys of Computer 50 Shortcut Keys of Computer 50 Shortcut Keys of Ms Excel 50 Shortcut Keys of Ms Excel 50 Shortcut Keys of Ms Word 500 Shortcut Keys in Computer A – Z Function and Control Computer Keyboard Keys A Shortcut Keys Pdf for Windows 10 Computer Shortcut Keys Pdf for Windows 10 Computer Shortcut Keys Pdf for Windows 7 Computer Shortcuts and Tricks Pdf Download Computer Shortcuts Keys List Pdf Download Control + a Control K Excel Shortcut Keys Pdf Free Download How Can I Use F2 Key Without Fn Key? How Do I Assign Function Keys in Windows 10? How Do I Create a Hotkey? How Do I Enable F Keys? How Do I Enable F4 Key? How Do I Enable F4 Key? How Do I Learn Shortcut Keys? How Do I Lock the Fn Key in Windows 10? How Do I Reverse the Fn Key? How Do I See Chunk Borders? How Do I Toggle Function Keys on Hp? How Do I Turn Off Fn Lock on Lenovo? How Do I Turn Off Fn Lock The You Do You Use Autotext? How Do You Zheat on Minecraft? How Do You Go 3rd Person in Minecraft Pe? How Do You Go in 3rd Person on Minecraft Pc? How Do You See Yourself in Minecraft Pc? How Do You Unlock Everything in Il How Many Shortcut Keys Are There? Images for Shortcut Keys of Computer a to Z Pdf Internet Shortcut Keys of Computer a to Z Pdf Internet Shortcut Keys Pdf Is Alt F4 Bad for Your Computer? Keyboard Shortcuts for Microsoft W - Office Support - Microsoft Support Keyboard Shortcuts Windows 10 List of 100+ Computer Keyboard Shortcuts Keys Must to Know Microsoft Excel Shortcut Keys Pdf Microsoft Word (a to Z) Shortcut Keys - Information Microsoft Keys and Their Functions Microsoft Word Tutorial Shortcut Keys Ms Office Shortcut Keys Pdf Ms Office Shortcut Keys Pdf Ms Office Support - Microsoft Support Ms Powerpoint Shortcut Keys a to Z Ms Word Shortcut Keys a to Z P Shortcut Keys Pdf 2016 Ms Word Shortcut Keys Pdf 2019 Ms Word Shortcut Keys Pdf 2019 Download Ms Word Shortcut Keys Pdf 2020 Pc Keyboard Shortcut Keys of Computer a to Z Pdf Quora Short Cut Keys of Computer a to Z Pdf Quor Paragraph in Ms Word Shortcut Keys of Computer a to Z Shortcut Keys of Computer a to Z Pdf Shortcut Keys of Computer a to Z Pdf Shortcut Keys of Ms Excel Shortcut Keys of Ms Word 2007 Shortcut Keys Pdf State the Functions What Are All of the Ctrl Shortcuts? What Are All the Ctrl Commands? What Are All the Ctrl Shortcuts? What Are All the Ctrl Shortcuts? What Are the F1 Through F12 Keys? What Are the Functions of Control Keys? What Are the S Keys Do? What Does Ctrl +a Do? What Does Ctrl Alt D Do? What Does Ctrl Alt Z Do? What Does Ctrl B Do? What Does Ctrl B Do in Minecraft? What Does Ctrl H Do in Illustrator? What Does Ctrl K Do in Excel? What Does Ctrl K Do? Illustrator? What Does Ctrl Y Do in Photoshop? What Does Ctrl Y Do? What Does Ctrl Y Mean? What Does F1 Do in Minecraft? What Does F3 T Do in Minecraft? What Does F7 Do? What is Alt F4? What is Alt F4? What is Alt F4? What (Control)? What is Ctrl (Control)? - Computer What is Ctrl +i in Photoshop? What is Ctrl Din Illustrator? What is Ctrl Din Illustrator? What is Ctrl Ein Excel? What is Ctrl F4? What is Ctrl H? What is Ctrl H? What is Ctrl What is Ctrl V Used for? What is Ctrl W? What is F12 Key on Hp Laptop? What is F4 in Excel? What is F4 in Excel? What is F7 for? What is Fn Key in Hp Laptop? What is Fn Key on Keyboard? What is function of F1 to F12 Keys? Ctrl a to Z What is the Function of Ctrl a to Z? What is the Function of Ctrl a to Z? - Quora What is the Function of Ctrl a to Z? - Quora What is the Function of Ctrl? What is the Meaning of Ctrl a to Z? What is the Short Working? Why is Alt F4 Not Working? Why is Ctrl Y Redo? Why is F4 Not Working in Excel? Why Wont My F Keys Work? Windows 10 Shortcut Keys Plf (Pdf) Word 2019 Keyboard Shortcuts.pdf 100 Keyboard Shortcuts for Moving Faster Computer a to Z 100 Shortcut Keys in Computer Download Pdf 100 Shortcut Keys in Computer Pdf 100 Shortcut Keys in Computer Pdf 100 Shortcut Keys in Computer Windows 7 100 Shortcut Keys in Microsoft Word 100 Shortcuts for M Your Productivity 30 Keyboard Shortcuts and Its Functions 30 Keyboard Shortcuts for Microsoft Word 30 Shortcut Keys in Computer 50 Shortcut Keys of Ms Excel 50 Shortcut Keys of Ms Word 500 Shortcut Keys in Computer A - Z F All Short Cut Keys in Computer All Shortcut Keys All Shortcut Keys of Computer Computer Computer Keyboard Shortcut Keys, Windows Hotkey, Ms Computer Shortcut Keys List Computer Shortcut Keys Pdf for Windows 10 Computer Sho Shortcuts and Tricks Pdf Download Computer Shortcuts Free Pdf Computer Shortcuts Keys List Pdf Download Control + a Control Key Shortcuts Control Keys in Computer a-z Ctrl + E Ctrl N Ctrl Shortcuts Ctrl+o is Used for Ctrl+ The Percel Shortery How Doll See A Hotkey? How Doll Create a Hotkey? How Doll Create a Keyboard Shortcut for Text? How Doll Enable F Key? How Doll Enable F4 Key? How Doll Enable F4 Key? How Doll Enter Bios on Hp? How Doll Chunk Borders? How Do I Toggle Fn Key? How Do I Toggle Function Keys on Hp? How Do I Turn Off Fn Lock on Lenovo? How Do I Turn Off Fn Lock? How Do I Use Shortcut Keys? How Do I Use Shortcut Keys? How Do You Cheat on Minecr on Minecraft Pc? How Do You See Yourself in Minecraft Pc? How Do You Unlock Everything in Illustrator? How Do You Use Autotext? How Do You Use F4? How Do You Use F4? How Do You Use F4? How Do You Zoom in Minecraft? How Man Alt F4 Bad for Your Computer? Keyboard Shortcuts by Key Keyboard Shortcuts for Microsoft Word 2016 for Windows Keyboard Shortcuts in Word - Office Support Keyboard Shortcuts in Word - Office Support Keyboard Shortcuts in W Keys Must to Know Microsoft Excel Shortcut Keys Pdf Microsoft Support Microsoft Word (a to Z) Shortcut Keys - Information Microsoft Word Shortcut Keys - Computer Microsoft Word Shortcut Keys and Their Functions Microsoft W Microsoft Support Ms Powerpoint Shortcut Keys Pdf Ms Word Shortcut Keys a to Z Ms Word Shortcut Keys a to Z Ms Word Shortcut Keys Pdf 2007 Ms Word Shortcut Keys Pdf 2013 Ms Word Shortcut Keys Pdf 2013 Ms Word Shortcut Keys Shortcut Keys Pdf 2020 Pc Keyboard Shortcuts Pictures for Shortcut Keys of Computer a to Z Pdf Quora Short Cut Keys of Ctrl a to Z in Microsoft Word Shortcut Key for Line Spacing in Ms-word Shortcut Key to Insert a Paragra Pdf Shortcut Keys of Ms Excel Shortcut Keys of Ms Word 2007 Shortcut Keys of Ms Word 2010 Shortcut Keys of Ms Word 2010 Shortcut Keys Pdf State the Functions of Control Keys From a-z Useful Microsoft Word Keyboard Shortcut Shortcuts? What Are the F1 Through F12 Keys? What Are the Functions of Control Keys? What Are the Microsoft Word Shortcut Keys? What Are the Shortcut Keys in Computer? What Do the F1 to F12 Keys Do? What Does Ctrl +a Do? W Does Ctrl B Do in Minecraft? What Does Ctrl B Do? What Does Ctrl F9 Do? What Does Ctrl F9 Do? What Does Ctrl H Do in Illustrator? What Does Ctrl K Do in Excel? What Does Ctrl K Do? What Does Ctrl R Do? What Does Ctrl Y Do What Does F1 Do in Minecraft? What Does F3 and S Do? What Does F3 T Do in Minecraft? What Does F7 Do? What Does F7 Do? What is Alt F12? What is Alt F4? What is Alt F7? What is Alt F7? What is Control a to Z in Computer? Wh Illustrator? What is Ctrl D? What is Ctrl E in Excel? What is Ctrl F10? What is Ctrl F10? What is Ctrl F10? What is Ctrl F4? What is Ctrl F? What is Ctrl G? What is Ctrl H? What is Ctrl H? What is Ctrl N? What is Ctrl Plus Excel? What is F7 for? What is Fn Key in Hp Laptop? What is Fn Key on Keyboard? What is Function of F1 to F12 Keys? What is the F4 Key on Hp Laptop? What is the Function of Ctrl a to Z What is the Function of Ctrl a to Z W Quora What is the Function of Ctrl? What is the Meaning of Ctrl a to Z? What is the Shortcut for Free Transform? What is the Shortcut Key of Ruler? Where is End Button? Where is the Fn Key? Which Key Combination Opens Auto In Excel? Why Wont My F Keys Work? Windows 10 Shortcut Keys List Word Shortcut Keys Pdf 10 parts of computer 3 components of computer system 4 main parts of a Computer | Different Main & Basic Components A Central Processi A motherboard. Architecture of Computer System Basic Components of Computer System and Block Diagram basic parts of a computer block diagram of Computer Block Diagram of Computer - Tutorial And Example Block Diagram of Com Its components block diagram of computer monitor block diagram of computer network block diagram of computer put block diagram of computer put Block Diagram of Computer System | Components & Functions Block Diagram of Comp Computer Components of a Computer System: Input and Output Units components of computer diagram components of computer system - Tutorial components of computer system and its function components of computer system and its System: Input, output, Processor components of computer wikipedia computer components and their functions computer diagram with its parts computer Hardware Components Explained computer parts labeling worksheet answers Com Elements and Computer System: Elements and Components (With Diagram) cpu diagram images cpu diagram labeled cpu drawing easy cpu images for drawing define components of computer system unit and the components diagram of a system draw a computer and label its parts draw a cpu and label it drawing of computer parts elements of a computer system elements of a computer system pdf essential components of a computer explain block diagram of compu How do computers help students? How do we use the Internet? How do you draw a CPU? How many parts are in a gaming PC? How many parts are in computer? How much is a good PC? Is a gaming PC worth it? Is building a PC hard? I valuable educational tool? keyboard drawing label computer parts label computer parts worksheet Label diagram of a computer system Label The Computer, Input, Output And Parts! Quiz and answers Label the parts of the comput and explain three functional elements of a computer system Main Components of a Computer System - ICT Meaning and Elements of Computer System: Hardware monitor drawing organisation of computer system with diagram parts of computer and their functions wikipedia parts of computer for kids parts of computer pictures parts of computer pictures parts of computer with diagram Random Access Memory (RAM), also known as volatile memory. simple block characteristics of a system? What are features of computer? What are four major limitations of today's Internet? What are the 10 advantages of computer? What are the 10 Disadvantages of computer? What are the 10 Disadvanta 20 uses of computer? What are the 3 main parts of a computer system? What are the 3 parts of the CPU? What are the 3 parts of the CPU? What are the 3 types of software? what are the 4 main components of a computer? What ar computer? What are the 5 basic parts of a computer? What are the 5 types of hardware? What are the 5 types of hardware? What are the 5 types of utility? What are the 6 elements of a computer system? What are the 6 main par computers? What are the 8 main parts of a computer? What are the components of system unit and their functions? What are the different kinds of system unit? What are the disadvantages of internet in education? What are the examples of system software? What are the five advantages of internet? What are the five most essential utility programs? What are the four elements of computer? What are the four parts of a computer? What are the four typ the limitations of Internet? What are the main parts of a PC? What are the main parts of system unit? What are the parts of computer explain with diagram? What are the parts of CPU and its function? What are the two major types of system unit? What are the types of computer system? What I need to build a PC? What is a CU? What is a the Internet? What is basics of computer? What is computer and its characteristics? What is computer and its i explain with diagram? What is inside system unit? What is RAM and ROM in computer? What is system and example? What is System explain? What is system in simple words? What is the 10 parts of computer? What is the disadvant computer? What is the use of computer in different fields? What is the use of computer in your life? What is utility program and its types? What is utility software give an example? What PC does Bugha use? What PC does MrF Whether it's a gaming system or a home PC, the five main components that make up a typical, present-day computer include: Why computers are bad for students? Why Is PC gaming so expensive? Why Is the Internet a useful tool Shortcut Keys in Microsoft Word 20 Shortcut Keys of Ms Word 20 Shortcut Keys of Ms Word 20 Shortcut Keys of Ms Word 2010 30 Shortcut Keys in Computer 50 Shortcut Keys of Computer Pdf 50 Shortcut Keys Computer Pdf 50 Shortc Shortcut Keys of Ms Word Pdf All Shortcut Keys of Computer a to Z Pdf Can Deleted Google Docs Be Recovered? Computer Keyboard Functions Explained Computer Keyboard Keys and Their Functions Pdf Computer Keyboard Keys and Th Computer Shortcuts and Tricks Pdf Download Computer Shortcuts Free Pdf Five Functions of Keyboard Functions of Keyboard Function Keys on the Keyboard and Their Uses Function of Keyboard How Do I Activate the Fn Key? How Do Equively Becover Edits in Google Docs? How Do I See All Participants in Zoom? How Do I Use Function Keys on Dell? How Do I Use function Keys on Dell? How Do I Use the Fn Key on an External Keyboard? How Do You Raise a Hand Ms Excel? Is Alt F4 Bad for Your Computer? Keyboard Keys and Their Functions Keyboard Shortcuts for Microsoft Word 2016 for Windows Laptop Keyboard Function Keys Microsoft Word Shortcut Keys Microsoft Word Shortcut Keys Mi Microsoft Word Tutorial Shortcut Keys Ms Office Shortcut Keys Pdf Ms Powerpoint Shortcut Keys 2010 Pdf Ms Powerpoint Shortcut Keys 2010 Pdf Ms Powerpoint Shortcut Keys Pdf Ms Word 2016 Shortcut Keys Pdf 2007 Ms Word Shortc Ms Word Shortcut Keys Pdf 2019 Download Ms Word Shortcut Keys Pdf 2020 Parts of Keyboard and Their Functions Pdf Powerpoint Shortcuts Keys 2018 Powerpoint Shortcut Keys Pdf Shortcut Key for Line Spacing in Ms-word Shortcut Powerpoint Shortcut Key to Print Powerpoint Presentation Shortcut Keys in Ms Word Shortcut Keys of Computer a to Z Shortcut Keys of Ms Word 2007 Shortcut Keys of Ms Word 2007 Shortcut Keys of Ms Word 2010 Slideshow Shortcu for? What Are the Shortcut Key Used? What Are the Shortcut Keys in Ms Excel? What Ctrl is Delete? What Do You Do if You Don't Have a Fn Key? What Does Alt F4 Do in Word? What Does Alt F4 Do in Word? What Does Ctrl 1 Do in Ctrl Alt Z Do? What Does Ctrl Alt Z Do? What Does Ctrl B Do in Minecraft? What Does Ctrl B Do in Minecraft? What Does Ctrl B Do? What Does Ctrl F6 Do? What Does Ctrl R Do? What Does Ctrl Y Do in Google Docs? What Does Ctrl Windows 10? What Happens if You Press Alt F4 in Zoom? What Happens if You Press F6? What is Alt F10? What is Alt F10? What is Alt F12? What is Ctrl +in Photoshop? What is Ctrl +i in Photoshop? What is Ctrl Alt Z Function? What is Ctrl J in Word? What is Ctrl M in Photoshop? What is Ctrl M? What is Ctrl M? What is Ctrl M? What is Ctrl N? What is Ctrl O? What is Ctrl Shift E? What is Ctrl Shift L? What is Ctrl W? What is F7 for? What is Funct Command Key on Windows 10? What is the Equivalent of Command Key on a Pc Keyboard? What is the Fn Key on a Laptop? What is the Fn Key on Dell Keyboard? What is the Fn Key on Dell Keyboard? What is the Function of Ctrl a to Word? What is the Use of Alt F1 Shortcut Key? What is Zoom Shortcut Key? What's the F8 Key? What's the F8 Key? Which Key is the Fn Key on Keyboard? Why Can't I See Version History in Google Docs? Why Fn Key is Not Working? Enterpdancy? Can I Plug a Usb ? Can I Plug a Usb 3 Port Spay? Dest Shortcut Keys for Windows 10 Can a Laptop Battery Explode? Can a Laptop Run on Ac Power Only? Can I Add Usb 3.1 to My Computer? Can I Charge a Laptop Throu We Enter Multiple if Conditions in an if Formula? Can We Repair Laptop Battery? Can We Use Laptop Battery? Can We Use Laptop Without Battery? Can You Charge a Laptop With Hdmi? Can You Run Video Through Usb? Can You Use Co Function Keys and Their Functions Computer Keyboard Functions Explained Computer Keyboard Keys and Their Functions Pdf Computer Keyboard Keys and Their Functions Ppt Computer Keyboard Reys and Their Functions Ppt Computer Damage the Computer? Does Laptop Have Power Bank? Does Python Sleep Use Cpu? F1 Key is Used for F1 to F12: the Time-saving Function Key Shortcuts You Need F1 to F12: What Are the Keyboard Function Keys for? F10 Key is Used Eunction Keys of Keyboard F1-f12 Function Keys Windows 10 Function Keys: a List of What Those F1 - F12 Keys Do Here's the Ultimate Rundown of Everything F1 - F12 Keys Do How Can I Charge My Laptop Without Power? How Can I Improve My Laptop's Performance? How Can I Repair My Laptop? How Can I See All Participants in Zoom Browser? How Can I Use F1 to F12 Keys on My Laptop? How Do I Assign a Function Key? How Do I Assign Hotkeys in Windows 10? on Windows 10? How Do I Change the Printscreen Button? How Do I Create a Hotkey? How Do I Create a Shortcut Key in Windows 10? How Do I Create Shortcut Keys? How Do I Disable the Fn Key in Windows 10? How Do I Enable F Key Dead Battery? How Do I Fix My Fn Key on Windows 10? How Do I Get My F10 to Work? How Do I Keep My Battery 100% Healthy? How Do I Know if My Laptop Battery is Bad? How Do I Lock and Unlock the Fn Key How Do I Manage Hotkeys Eaptop Battery? How Do I Participate in Zoom Meeting? How Do I Program Function Keys in Windows 10? How Do I Put the Computer to Sleep From Command Prompt? How Do I Rebind Function Keys? How Do I Rebind Function Keys? How How Do I Reverse the Fn Key? How Do I See All Keyboard Shortcuts? How Do I See Everyone on Zoom? How Do I Select All Rows and Columns in Excel? How Do I Turn Off Fn Key? How Do I Turn Off Fn Key? How Do I Turn on My Fn Key En? How Do You Expand and Collapse Grouped Rows Using Keyboard Shortcuts? How Do You Fix Alt F4? How Do You Program Function Keys? How Do You Raise a Hand in Zoom? How Do You Select an Column? How Do You Select an Entire C Do You Use F3? How Do You Use the Counta Function? How Long Can a Gaming Pc Stay on? How Long Will Gaming Pc Stay on? How Long Will Gaming Pc Last? How Many People Can Be on Zoom at Once? How Many People Can Join a Google Times Should I Charge My Laptop? How to Change Fn Key Settings Windows 10 Asus How to Change Fn Key Settings Windows 10 Asus How to Change Fn Key Settings Windows 10 Hp How to Change Key Functions on Keyboard Windows 10 Ho En Pressing Fn Key on Windowa 10 How to Use Function Keys Without Pressing Fn Key on Windows How to Use Function Keys Without Pressing Fn Windows 10 How to Use Function Keys Without Pressing Fn Windows 10 Hp How to Use Fun In All the Time? Is It Better to Shut Down or Sleep? Is It Ok to Leave My Pc on Overnight? Is It Ok to Leave Your Computer on 24 7? Is Sleep Mode Bad for Pc? Is the 40 80 Battery Rule Real? Is Usb 3.1 2 Type C the Same as Eqhtning? Is Zoom Better Than Skype? Keyboard Function Keys Pdf Keyboard Keys and Their Functions Laptop Keyboard Functions Laptop Keyboard Functions Pedf Should I Charge My Laptop to 100? Should I Shut Down My Gaming Pc E Supply? Should I Use Laptop While Charging? Should You Unplug Your Pc? Simple Questions: What Are the F1, F2, F3 to F12 Keyboard Special Function Keys Types of Keys in Keyboard What Are 10 Shortcuts? What Are All the Ctrl the F1 Through F12 Keys Called? What Are the F1 Through F12 Keys? What Are the F1 Through F12 Keys? What Are the F1 Through F12 Keys? - Computer What Are the Function Keys Used for? What Are the Function Keys Mindows 10? W on? What Does Ctrl Y Do? What Does Alt O Do in Zoom? What Does Counta () Function Do? What Does Ctrl O Do in Excel? What Does Ctrl O Do in Word? What Does Ctrl B Do? What Does Ctrl Alt D Do? What Does Ctrl F8 Do? What Does Do on Startup? What Does F9 Do? What Does Fn F7 Do? What Does Hotkey Mean? What Does Pressing F4 Do? What Does Pressing F4 Do? What Does the Alt Key Mean? What Does Usb 3.1 Port Look Like? What Does Usb C. Port Look Like? End on Excel? What is Ctrl J in Excel? What is Ctrl Jin Excel S No Fn Key? What is a Laptop Power Pack? What is a Nested if Function? What is Alt F10? What is Alt F4? What is Ctrl Ein Excel? What is Ctrl Ein Word? What is is Ctrl W? What is Ctrl Z? What is Difference Between Count and Counta? What is F12 Used for? What is F12 Used for? What is F3 in Excel? What is F6 Key Used for? What is Fn Key on Keyboard? What is Nested if Statement? Wha the Difference Between Hotkey and Shortcut Key? What is the F3 Key Used for? What is the F3? What is the F3? What is the Fn Lock Key? What is the Function of All Keys on Computer Keyboard What is the Sunction of All Keys o Kev? What is the Function of F8 Kev? What is the Function of F9 Kev? What is the Shortcut Kev for Sleep Mode? What is the Shortcut to Hide Entire Row? What is the Sleep Command in Windows? What is the Use of Ctrl 1? What i on Laptop? What is the Use of the Function Keys F1 F12? What is Type C on Laptop? What Size of Power Bank Do I Need? What to Do if Fn Key is Not Working? Where is the Sleep Button in Windows 10? Which F Key is Full Screen? Easter Usb 3.1 or Usb C? Which is Hot Key? Which Key is Used to Expand or Hide the Ribbon? Which Power Bank is Best for Laptop? Which Ups is Best for Laptop? Why Fn Key is Not Working? Why is Alt F4 Not Working? Why is Pas Shortcuts Settings Windows 10 Shortcut Keys for Shutdown Windows 10 Shortcut Keys Pdf Download Windows 10 Shortcuts Cheat Sheet Windows Hotkey Shortcuts That Use the Function Keys F1- F12 Windows Shortcut Keys Pdf 20 Keybo Every Student Should Know 12 Keyboard Shortcuts Every Chromebook Owner Needs to Know 18 Chromebook Keyboard Shortcuts Every Student Should Know 20 Shortcuts Pdf 30 Keyboard Shortcuts Mac Users Need to Know 300 Keyboard Sho Shortcuts Business Users Need to Know All Shortcut Keys for Windows 10 Answer: What is the Command Key on a Windows Keyboard? Best Shortcut Keys for Windows 10 Can My Mac Be Hacked Remotely? Can You Left Click on a Mac? Ca Expyboard Eayout Chromebook Keyboard Settings Chromebook Keyboard Shortcuts Cheat Sheet Chromebook Keyboard Shortcuts Pdf Chromebook Keyboard Shortcuts Pdf Chromebook Keyboard Symbols Command Button on Keyboard Command Key Command Key on Mac Command Key on Pc Complete List of Windows 10 Keyboard Shortcuts Computer Shortcut Keys a to Z Computer Shortcut Keys List Create Keyboard Shortcuts Windows 10 Debugging Keyboard Shortcuts Chromebook Del Laptop Shortcut Keys Windows 10 Dell Laptop Shortcut Keys Windows 7 Dell Latitude 3350 Keyboard Guide | Dell Australia Dell Latitude 3350 Keyboard Guide | Dell Canada Dell Latitude 3350 Keyboard Guide | Dell Newzealand Del Shortcut Keys Does Screen Time Work on Macbook? Has Mac Been Hacked? How Do I Change My Keyboard Settings on My Laptop? How Do I Check Activity on My Macbook Pro? How Do I Check Cpu Temp on Macbook Pro? How Do I Check Last Errors? How Do I Cut and Paste? How Do I Debug My Macbook Air? How Do I Enable Inspect? How Do I Find Recent Activity on Macbook? How Do I Fix My Keyboard on Windows 10? How Do I Fix My Keyboard Symbols? How Do I Fix Unres Evelogional? How Do I Lock and Unlock the Fn Key Hp Laptop How Do I Reset My Windows Keyboard? How Do I Use My Keyboard Keys? How Do I Use the Command Key on Windows Keyboard? How Do U Right Click on a Macbook? How Do You How Do You Copy and Paste With the Keyboard? How Do You Cut and Paste on Macbook Air? How Do You Cut and Paste on Macbook Air? How Do You Cut and Paste on Macbook? How Do You Debug a Mac Computer? How Do You Use Commands o a Hp Keyboard How to Change Function Keys on Hp Laptop Windows 10 How to Disable Function Key in Hp Laptop Without Bios How to Screenshot on Mac How to See All Keyboard Shortcuts - Google Chromebooks How to Type @ on Hp Ke Keyboard Function Keys on Laptop Hp Keyboard Typing Wrong Characters Hp Laptop Function Keys Not Working Hp Laptop Keyboard Layout Diagram Hp Pcs -keyboard Shortcuts, Hotkeys, and Special Keys Keyboard Mappings Using a Pc Experiency List of All Windows 10 Keyboard Shortcuts: the Ultimate Guide Logitech K850 Command Key Logitech K850 Command Key Not Working Logitech Keyboard for Mac Mac Command Key on Hp Keyboard Mac Command Key on Windows K Mac Shortcut Keys Mac Terminal Commands Master Chrome Os With These Chromebook Keyboard . Option Key Mac Ouestion: What is the Command Key on a Windows Keyboard? Ouestion:what is the Command Key on a Windows Keyboard? Shif Eirewall Turned on Mac? The "Command" Key is Important Because It. Rather Than the "Control" Key. is Generally the Key Used to Trigger Keyboard Shortcuts on Os X Command" Keys Are Located in Between the "Alt" Keys and the Most Important Keyboard Shortcuts for Windows 10 What Are Command Option Keys on Mac? What Are the Five Categories of Keys on a Keyboard? What Is a Command Key? What is Function of F1 to F12 Keys? What is Inspect on Comput

Command Key on a Dell Keyboard What is the Command Key on a Hp Keyboard? What is the Command Key on a Non Apple Keyboard? What is the Command Key on a Pc Keyboard? What is the Command Key on a Pc Keyboard? What is the Comm Key on Windows 10? What is the Home Key on a Loqitech Keyboard? When I Press a Key on My Keyboard It Types Different Letters? Where Apple's Mac Command Button on My Keyboard Where is the Command Key on a Chromebook Where i Where is the Command Key on a Mac? Where is the Command Key on a Pc Keyboard Where is the Command Key on a Pc Keyboard Where is the Command Key on Your Pc's Keyboard? Where is the Option Key on a Dell Keyboard Where is the Mac? Why Are My Keyboard Symbols Mixed Up? Why Are Some Keys on My Keyboard Not Working? Why Can't I Cut and Paste on Mac? Why is There No Cut and Paste in Mac? Who is There No Cut and Paste in Mac? Windows 10 Shortcut Key Download Windows Key Shortcuts Windows Keyboard Equivalents for the Mac's Special Keys Windows Shortcut Keys Pdf (Pdf) Main Components of Computer Systems - Computing 10 Different Types of Computer Systems 3 Components of 4 Main Parts of a Computer 4 Main Parts of a Computer Worksheet 5 Types of Computer 7 Types of Computer Hardware You Should Understand Assignment on Computer Block Diagram of a Digital Computer Block Diagram of a Digital C Example Block Diagram of Computer - Tutorial Block Diagram of Computer - Tutorial and Example Block Diagram of Computer - Tutorial and Example Block Diagram of Computer - Tutorial and Examples Block Diagram of Computer Mon Diagram of Computer System | Components & Functions Block Diagram of Cpu Chapter 1-types and Components of Computer Systems Clearly Draw and Label the Main Physical Parts of a Simple Component Definition Components & Funct and Output Units Components of Computer Pdf Components of Computer System Components of Computer System and Its Function Components of Computer System in Os Computer System Pdf Components of Computer System Pdf Components Wikipedia Computer - Input Devices - Tutorial Computer - Input Devices - Tutorials Computer - Types Computer - Types Computer Basics: What is an Input Device? 10 Examples Computer Components and Their Functions Computer Co Computer Hardware and Software Computer Hardware Basics Computer Hardware Components Computer Hardware Diagram - Computer Hardware Explained Computer Hardware Examples Computer Hardware Examples Computer Hardware Parts and Parts Labeling Worksheet Answers Computer Parts Pdf Free Download Computer System: Elements and Components Computer Systems Cpu Diagram Labeled Define Computer Diagram of a Computer System Diagram of a Computer System Diag Computer System With Label Diagram of Computer Hardware Diagram of Computer System Diagram of Computer System Diagram of Cpu and Its Parts Different Types of Computer and Label Its Parts Draw and Label Its Parts of Compute Drawing of Computer Parts With Name Examples Computer Hardware Examples of Computer Hardware Examples of Computer Hardware Examples of Different Computer Types Explain Block Diagram of Computer System Explain the Block Dia Expending Blocks of Internet Work: Inputers Work: Input and Output How Do You Create a Block Diagram? How Does the Three Basic Building Blocks of Internet Works? How is the Tcp Ip Protocol Related to Information Transfer o Many Types of Computer? How to Draw Computer System Images for Computer Hardware Images for Label Computer Parts Input Devices | Definition & Examples | Computer Devices | Input, Output and Other Devices Introduction --com Label Computer Parts Worksheet Label Different Parts of Desktop Computer Label the Parts of Computer Label the Parts of Computer Label the Parts of the Computer System Local Area Network (Lan). Computer and Network Example System Parts of a Computer Labels - Teaching Parts of a Computer Worksheet Parts of a Desktop Computer and Their Functions Parts of Computer and Their Functions Parts of Computer and Their Functions Parts of the Computer P Equively Despend Computer System Types of Computer Hardware and Their Functions Types of Computer Systems Pdf Types of Computers | Basic Concepts of Computers Upit 1: Types and Components of Computer Systems What Are Four Are Some Types of Computer Systems? What Are the 10 Main Components of a Computer? What Are the 10 Parts of Computer? What Are the 3 Main Components of a Computer? What Are the 4 Main Components of a Computer System? What the 4 Types of Computers? What Are the 5 Basic Parts of a Computer? What Are the 6 Parts of Computer? What Are the 7 Major Components of a Computer? What Are the 7 Types of Computer? What Are the 7 Types of Computers? What What Are the Basic Components of Block Diagram? What Are the Building Blocks of Logic? What Are the Components of Computer What Are the Components of Computer Types of Computer System What Are the Different Types of Comput 2 What Are the Computer Called? What Are the Three Basic Building Blocks of the Internet? What Are the Three Basic Building Blocks of the Internet? What Are the Two Maior Computer? What Devices Are Used in Networking? What What is Block Diagram of Computer? What is Computer and Types of Computer What is Computer System and Its Types What is Computer System Structure? What is Input Unit of a Computer System What is Input Unit Short Answer Wha What is the Difference Between an Input and Output Device? What is the Input Unit of a Computer System? What is the Role of Cpu in a Computer? What is Types of Computer? What is This Input? What is the Main Memory of Compu System Showing at Least It Four Basic Units. 100 Shortcut Keys in Computer 100 Shortcut Keys in Computer Pdf 100 Shortcut Keys in Computer Pdf in Hindi 100 Shortcut Keys in Computer Pdf Windows 10 100 Shortcut Keys in Micr 1000 Shortcut Keys in Computer Pdf 20 Shortcut Keys 30 Shortcut Keys in Computer 50 Shortcut Keys Computer 50 Shortcut Keys Computer 500 Shortcut Keys in Computer All Shortcut Keys of Computer Ki Shortcut Key Computer Shor Shortcut Keys Pdf for Windows 10 Control Key From a to Z What Are the Function Control Key Shortcuts Control Key Shortcuts Control Key Shortcuts Control Keys in Computer a-z Control on Keyboard Ctrl + N Ctrl + S Ctrl + o I Keys Without Pressing Fn? How Can I Use Function Keys Without Pressing Fn in Dell? How Do I Activate F4 Key? How Do I Assign a Function Key? How Do I Disable the Ctrl Key? How Do I Enable F Keys? How Do I Enable F Weys on Key in Windows 10? How Do I Fix My Function Keys on Windows 10? How Do I Get My F10 to Work? How Do I Get My F4 Key to Work? How Do I Get Rid of Alt F4? How Do I Rewerse the Fn Key? How Do I Set Function Keys? How Do I Tur Hp Without Bios? How Do I Turn Off Fn Key Without Bios? How Do I Turn Off Fn Key? How Do I Turn Off Fn Key? How Do I Turn Off Fn Lock on Hp? How Do I Turn Off Hotkeys on My Laptop? How Do I Turn Off the Fn Key on My Laptop 2019 and Shortcutt Keys Pdf 2019 and Word Shortcut Key on a Keyboard? How Do You Press F12? How Do You Press F12? How Do You Use F Keys? How Many Function Keys Are There? How Many Shortcut Keys Are There in Computer? Inter Shortcut Keys in Laptop Shortcut Keys of Computer a to Z Shortcut Keys of Computer a to Z Pdf Shortcut Keys of Computer a to Z Pdf Shortcut Keys of Computer a to Z Pdf in Hindi Shortcut Keys Pdf What Are All of the Ctrl Sh What Are the Ctrl Alt Commands? What Are the Ctrl Shortcuts? What Are the Functions of Control Keys? What Do the Control Keys? What Do the Control Keys Do? What Do the F1 F12 Keys Do? What Does Ctrl Alt K Do? What Does Ctr Do? What Does F12 Key Do? What Does F7 Do? What Does Fn F4 Do in Excel? What Does Fn F7 Do? What Does Fn F7 Do? What Does Fn F7 Do? What Happens if F10 Doesn't Work? What Happens if F4 on Chromebook? What Is Alt F4? What I EQ What Is Ctrl F5 in Browser? What Is Ctrl F7 What Is Ctrl G? What Is Ctrl G? What Is Ctrl H? What Is Ctrl H? What Is Ctrl M? What Is Ctrl N? What Is Ctrl P7 What Is Ctrl Shift Qq? What Is Ctrl U for? What Is Ctrl 2? What What Is Function of F1 to F12 Keys? What Is Hotkey Mode? What Is I D Gfx? What Is the F4 Button for? What Is the F4 Button for? What Is the Function of Ctrl a to Z What Is the Function of Ctrl a to Z? What Is the Function Eunction of F8 Key? What Is the Shortcut Key of Ctrl G? What Is the Use of Ctrl Key? Where Is F4 in Excel? Where Is F4 in Excel? Where Is Fn Key on Hp Keyboard? Where Is Fn Lock Key? Which Button Is F12 on Chromebook? Why El2 Keys Do Not Work? Why My Left Ctrl Key Is Not Working? Why Wont My F Keys Work? Computer Keyboard Functions Explained Computer Keyboard Keys and Their Functions Ppt Computer Keys and Their Functions Ppt Computer Keys a Keyboard Symbols Names and Functions Pdf Laptop Keyboard Function Keys Types of Keyboard Keys 100 Shortcut Keys in Computer 20 Shortcut Keys and Their Functions 50 Shortcut Keys Computer All Shortcut Keys Shortcut Keys of Write the Cut Keys of Ms Word Keys of Ms Word Keyboard Shortcut to Change Font Color in Word 2016 Microsoft Word Shortcut Keys and Their Functions Microsoft Word Shortcut Keys and Shortcut Seys Pdf Microsoft Word Tricks an Word 2010 Word 2010 Word 2010 Word Shortcuts Ms Word Shortcut Keys Pdf 2020 Shortcut Keys of Ms Word 2010 Word 2010 Word 2010 Word 2010 Word 2010 Word 2010 Keyboard Shortcuts 10 Different Types of Computer Keyboards Explai Different Types of Keyboards Add or Remove Keyboard Layouts in Windows 10 Azerty Keyboard Layout Computer Keyboard Diagram Computer Keyboard Functions Explained Computer Keyboard Keys and Reir Functions Explained Computer Their Functions Pdf Computer Keyboard Keys and Their Functions Ppt Difference Between Us Owerty and International Owerty Different Types of Computer Keyboards | Different Keyboards Different Types of Keys in Keyboard Diffe Keyboard Five Functions of Keyboard Function Keys of Keyboard F1-f12 Function of Different Keys in Computer Keys in Computer Keyboard How Do I Change My Keyboard Layout? How Do I Know My Keyboard Settings? How Does a Compu Have? How Many Types of Keys in Keyboard How to Change Keyboard Layout on Windows 10 How to Change Your Keyboard Layout How to Type @ on Us Keyboard How to Use the United States-international Keyboard Layout Internal Parts Keys Piano Keyboard Layout Types Keyboard Layout Us Keyboard Layout Windows 10 Keyboard Symbols Names and Functions Pdf Laptop Keyboard Layout Identification Guide List 10 Types of Keyboard List of Keyboard Keys Parts and Functions Parts of Keyboard and Their Functions Pdf Parts of the Keyboard and Their Functions Piano Keyboard Layout Qwerty Keyboard Layout Qwertz Keyboard Layout The Five Types of Keyboard Types of Computer Keyboard App Ty Download Types of Computer Keyboards - Gaming, Ergonomic, Numeric Types of Keyboard Types of Keyboard Hardware &technologies for Windows Pc Types of Keyboard of Computers Types of Keyboards With Examples Uk Vs Us Keyboard Keyboard Layout Us Keyboard Layout Us Keyboard Layout Mac Us Keyboard Layout Vs Uk What Are Special Keys in Keyboard? What Are the 5 Parts of a Keyboard? What Are the 5 Parts of Keyboard? What Are the 5 Parts of Keyboard? Five Categories of Keys on a Keyboard What Are the Four Main Parts of the Keyboard? What Are the Functions of a Computer Keyboard? What Are the Main Keys on a Computer Keyboard? What Are the Main Keys on a Computer Keyboar Eurction of the Function of the Function Key Do? What Is a Basic Keyboard? What Is Ctrl +f? What Is Ctrl +f? What Is Difference Between Uk and Us Keyboard Layout? What Is Function of F1 to F12 Keys? What Is the Difference Delete Key on the Keyboard? What Is the Layout of a Computer Keyboard? What Is the Shortcut to Change Keyboard Language? What Is the Us Keyboard Is What Key on the Keyboard Is What Key on the Keyboard Is Osed to Delete Tex Why Is My Phone Keyboard Lagging? Different Types of Software With Examples Examples of Application Software Examples of Application Software Examples of System Software How Many Types of Operating Systems Are There? Is Li Software and Applications Introduction The Five Types of Systems Software The Four Categories of Computer Hardware Top 3 Major Types of Computer Software What Are 2 Examples of Operating Systems? What Are the 10 Examples o of Software? What Are the 3 Types of Software? What Are the 3 Types of Software? What Are the 3 Types of Software? What Are the 3 Types of System Software What Are the 4 Categories of Software? What Are the 5 Basic Compone Software? What Are the Various Categories of Software? What Came First Linux or Windows? What Is a Full Form of Ibm? What Is a Software Discuss Its Various Categories With the Help of Diagram? What Is Application Software Is Operating System and Examples? What Is Software and Types of Software With Examples? What Is System Software With Examples? What Is System Software What Is System Software in Simple Words? What Is the 1st Operating Syst Used? Which Is an Example of First Generation Computer? Which Is the First Computer in India? Which Is the Gldest Os? Which Is the Oldest Os? Which Window Os Is Fastest? Who Invented Operating System? Who Is Linux Owned by Describe the Various Categories of a Computer Software 100 Shortcut Keys in Computer 7 Useful Keyboard Shortcuts for Microsoft Word Computer Applications for Managers Control Keys in Computer a-z Control on Keyboard Find N Ctrl Shift? Is Alt F4 Bad for Your Computer? Keyboard Shortcuts Keyboard Shortcuts (Windows) Keyboard Shortcuts in Word Keyboard Shortcuts I Computer Applications for Managers Next Page Control Short Cut Next Page Control Computer Next Page Is Control What in Computer Next Page Shortcuts Shortcuts Keys of Computer a to Z Shortcut Keys of Computer a to Z Post Top 10 Keyboard Shortcuts Everyone Should Know Top 100 Keyboard Shortcuts Everyone Does Ctrl Alt F4 Do? What Does Ctrl Page Down Do? What Is Control a in Computer? What Is Ctrl (Control)? - Computer What Is Ctrl Fe What Is Ctrl Fe Not What Is Alt F4 Not Working? 20 Shortcut Keys Can I Delete Esupport Fol Windows Old? Delete Key on Laptop Keyboard Delete Key Shortcut Delete Shortcut Key in Laptop Delete Shortcut Key in Laptop Delete Shortcut Key Windows 10 Deleting Files and the Recycle Bin Does Windows 10 Have a Repair Too How Do I Delete a Folder That Won't Delete? How Do I Delete Undeletable Apps? How Do I Delete Undeletable Apps? How Do I Delete Undeletable Folder? How Do I Download Asus Install Wizard? How Do I Download on My Asus? How D Do I Fix Corrupted Files? How Do I Force a Corrupted File to Delete? How Do I Install Asus Software? How Do I Know if My Driver Is Corrupted? How Do I Know if My Windows 10 Driver Is Corrupted? How Do I Make a File Undelet Do I Uninstall Driver Agent Plus? How Do I Upgrade My Asus? How Do You Check if Windows Is Corrupted? How Do You Delete Folder Which Is Not Delete Key How to Permanently Delete Files Shortcut on Windows Is Driveragent Safe Experience Text Windows Laptop Two Useful Wed Deletion Delete? Is There a Shortcut Key to Delete Full Line of Text? Keyboard Shortcuts Laptop Delete Shortcut I Shortcut Keys of Delete Text Keyboard Shortcuts for Your Windo What Is Delete? What Is Driveragent Plus? What Is Driveragent? What Is Esupport in Laptop? What Is Esupport? What Is Aumber Delete on Keyboard? What Is the Delete Command? What Is the Delete Key on a Laptop? What Is the Sh What Is the Short Cut for Delete in Laptop What Is the Shortcut Delete in Laptop What Is the Shortcut Delete in Laptop What Is the Shortcut for Delete in Laptop What to Do if Windows Is Corrupted? Where Is the Delete Short erviquity Braces {M} on Windows 10 Curly Braces Curly Braces on Australia Keyboards Curly Braces on Australia Acyboards Curly Braces on Australian Keyboards Curly Braces on English Keyboards Curly Braces on Uk Keyboards C Curly Brackets ? How Do I Type Them? Does a Bracket Mean Included? How Do I Insert Brackets in Word? How Do I Type an Angle Brackets? How Do You Add Brackets in Math? How Do You Do Brackets in Math? How Do You Do Square Br Numbers? How Do You Solve Double Brackets? How Do You Type Brackets on a Keyboard? How Do You Type Square Brackets in Windows 10? How Many Types of Brackets Are There? How to Do the Curly Braces With the Keyboard Pow to Do How to Do the Squiqqly Braces With the Keyboard How to Do the Squiqqly Braces With the Keyboard ? How to Do the Squiqqly Braces With the Keyboard ? How to Do the Squiqqly Braces With the Keyboard? How to Type Angle Bracket a Bracket? Is an Open Dot a Bracket or Parenthesis? Squiggly Braces Squiggly Braces on Australia Keyboards Squiggly Braces on Australian Keyboards Squiggly Braces on Italian Keyboards Squiggly Braces on Italian Keyboards S on Keyboard Squiqqly Bracket on the Keyboard Squiqqly Brackets in Math Squiqqly Brackets on Keyboard Squiqqly Brackets on the Keyboard Squiqqly Brackets? How Do I Type Them? What Are Curly Brackets Used for What Are Squiqq Brackets Mean? What Do [] Mean in Math? What Does a Bracket Mean in Interval Notation? What Does a Closed Bracket Mean? What Is a Curly Bracket? What Is a Squiggly Bracket? What Is a Mngle Bracket in Math? What Is Squiggly and Brackets in Math? What Is the Most Professional Name for "Squiggly Bracket" What Is the Most Professional Name for "Squiggly Bracket" What Is the Most Professional Name for "Squiggly Brackets" What Is the Most Professi Eunctions Computer Keys Control - Alt Function Key Function of Keyboard and Mouse Functions of Every Key - Keys on the Computer Keyboard and Their Functions Functions of the Keyboard and Its Function Keyboard and Its Functions of the Keyboard Keyboard Function Keys Keyboard Function Keys | Computer Keys | Computer Keys Keyboard Function Keys | Computer Keys | Computer Keys | Keyboard Shortcuts Keyboard Parts, Layout & Functions Keyboar Eurctions Put & Functions Put & Functions Put Parts, Layout & Functions of Keyboard Types of Keyboard Types of Keyboard Keys What Are the Parts of Keyboard and Its Function? What Are the Parts of Keyboard and Its Function? Eurctions What Is the Function of a Computer Keyboard? What Is the Function of a Computer Keyboard? What Is the Function of All Keys on Computer Keyboard? Of All Keys on Computer Keyboard? 30 shortcut keys in computer Adva computer keyboard keys and their functions pdf Computer Keyboard Shortcut Keys: Excel, Word, PowerPoint Computer shortcut keys everyone should know: Word, Excel, internet five functions of keyboard Function Keys F1 ... - C Eveloard and their uses function keys of keyboard f1-f12 How do I activate the Fn key How do I activate the Fn key How do I activate the Fn key? How do I enable editing in Excel How do I fix my Alt key How do I fix my Alt How do I save using keyboard shortcuts? How do I see all keyboard shortcuts How do I see all keyboard shortcuts How do I see all keyboard shortcuts? How do I unprotect a sheet How do I unprotect a sheet? How do you double click without a mouse? How do you double-click on a laptop How do you double-click on a laptop? How do you double-click on a laptop? How do you enter Alt enter in Excel How do you enter Alt enter in Excel? How much time do keyboard shortcut for format painter Is there a keyboard shortcut for format painter? keyboard shortcut for format painter? keyboard function keys pdf keyboard shortcuts in Microsoft Office 2007 Keyboard shortcuts in Micro one the 20 shortcut keys? What are the function of F1 to F12 keys What are the function of F1 to F12 keys What are the function of F1 to F12 keys? What are the most useful keyboard shortcuts What are the most useful keyboa Shift E12 do What does Ctrl Shift E12 do? What does Ctrl Shift E4 do What does Ctrl Shift E4 do What does Ctrl Shift E4 do What does Ctrl Shift E4 do? What does double clicking a cell in Excel do? What does E12 in Chrome d What is computer shortcut keys What is computer shortcut keys? What is Ctrl F What is Ctrl F What is Ctrl F? What is Ctrl H What is Ctrl H What is Ctrl H What is Ctrl M What is Ctrl M What is Ctrl N for? What is Ctrl Q Wha the function of CTRL A to Z? What is the function of F8 key What is the function of F8 key What is the function of F8 key? What is the keyboard shortcut for double click What is the next button on a keyboard What is the ne keyboard? What is the use of Ctrl Shift What is the use of Ctrl Shift? Why Alt enter is not working Why Alt enter is not working? Why can't I enter in Excel? Why is Alt F4 not working? Why is there such a big gap between t the ribbon and Excel cells? Why won't my alt codes work Why won't my alt codes work? 30 Shortcut Keys in Computer Advantages for Ctrl Shift F12? Can't Type in Cell Without Double Clicking Can't Type in Cell Without Double Computer Keyboard Shortcut Keys: Excel, Word, Powerpoint Computer Shortcut Keys Everyone Should Know: Word, Excel, Internet Dell Computer Keyboard Dagram Dell Keyboard Manual Dell Keyboard Manual Dell Km636 Wireless Keyboa Functions Dell Laptop Keyboard Symbols Meaning Dell Us Dell Us Keyboard Dell Us Keyboard Short-cuts Dell Us Keyboard Short-cuts Dell Us Keyboard Shortcuts Do Keyboards Have Memory? Five Functions of Keyboard Function Keys and Their Uses Function Keys of Keyboard F1-f12 Functions of Every Key - Keys on the Computer Keyboard How Do I Activate the Fn Key? How Do I Enable Editing in Excel How Do I Fix My Alt Key How Do I Fix My Alt Key? How Do How Do I Get My F4 Key to Work How Do I Get My F4 Key to Work? How Do I Know What Key I Pressed on My Keyboard? How Do I Save Using Keyboard Shortcuts How Do I Save Using Keyboard Shortcuts? How Do I See All Keyboard Short Do I Unfreeze My Keyboard? How Do I Unlock My Keyboard? How Do I Unprotect a Sheet How Do I Unprotect a Sheet How Do I Unprotect a Sheet How Do You Change Keyboard Settings? How Do You Double Click in Excel Using Keyboard Elick Without a Mouse? How Do You Double-click on a Laptop How Do You Double-click on a Laptop? How Do You Double-click on a Laptop? How Do You Enter Alt Enter in Excel How Do You Fix Keyboard Symbols? How Do You Reset You on a Dell? How Much Time Do Keyboard Shortcuts Save How Much Time Do Keyboard Shortcuts Save? How to Type @ on Dell Keyboard How to Type @ on Dell Laptop Windows 10 Is Alt F4 Bad for Your Computer Is Alt F4 Bad for Your Co for Format Painter Is There a Keyboard Shortcut for Format Painter? Keyboard Function Keys Pdf Keyboard Keys and Their Functions Keyboard Shortcuts in Microsoft Office 2010 Keyboard Shortcuts in Microsoft Office 2010 Keybo Troubleshooting Guide | Dell Us Laptop Keyboard Function Keys List of Windows 8 Keyboard Shortcuts | Dell Us S Solved: I'm New Dell Laptop, Please Help Keyboard Eunctions Using the Keyboard: Dell Latitude D630/d630c User's on a Dell Keyboard? What Are the Function Keys on a Dell Keyboard? What Are the Function of F1 to F12 Keys What Are the Function of F1 to F12 Keys What Are the Function of F1 to F12 Keys? What Are the Most Useful Keyboard Ctrl C Do What Does Ctrl C Do? What Does Ctrl Enter Do in Excel What Does Ctrl Enter Do in Excel What Does Ctrl Enter Do in Excel? What Does Ctrl Shift F12 Do What Does Ctrl Shift F12 Do? What Does Ctrl Shift F4 Do? What D Chrome Do What Does F12 in Chrome Do? What Does the Alt Key Do What Does the Alt Key Do? What Happens What Happens When a Key Is Pressed on Keyboard? What Happens When You Press Alt F4? What Happens When You Press Alt F4? Keyboard? What Is Computer Shortcut Keys What Is Computer Shortcut Keys? What Is Ctrl F What Is Ctrl F What Is Ctrl F? What Is Ctrl H What Is Ctrl H What Is Ctrl M What Is Ctrl M What Is Ctrl M for What Is Ctrl N for? What Ctrl a to Z? What Is the Function of F8 Key What Is the Function of F8 Key? What Is the Key? What Is the Keyboard Shortcut for Double Click What Is the Next Button on a Keyboard? What Is the Next Button on a Keyboard? What Is the Use of Ctrl Shift What Is the Use of Ctrl Shift? When a Key Is Pressed a Debounce Logic Comes Into Operation in? When a Key Is Pressed on Keyboard Which Standard Is Used? When We Press a Key on the Keyboard the Key Working? Why Are Some Buttons on My Keyboard Not Working? Why Are Some of My Keys Hard to Press? Why Can't I Enter in Excel Why Can't I Enter in Excel? Why Do I Have to Press Hard on My Keyboard for It to Work Windows? Why My Laptop Keyboard Not Typing? Why Is There Such a Big Gap Between the Ribbon and Excel Cells Why Is There Such a Big Gap Between the Ribbon and Excel Cells Why Is There Such a Big Gap Between the Ribbon and Excel Cells? W Complete Parts and Function of Computer Keyboard Computer Keyboard and Its Function Computer Keyboard Functions Explained Computer Keyboard Parts and Functions Ctrl, Alt, and Shift Escape Key Five Functions of Keyboard Fun Numeric Keypad Parts of a Keyboards and Its Functions Parts of Keyboard and Their Functions Pdf Print Screen, Scroll Lock, Pause/break Keys Are at the Top-right Corner of the Keyboard. Tab Key Types of Keyboard Keys Using What Are ene 3 Types of Keyboards? What Are the 2 Types (Keyboards? What Are the 4 Main Parts of the Keyboard? What Are the 5 Parts of the Keyboarding Techniques? What Are the Basic Keyboarding Skills? What Are the Basic A What Are the Parts of Keyboard and Its Function? What Are the Six Secret Keyboarding Techniques? What Are the Two Main Types of Keyboard? What Is a Basic Keyboard? What Is a Computer Keyboard? - Parts, Layout & Functions W Computer 100 Shortcut Keys in Computer Pdf 100 Shortcuts Using Keyboard 20 Essential Windows Keyboard Shortcuts to Save You a Click 50 Shortcut Keys of Ms Word All Shortcut Command of Computer Can Amd Athlon 64 Run Windows to a New Motherboard? Can I Replace Motherboard Without Reinstalling Windows 10? Can I Reuse a Windows Product Key? Can I Use My Windows 10 Key Again? Can I Use Same Product Key for 2 Computers? Can I Use Same Windows 10 P Shortcut Keys Computer Keyboard Shortcut Keys: Excel, Word, Powerpoint Computer Shortcut Keys Image Full Hd Download के लिए Computer Shortcut Keys List Computer Shortcut Is Used for Do You Need to Reinstall Windows 10 Aft 21, F12, F4, F5, F6, F7, F8, F9, F10, F11, F12 Function, F12, F11, F12 Function Cpu? Does Changing Cpu Affect Windows 10? Does Reinstalling Windows Delete Everything? Does Windows 10 Fresh Start Remove Drivers? Excel Funct Keys: a List of What Those F1 - F12 Keys Do How Can I Enter Bios if F2 Key Is Not Working? How Do I Activate the Fn Key? How Do I Adjust Bios Settings? How Do I Change My Cpu Without Reinstalling Windows 10? How Do I Enabl Key on a Preinstalled Laptop? How Do I Find My Windows License Key? How Do I Find My Windows Product Key From Bios? How Do I Force Open Bios? How Do I Know if My F2 Key Is Working? How Do I Open Bios on Windows 10? How Do Product Key From Bios? How Do I Turn Off F2 Startup? How Do I Turn on Fn Lock? How Do I Use My Windows 10 Digital License? How Do You Control F11 on a Laptop? How No You Set Bios to Default Setting? How Many Times Can You Windows Product Key Stored in Bios? Keyboard Shortcuts Keyboard Shortcuts and System Commands Microsoft Word Shortcut Keys Next Shortcut Key to Insert a Paragraph in Ms Word Shortcut Keys of Computer a to Z Pdf What Are th Do if You Don't Have a Fn Key? What Does Ctrl F7 Do? What Does Each Fn Key Do? What Does Fn F11 Do? What Does Fn F11 Do? What Does Fn Stand for? What Happens if You Install a Cpu Wrong? What Happens if You Press F6? What I What Is F2 in Startup? What Is Function of F1 to F12 Keys What Is Function of F1 to F12 Keys What Is Function of F1 to F12 Keys? What Is the Fn Key on a Laptop? What Is the Function of Ctrl T? What Is the Function of F10 B Bios Setting? What Is the Shortcut Key of Ctrl T? What Is the Shortcut Key of F11? What Is the Shortcut Key of F11? What Is the Shortcut of the Following F11, Ctr T What Is the Use of F2 Key? What Is Uefi Mode? Where Is F1 Reinstalling Windows 10 Fix Driver Issues? Can I Add 8gb Ram to 4gb Laptop? Can I Learn Typing on Mobile? Can I Touch Type? Can We Learn Typing on Laptop? Can You Accidentally Lock Your Keyboard? Computer Which Key Is Call Dell Laptop End Key on Mac Keyboard Find End Key on a Computer Find End Key on a Keyboard Home Key on a Keyboard Home Key on Keyboard How Can I Improve My Laptop Typing? How Can I Increase My Typing Speed to 100 Wpm? How C Function Keys in Windows 10? How Do I Set the Fn Key? How Do I Turn Off Fn Key on Hp Without Bios? How Do I Turn Off the Fn Key? How Do I Turn on My Fn Key? How Do I Turn on My Fn Key? How Do I Use Function Keys? How Do Yo How Do You Touch Type for Beginners? How Do You Type Without Looking? How Much Ram Do I Need for a Laptop? How Much Ram Do I Need? In Computer Which Key Is 1 Ghz Good for a Laptop? Is 32gb Ram Overkill 2020? Is 32gb Ram Ov It Ok to Type With Two Fingers? Is Typing 90 Wpm Good? Pressing the End Key Moves the Cursor to the Cursor to the Character of the Line Should I Buy I5 or I7 Laptop? Should I Learn to Touch Type? What Are the 12 Function K F1 F12 Keys Do? What Do You Do if You Don't Have a Fn Key? What Does Ctrl B Do? What Does F7 Do? What Does F7 Do? What Does the Fn Key Do on a Hp Laptop? What Is a Good Typing Speed? What Is a Good Website to Practice Typi Ctrl R? What Is Ctrl N? What Is Ctrl N? What Is Ctrl V Do? What Is F12 Key on Hp Laptop? What Is Fn Key on Actyboard? What Is Latest Processor in Laptop? What Is the Best Free Online Typing? What Is the Best Free Online Ty Phone What Is the Fn Key on Dell Keyboard? What Is the Symbol on the 2 Key? What Is the Symbol on the 2 Key? What Is the Symbol on the 3 Key? What Means Ctrl End? What Symbol Is on the 6 Key? Where Can I Practice Typing On Keyboard? Which App Is Best for Typing in Laptop? Which Core Is Best for Laptop? Which Is a Special Key? Which Is the Shift Key? Which Laptop Is Best for Typing? Which Laptop Is Best for Typing? Which Laptop Is Fastest? Wh Keyboard Not Have an Fn Key? Why Is My Laptop Not Typing? Why Is Touch Typing So Hard? Why Is V for Paste? 31 Label Parts of a Computer Can a Computer Work Without the System Unit? Can a Function Have an Empty Domain? Can Simple Computer Computer Diagram With Its Parts Computer Parts Labeling Worksheet Answers Diagram of a Computer System Unit and the Components Draw and Label a System Unit Draw and Label ba System Unit Draw and Label the D Graph Is a Function? How Do You Use the Word Input? How Do You Write the Domain? How Does System Unit Work? Is Domain Input or Output? Is Domain Left to Right? Label Computer Parts Worksheet Label Different Parts of Deskto Computer Label the Parts of the Computer Mouse Label the Parts of the Computer Mouse, Label the Parts of the Computer Mouse, Label the Parts of the Computer Mouse. Label the Parts of the Computer in the Illustration Below Their Functions Show a Well Label of Computer This Is a Diagram of a Computer System With the Parts Labeled This Is a Diagram of a Computer System With the Parts Well Labeled This Is a Photo of a Computer System With the P Computer System With the Parts Labeled This Is a Picture of a Computer System With the Parts Well Labeled Well Labeled Well Labeled Computer System Diagram What Are the 10 Output Devices? What Are the 20 Output Devices? Wh What Are the Two Types of System Unit? What Are the Types of Input? What Does It Mean Input? What Does It Mean Input? What Does Output Mean? What Is a Domain Value in Math? What Is a Maximal Domain? What Is Another Word fo What Is Computer System Unit? What Is Domain and Range Examples? What Is Domain Give Example? What Is Domain Give Example? What Is Domain in a Function? What Is Input and Example? What Is System Unit With Example? What Is Init and the Draw of Computer System Unit and Label What Is the Meaning of Domain? What Is the Meaning of Domain? What Is the Most Important Processing Device? What Is the Use of System Unit in Computer? What Three Parts o Enter Key on Laptop Alternate Enter Key on Laptop Alternative for Fn Key on Keyboard Computer Computer Computer Keyboard Functions Explained Computer Keyboard Functions Explained Details Here Computer Keyboard Functions Ex Keys and Their Functions Pdf Here Computer Keyboard Keys and Their Functions Ppt Does Alt F4 Still Work? Enter Key Shortcut Explain Different Types of Keys in Keyboard Keys and Their Functions Pdf Find Here Computer Keyboa Function Keys of Keyboard F1-f12 Function Keys of Keyboard F1-f12 in Hindi Function Keys on Keyboard F1-f12 in Hindi Function Keys on Keyboard Function Keys Shortcuts Function Keys Windows 10 Function of Enter Key Class 10 How Can I Learn Android Typing? How Can I Learn Fast Typing on My Laptop? How Can I Learn to Type for Free? How Can I Learn to Type Without Looking? How Can I Learn Typing in Mobile? How Can I Practice Typing? How Can I Ty The Brightness on My Keyboard? How Do I Activate the Enter Key on My Keyboard How Do I Adjust Brightness on Windows 10 Without Fn Key? How Do I Adjust Brightness Without Fn Key? How Do I Adjust the Brightness on My Hp Lapt Check My Keyboard History? How Do I Create a Memorable Password? How Do I Enable Fn F5? How Do I Fix the Brightness on My Laptop? How Do I Get a Unique Password? How Do I Get My F4 Key to Work? How Do I Get Special Charact Keyboard? How Do I Make Symbols With My Keyboard? How Do I Remember Keyboard Keys? How Do I Remove a Word From Predictive Text? How Do I Remove Suggested Words From My Keyboard? How Do I Set the Fn Key? How Do I Turn Down F4? How Do I Turn Off Fn Lock? How Do I Turn on My Fn Key? How Do I Turn on Predictive Text? How Do I Use Function Keys Without Fn? How Do I Use the Function Keys on My Keyboard? How Do I Use the Function Keys on My Laptop Do You Hit the Middle Button? How Do You Press Enter? How Do You Press Enter? How Do You Text Special Characters? How Do You Unlock the F4 Key? How Many Alphabet Keys in Keyboard How Many Enter Keys in Keyboard How Many Fu Experiboard Layout in Are There in Ms Office? How Many Keys in Keyboard How Many Number Keys Are There on the Keyboard? How Many Number Keys on Keyboard? How Many Special Characters Are There in Keyboard? How Many Times Ca of Keys in Keyboard How Many Words Can I Type in 1 Minute? Is Enter Key a Special Key? Is Fn a Good Brand? Is It Bad to Use the Same Password for Everything? Is It Ok to Alt F4? Is Pressing Alt F4 Bad? Is Swipe Typing Fast Keys Functions Keyboard Keys Names Keyboard Symbols List Keyboard Symbols Names and Functions Pdf Laptop Keyboard Function Keys List of Keyboard Next Parts of Keyboard and Their Functions Pdf S Shortcut for Enter Key on De Eunction Keys Special Keys in Keyboard Special Keys in Keyboard Images Types of Computer Keyboard Types of Keyboard Types of Keyboard Keys in Keyboard Uses of Keyboard What Are 3 Characteristics of a Strong Password? What Word? What Are Special Keyboard? What Are the 12 Function Keys? What Are the 2 Types of Keyboards? What Are the 2 Types of Keyboards? What Are the 4 Types of Keyboards? What Are the 4 Types of Keyboard? What Are the 5 Most Practices for Passwords? What Are the Features of a Keyboard? What Are the Five Functions of Keyboard? What Are the Four Functions of Keyboard? What Are the Four Functions of Keyboard? What Are the F Keys on a Keyboard? Wh Keys on Keyboard Explain? What Do the F1 F12 Keys Do? What Do You Do if You Don't Have a Fn Key? What Does Alt F4 Do in Zoom? What Does Fn Stand for in Guns? What Is 8 Characters in a Password? What Is a 102 Keyboard? What Password? What Is a Normal Keyboard Called? What Is a Special Key? - Computer What Is a Special Key? - Computer What Is a Special Key? Details Here! What Is a Special Key? Learn Here! What Is a Unique Password? What Is Alt orly What Is Enter Key What Is Function of Enter Key? What Is Function of F1 to F12 Keys in Excel? What Is Function of F1 to F12 Keys in Excel? What Is Function of F1 to F12 Keys? What Is Swipe to Type? What Is the 4 Key S Laptop? What Is the F9 Key? What Is the Fn Key Called? What Is the Fn Key on a Keyboard? What Is the Fn Key on a Keyboard? What Is the Fn Key Used for? What Is the Function of All Keys on Computer Keyboard? What Is the Fun What Is the Function of F10 Key? What Is the Function of F4 Key? What Is the Function of F4 Key? What Is the Function of F6 Key? What Is the Function of F8 Key? What Is the Function of Keyboard and Mouse? What Is the Main Keyboard? What Is the Proper Use of Keyboard? What Is the Shortcut Key for Brightness in Windows 10? What Is the Shortcut Key for Brightness? What Is the Shortcut Key for Brightness? What Is the Use of F1 to F12 Keys? What Computer What Keys Do You Use to Delete? What Makes a Strong Password 2020? What Passwords Should Not Be Used? What Symbol Is on the 4 Key? Where Is the F4 Button? Where Is the F7 Key? Where Is the F4 Button? Where Is the Which of the Following Commands Is Used as a Shortcut Key to Import Image? Who Has Swipe Text First? Why Brightness Is Not Working? Why Can't I Change My Brightness Day Did My Brightness Bar Disappeared? Why Does Gboard Us Up? Why Is Fn F4 Not Working? Why Is My Brightness Button Not Working Hp? Why Is My Brightness Not Working Hp? Why Is My Brightness Not Working Windows 10? Why Is My Hp Laptop Screen So Dim? Why Is My Laptop So Dark? Why L Experiency and Dependent Revelogate Shortcuts for Windows 10 100 Shortcut Keys in Computer 100 Shortcut Keys in Computer ato Z 100 Shortcut Keys in Computer Pdf 100 Shortcut Keys in Computer Windows 7 100 Shortcuts Using K 1000 Shortcut Keys in Computer Pdf 20 Shortcut Keys 20 Shortcut Keys and Their Functions 200 Keyboard Shortcuts (Windows) to Boost Your Productivity 30 Shortcut Keys and Their Functions 50 Shortcut Keys Computer 50 Shortcu Computer Keyboard Keys Computer Keyboard Keys and Their Functions Computer Keyboard Meaning Computer Keyboard Price in Kenya Computer Keyboards - Wireless Pc & Laptop Keyboards - Wireless Pc & Laptop Keyboards Computer Sho Eunctions of Every Key - Keys on the Computer Keyboard How Do You Ctrl a Comma? How Do You Hit F4 on a Laptop? How to Put @ in Computer Keyboard How to Use a Computer Keyboard How to Use a Computer Keyboard How to Write @ Simple English List of 100+ Computer Keyboard Shortcuts Keys Must to Know List of Basic Computer Shortcut Keys: Microsoft Word Shortcut Keys and Their Functions Pdf Parts of Computer Keyboard Photo for Computer Keyboard Ph Keyboard Shortcut Shortcut Keys for Computer Shortcut Keys in Laptop Shortcut Keys of Computer a to Z Shortcut Keys of Computer a to Z Shortcut Keys of Computer a to Z Pdf Shortcut Keys Pdf Top 100 Useful Keyboard Shortcut 4 Types of Keyboard? What Are the Computer Shortcut What Does Ctrl B Do? What Does Ctrl Period Do? What Does Ctrl S Do? What Does Ctrl S Do? What Does Ctrl S Do? What Does Ctrl S Do? What Does Ctrl Y Do in Google Docs? Wha Computer Keyboard? What Is a Keyboard? What Is Alt F4? What Is Computer Keyboard and Its Function? What Is Ctrl D? What Is Ctrl H? What Is Ctrl H? What Is Ctrl N? What Is Ctrl H? What Is Ctrl M? What Is Ctrl N? What Is Ctr Use of Ctrl 1? Why Is Alt F4 Not Working? Write Out 25 Shortcut Key and Their Function What Is the Function What Is the Function of Ctrl G in Microsoft Word Pdf" Revision Questions Computer Form 2 "Pdf" Revision Questions Ouestions Computer Form One "Pdf" Revision Ouestions Computer Form Three "Pdf" Revision Ouestions Computer Form Three "Pdf" Revision Ouestions Computer Form Two "Pdf" Revision Ouestions Computer Studies Form 3 "Pdf" Revisi Four "Pdf" Revision Questions Computer Studies Form One "Pdf" Revision Questions Computer Studies Form Three "Pdf" Revision Questions Computer Studies Form Three "Pdf" Revision Questions Computer Studies Form Three "Pdf" R 10th Grade Computer Test 11th Ncert Computer 11th Ncert Computer Studies 12th Class Computer Book Free Download 12th Class Computer Studies Book Free Download 15 Common Computer Questions From 1 15 Common Computer Question Computer Ouestions From 4 15 Common Computer Ouestions From Form Form Form Tow 15 Common Computer Ouestions From Form One 15 Common Computer Ouestions From Three 15 Common Computer Ouestions From Three 15 Common Computer O Ouestions From 2 15 Common Computer Studies Questions From Form 3 15 Common Computer Studies Questions From Form 4 15 Common Computer Studies Questions From Form 1 15 Common Computer Studies Questions From Four 15 Common C Computer Studies Ouestions From Two 150 Common Computer Ouestions From Form 1 150 Common Computer Ouestions From Form 2 150 Common Computer Ouestions From Form 3 150 Common Computer Ouestions From Form 4 150 Common Compute Eorm One 150 Common Computer Ouestions From Three 150 Common Computer Ouestions From Two 150 Common Computer Studies Ouestions From Form 1 150 Common Computer Studies Ouestions From 2 150 Common Computer Studies Ouestions Eorm 4 150 Common Computer Studies Questions From Form Four 150 Common Computer Studies Questions From Form One 150 Common Computer Studies Questions From Three 150 Common Computer Studies Questions From Three 150 Common C

Essay Questions and Answers Form 4 2015 Computer Studies Essay Questions and Answers Form 4 2016 KCSE Papers 2016 KCSE Prediction Questions 2017 Computer Studies Hsc Answers 2017 KCSE Prediction Questions 2018 Computer KCS Computer Studies KCSE Leakage 2018 Computer Studies KCSE Questions 2018 KCSE Busineness Studies 2018 KCSE Exam 2018 KCSE Leakage 2018 KCSE Questions 2019 Computer KCSE Leakage 2019 Computer KCSE Questions 2019 Computer KCS Exams Computer Studies 2019 KCSE Exams Computer Papers 2019 KCSE Exams Computer Studies Papers 2019 KCSE Exams Papers 2019 KCSE Leakage 2019 KCSE Exams Computer Papers 2020 KCSE Exams Computer Papers 2020 KCSE Exams Comput Papers 5 Parts of Keyboard 9th Grade Computer Studies Study Guide 9th Grade Computer Study Guide 9th Grade Computer Study Guide A a a Computer Notes! A a a Computer Notes! A a a Computer Studies Notes! a a a Computer Studi Computer Biological Molecules Questions A Level Computer Exam Questions by Topic A Level Computer Notes Edexcel A Level Computer Notes Xtremepapers A Level Computer Questions and Answers a Level Computer Questions and Answ Computer Questions and Answers Pdf A Level Computer Questions by Topic Kidney Questions With Markschemes A Level Computer Revision A Level Computer Revision Guide A Level Computer Revision Motes A Level Computer Revision N Ouestions A Level Computer Studies Exam Questions by Topic A Level Computer Studies Notes Edexcel A Level Computer Studies Notes Edexcel A Level Computer Studies Notes Xtremepapers A Level Computer Studies Questions and An Answers (Pdf) A Level Computer Studies Ouestions and Answers Pdf A Level Computer Studies Ouestions by Topic Kidney Ouestions With Markschemes A Level Computer Studies Revision A Level Computer Studies Revision Edexcel A L Computer Studies Revision Notes Pdf A Level Computer Studies Textbook Pdf A Level Computer Studies Textbook Pdf A Level Computer Studies Year 1 / as Aga Exam Questions by Topic A Level Computer Year 1 / as Aga Exam Questio Form 3 Questions and Answers aa Computer Studies Form 3 Questions and Answers Advance KCSE Past Papers Advance-africa.com KCSE Rev Quiz Advantages. Advice to KCSE Candidates All Computer Notes for Senior Two All Computer Q Studies Essays All Computer Studies Notes for Senior Two All Computer Studies Questions and Answers Pdf,ppt All KCSE Past Papers Computer Studies With Making Schemes All Marking Schemes All Marking Schemes All Marking Sche 2017 Ap Bio Quizzes Ap Computer 1 Textbook Pdf Ap Computer Essay Questions and Answers Ap Computer Studies 1 Textbook Pdf Ap Computer Studies Essay Questions and Answers Are Sourced From KNEC. As Level Computer Notes As Le School Computer Notes Atika School Computer Studies Notes B/s Book 2 Notes Basic Computer Books Pdf basic Computer Interview Questions and Answers Pdf Basic Computer Pdf Basic Computer Ouestions and Answers Pus Basic Compu Computer Studies Books Pdf basic Computer Studies Interview Questions and Answers Pdf Basic Computer Studies Interview Questions and Answers Pdf Basic Computer Studies Interview Questions and Answers Basic Computer Studies Studies Nos Best Computer Books for KCSE Knec Best Computer Studies Books for KCSE Knec Best Revision Books for KCSE Knec Best Revision Books for KCSE Bihar Board Computer Obiective Answer 2017 Bihar Board Computer Studies Answers Bio Quesions Blologytextpapers Bridge Computer Bridge Computer Studies Brief Notes Computer Form 1 Brief Notes Computer Form 2 Brief Notes Computer Form 2 Brief Notes Computer Form 3 Brief Notes Computer Form Four Two Brief Notes Computer Form3 Chapter1 Brief Notes Computer Studies Form 1 Brief Notes Computer Studies Form 2 Brief Notes Computer Studies Form 2 Brief Notes Computer Studies Form 4 Brief Notes Computer Studies Form Four Computer Studies Form Two Brief Notes Computer Studies Form3 Chapter1 Business Past KCSE Past KCSE Past Repers C R E Form One KLB C R E Form 2 Notes Kenya C.r.e Form 3 Notes Kenya C.r.e Form 3 Notes Kenya C.r.e Form 3 Note Notes C.r.e Short Notes C.r.e Short Notes C.r.e Short Notes Cambridge IGCSE Computer Cambridge IGCSE Computer Cambridge IGCSE Computer 3rd Edition Cambridge IGCSE Computer 3rd Edition Plus Cd South Asia Edition Cambridge I Workbook Cambridge IGCSE Computer Revision Guide Pdf Cambridge IGCSE Computer Studies Cambridge IGCSE Computer Studies 3rd Edition Cambridge IGCSE Computer Studies 3rd Edition Plus Cd South Asia Edition Plus Cd South Asia Cambridge IGCSE Computer Studies Practical Workbook Cambridge IGCSE Computer Studies Revision Guide Pdf Cambridge IGCSE Computer Studies Study and Revision Pdf Cambridge IGCSE Computer Studies Study and Revision Guide 2nd Cambridge IGCSE Computer Studies Workbook Pdf Cambridge IGCSE Computer Study and Revision Guide 2nd Edition Pdf Cambridge IGCSE Computer Study and Revision Guide 2nd Edition Pdf Cambridge IGCSE Computer Workbook Free Downl Cambridge IGCSE® Computer Studies Coursebook Caucasian Chalk Circle Essay Ouestions Chapter 1 Introduction to Computer Studies Chapter 1 Introduction to Computer Studies Chapter 1 Introduction to Computer Studies Studies C Computer Studies Notes Pdf Cie Past Papers Class 10 Computer Chapter 1 Mcgs Class 10 Computer Studies Class 10 Computer Studies Chapter 1 Mcgs Class 8 Computer Notes KCSE-kcse Class 8 Computer Notes KCSE-kcse College Compu 1 College Computer Ouizlet College Computer Studies Notes College Computer Studies Practice Test College Computer Studies Practice Test College Computer Studies Ouiz Chapter 1 College Computer Studies Ouizlet College Compu Questions and Answers College Computer Studies Volume 3 Pdf College Computer StudiesNotes College Computer Study Guide College Computer Study Guide Pdf College Computer Test Questions and Answers College Computer Volume 3 for Cambridge IGCSE Revision Guide Pdf Complete Computer Studies for Cambridge IGCSE Complete Computer Studies for Cambridge IGCSE Revision Guide Pdf Computer 101 Computer 12th Computer 12th Computer 12th Computer 12th Cla Notes Computer Answers Online Free Computer Answers Ouizlet Computer Bk 2 Notes Computer Book 1 Computer Book 2 Computer Book 2 Computer Book 3 KLB Computer Book 3 Notes Computer Book 4 Computer Book 4 Computer Book 4 Note Book for Class 11 Computer Book Four Computer Book Four Notes Computer Book One Computer Book One Notes Computer Book Pdf Free Download Computer Book Three Notes Computer Book Three Pdf Computer Book Two Computer Book Two Study Guide Computer Bowl Questions Computer Computer Bowl Questions Earth Computer Computer Bowl Questions Math Computer Bowl Questions Middle School Computer Brekthrough Form Two Notes Computer Class 12 Ncert Solutions C Computer Diagrams Computer Diagrams for Class 11 Computer Diagrams for Class 12 Computer Diagrams for Class 9 Computer Diagrams for Class-10 Computer Diagrams in Form 2 Computer Diagrams in Form 3 Computer Diagrams in Form Computer Essay Questions and Answers Computer Essay Questions and Answers 2018 Computer Essay Questions and Answers Form 2 Computer Essay Questions and Answers Form 3 Computer Essay Questions and Answers Form 3 Computer Es Pul Computer Essay Questions and Answers Pdf Computer Essay Revision O Computer Essays and Answers Computer Essays Form One to Form Three Computer Essays KCSE Computer Essays Pdf Computer Exam 1 Multiple Choice Computer Ex Computer Exam Pour Computer Exam Porm Four Computer Exam Form One Computer Exam Form Three Computer Exam Form Two Computer Exam Practice Test Computer Exam Questions and Answers Computer Exam Questions and Answers Computer Computer Excretion Notes Computer Exercise Form 4 With Answers Computer Final Exam Answer Key Computer Final Exam Answer Key 2016 Computer Final Exam Answers 2018 Computer Final Exam Answers 2018 Computer Final Exam Answer Expans Computer Form 1 Download Download Download Computer Form 3 Notes Computer Form 4 Notes Computer Form 1 Computer Form 1 & 2 and Answers Computer Form 1 and 2 Essays Computer Form 1 and 2 Essays Questions and Answers Computer Form 1 Mid Year Exam Computer Form 1 Mid Year Exam Computer Form 1 Notes Computer Form 1 Notes and Questions Computer Form 1 Notes Download Computer Form 1 Notes GCSE Computer Form 1 Notes KCSE-kcse Computer Form Computer Form 1 Notes Pdf Download Computer Form 1 Notes Revision Computer Form 1 Past Papers Computer Form 1 Past Papers Computer Form 1 Past Papers and Marking Scheme Computer Form 1 Pdf Computer Form 1 Ouestion Papers C Ouestions and Answers Pdf Computer Form 1 Ouiz Computer Form 1 Revision Notes Computer Form 1 Revision Notes Computer Form 1 Sullabus Computer Form 1 Text Book Computer Form 1 Text Book Notes Computer Form 1 Text Book Note 2 Chapter 1 Computer Form 2 Chapter 2 Computer Form 2 Diagrams Computer Form 2 Download Computer Form 2 Exam Paper 2014 Computer Form 2 Notes Computer Form 2 Notes GCSE Computer Form 2 Notes KCSE-kcse Computer Form 2 Notes Form 2 Notes Pdf Computer Form 2 Notes Pdf Download Computer Form 2 Notes Revision Computer Form 2 Past Papers Computer Form 2 Pastpapers and Marking Scheme Computer Form 2 Question Papers Computer Form 2 Questions Compute 2 Quiz Computer Form 2 Quiz Computer Form 2 Revision Notes Computer Form 2 Salts Computer Form 2 Salts Computer Form 2 Structure and Bonding Computer Form 2 Syllabus Computer Form 2 Text Book Computer Form 2 Text Book Note Essays Questions and 4 Essays Questions and Answers Computer Form 3 Chapter 3 Computer Form 3 Classification Computer Form 3 Diagrams Computer Form 3 Exams Computer Form 3 Notes Computer Form 3 Notes and Questions Computer Computer Form 3 Notes KCSE-kcse Computer Form 3 Notes Online Computer Form 3 Notes Pdf Computer Form 3 Notes Pdf Download Computer Form 3 Notes Topic 1 Computer Form 3 Past Papers Computer Form 3 Past damagers and Marking Papers Computer Form 3 Questions Computer Form 3 Questions and Answers Computer Form 3 Questions and Answers Pdf Computer Form 3 Questions and Answers+pdf Computer Form 3 Quiz Computer Form 3 Revision Notes Computer Form 3 Summary Notes Computer Form 3 Syllabus Computer Form 3 Syllabus Pdf Computer Form 3 Text Book Computer Form 3 Text Book Notes Computer Form 3 Topics Computer Form 4 Chapter Computer Form 4 Chapter 1 Conversion of Units Com Form 4 Chapter 1 Exercise and Answers Computer Form 4 Chapter 1 Exercise Pdf Computer Form 4 Chapter 1 Mind Map Computer Form 4 Chapter 2 Computer Form 4 Chapter 2 Exercise and Answers Computer Form 4 Chapter 2 Exercise Pd Erorm 4 Chapter 2 Mind Map Computer Form 4 Chapter 2 Momentum Computer Form 4 Chapter 2 Notes Pdf Computer Form 4 Chapter 2 Notes Pdf Computer Form 4 Chapter 2 Objective Ouestions and Answers Computer Form 4 Chapter 2 Slid Computer Form 4 Chapter 4 Computer Form 4 Chapter 4 Notes Pdf Computer Form 4 Chapter 5 Light Ouestions and Answers Computer Form 4 Diagrams Computer Form 4 Exam Paper 1 Computer Form 4 Exams Computer Form 4 Exams Computer Pdf Computer Form 4 Module With Answer Computer Form 4 Note Computer Form 4 Notes Computer Form 4 Notes (Pdf) Computer Form 4 Notes All Chapter Porm 4 Notes and Questions Computer Form 4 Notes Chapter 1 Computer Form 4 Not Download Computer Form 4 Notes Free Download Computer Form 4 Notes GCSE Computer Form 4 Notes KCSE-kcse Computer Form 4 Notes Notes Online Computer Form 4 Notes Pdf Computer Form 4 Notes Pdf Computer Form 4 Notes Revision Expansive Form 4 Pastpapers and Marking Scheme Computer Form 4 Question Papers Computer Form 4 Questions Computer Form 4 Questions and Answers Pdf Computer Form 4 Questions and Answers Pdf Computer Form 4 Quiz Computer For Ext Book Computer Form 4 Text Book Computer Form 4 Text Book Notes Computer Form 4 Text Book Notes Computer Form 4 Text Book Notes Computer Form 4 Textbook Pdf Computer Form 5 Chapter 1 Exercise and Answers Computer Form 5 Chapter 3 Notes Pdf Computer Form 5 Notes Pdf Computer Form Four Book Computer Form Four Download Computer Form Four Notes Computer Form Four Notes GCSE Computer Form Four Notes Online Computer Form Four Notes Online Compu Four Past Papers Computer Form Four Pastpapers and Marking Scheme Computer Form Four Questions Computer Form Four Questions and Answers Polf Computer Form Four Quiz Computer Form Four Revision Notes Computer Form Four Stud Computer Form Four Text Book Computer Form Four Text Book Notes Computer Form Four Topic 2 Computer Form Four Topic 4 Computer Form Four Work Computer Form One Book Computer Form One Book Pdf Computer Form One Download Com 1 Upto 3 Computer Form One Exam Computer Form One Notes Computer Form One Notes and Questions Computer Form One Notes GCSE Computer Form One Notes Pdf Computer Form One Notes Revision Computer Form One Notes Revision Compu Form One Ouestions Computer Form One Ouestions and Answers Computer Form One Ouestions and Answers Pdf Computer Form One Ouestions and Their Answers Computer Form One Ouestions and Their Answers Computer Form One Revision Study Notes Computer Form One Syllabus Computer Form One Term Three Test Computer Form One Text Book Computer Form One Text Book Notes Computer Form One to Three Notes Computer Form One to Three Notes Computer Form Three C Computer Form Three Notes and Questions Computer Form Three Notes GCSE Computer Form Three Notes Online Computer Form Three Notes Revision Computer Form Three Pastpapers and Marking Scheme Computer Form Three Questions and Ouiz Computer Form Three Reproduction Computer Form Three Reproduction. Computer Form Three Revision Notes Computer Form Three Study Notes Computer Form Three Text Book Notes Computer Form Three Text Book Notes Computer Fo Eorm Two Book Computer Form Two Diagrams Computer Form Two Download Computer Form Two Notes Computer Form Two Notes and Questions Computer Form Two Notes Online Computer Form Two Notes GCSE Computer Form Two Notes Pdf Comp Two Pastnapers and Marking Scheme Computer Form Two Pdf Computer Form Two Questions Computer Form Two Questions and Answers Computer Form Two Questions and Answers Computer Form Two Questions and Answers Pdf Computer Form Two Text Book Notes Computer Form Two Topics Computer Form Two Work Computer Form Two,schemes of Work Computer Form Two,schemes of Work Computer Form2 Computer Form2 Textbook Computer Full Exam Papers Computer Game Form Fo Computer IGCSE Past Papers Xtremepapers Computer K.c.s.e 2017 Computer K.C.S.E Revision Papers Computer K.C.S.E Revision Papers Computer KCSE 2016 Computer KCSE 2017 Paper 1 Computer KCSE Papers With Their Marking Schemes Ouestions and Answer Computer KCSE Quizzes & Answers Computer KCSE Revision Computer KCSE Revision Computer KCSE Revision Notes Computer KCSE Setting Questions Form One and Two Computer Keyboard Function Keys and Their Fun Ksce 2015 Computer Last Year K.c.s.e Questions Computer Lesson Plan Form Two Computer Made Familiar Computer Mcq for Class 11 Computer Mcq for Competitive Exams Omputer Mcq for Competitive Exams Pdf Computer Mcq for Neet P Answers Polf Computer Mcg With Answers Pdf Computer Mcgs for Class 12 Pdf Computer Mcgs With Answers Pdf Computer Mcgs With Answers Pdf Computer Mid Familia Form One Computer Module Form 5 Computer Multiple Choice Ouestion Ouestions With Answers Pdf Computer Note Computer Note Form Two All Chapters Computer Notes Computer Notes Computer Notes and Guestion and Answear Computer Notes Book Four Computer Notes Book Four Computer Notes Book One C Edis State Porm 2.4 Computer Notes for Class 12 Pdf Computer Notes for High School Students Computer Notes for High School Students Computer Notes for IGCSE 2014 Computer Notes Form 1 4 Computer Notes Form 1 Free Download Computer Notes Form 1-4(1) Computer Computer Notes Form 14 Computer Notes Form 2 Computer Notes Form 2 KLB Computer Notes Form 2; Computer Notes Computer Notes Form 3 Computer Notes Form 3 KLB Computer Notes Form 3 Bed Com Computer Notes Form 4 KLB Computer Notes Form 4 Pdf Computer Notes Form 4-pdf Computer Notes Form 4-pdf Computer Notes Form Four Computer Notes Form Four KLB Computer Notes Form One KLB Computer Notes Form One KLB Computer Three Computer Notes Form Three KLB Computer Notes Form Three Pdf Computer Notes Form Two Computer Notes Form Two KLB Computer Notes Form Two KLB Computer Notes Form Two Pdf Computer Notes Form2 Computer Notes IGCSE Comput Answer Computer Objective Answer 2018 Computer Objective Questions for Competitive Exams Computer Objective Exams Computer Objective Questions for Competitive Exams Pdf Computer Oral Exam Questions Computer Paper 1 2018 Co Computer Paper 1 Notes Computer Paper 1 Ouestions Computer Paper 1 Ouestions and Answers Computer Paper 1 Ouestions and Answers Computer Paper 1 Ouestions and Answers Pdf Computer Paper 1 With Answers Computer Paper 2 Comp 2019 Computer Paper 2 Questions and Answers Computer Paper 2 Questions and Answers Pdf Computer Paper 2 Revision Computer Paper 2 Topics Computer Paper 3 2018 Marking Rules Computer Paper 3 Question and Answer Computer Pap 2015 KCSE Computer Paper 3 Question Paper 2016 KCSE Computer Paper 3 Question Paper 2017 KCSE Computer Paper 2017 KCSE Computer Paper 3 Question Paper 2018 KCSE Computer Paper 2018 KCSE Computer Paper 3 Questions and Answe Equiver Paper2 Computer Paper2 Computer Paper4 Computer Paper4 Computer Past Papers Computer Past Papers 2017 Computer Past Papers a Level Computer Past Papers Form 2 Computer Past Papers Form 2 Computer Past Papers Form 3 Practical Book Class 12 Pdf Computer Practical Exam Computer Practicals Form One Computer Practicals Form One Computer Practicals Ouestions and Answers Computer Practice Test Ouestions and Answers Computer Practice Test Ou Computer Preparation Notes Computer Pretest High School Pdf Computer Question and Answer With Explanation Computer Question and Answers 2020 Computer Question and Answers 2021 Computer Question and Answers 2021 Computer Qu Computer Questions and Answers Computer Questions and Answers for High School Computer Questions and Answers for High Schools Computer Questions and Answers for High Schools Computer Questions and Answers for Secondary Sch Computer Ouestions and Answers Form 3 Computer Ouestions and Answers Form 4 Computer Ouestions and Answers Multiple Choice Computer Ouestions and Answers O Computer Ouestions and Answers O Computer Ouestions and Answers O I2 Computer Ouestions and Answers Pdf for Competitive Exams Computer Ouestions and Answers-form 2 Computer Ouestions for High School Computer Ouestions for High School Computer Ouestions for Senior 1 Computer Ouestions for or Senior 4 Computer Ouestions for Senior 5 Computer Ouestions for Senior 6 Computer Ouestions for Senior 6 Computer Ouestions for Senior Five Computer Ouestions for Senior Four Computer Ouestions for Senior Six Computer O Computer Questions Multiple Choice Computer Questions Quizlet Computer Questions to Ask Your Teacher Computer Omputer Quetion and Answer Form One Computer Quetion and Answer Form Three Computer Quetion and Answer Form Thre Computer Computer Quiz Questions and Answers for Class 10 Computer Quiz Questions and Answers for Class 10 Pdf Computer Quiz Questions and Answers for Class 12 Computer Quiz Questions and Answers for Class 9 Computer Quiz Computer Quiz Questions and Answers Multiple Choice Computer Quiz Questions and Answers Pdf Computer Quiz Questions for Class 12 Computer Quiz Questions for Class 12 Computer Quiz Questions for College Students Computer Qu Computer Notes Computer Computer Revision Exam Computer Revision Examination Computer Revision Form One Computer Revision Notes Computer Revision Notes Form 1 Computer Revision Notes Computer Revision Notes Form 2 Computer Notes IGCSE Computer Revision Paper One Computer Revision Questions Computer Revision Questions and Answers Computer Revision Questions and Answers Form 2 Computer Revision Questions and Answers Form 2 Computer Revision Qu Computer Revision Questions and Answers Form Four Computer Revision Questions and Answers Form One Computer Revision Questions and Answers Form Two Computer Revision Questions Form 1 Computer Revision Questions Form 2 Comp Computer Revision Questions Form 4 Computer Revision Questions Form Four Computer Revision Questions Form One Computer Revision Questions Form Two Computer Revision Quiz Computer Revision Quiz Computer Revision Test Comput Computer Short Note for Revising Form 2 Computer Short Note for Revising Form 3 Computer Short Note for Revising Form 4 Computer Short Note for Revising Form One Computer Short Note for Revising Form One Computer Short Not Eorm 2 Computer Short Notes Form 2 Computer Short Notes Form 3 Computer Short Notes Form 4 Computer Short Notes Form A Computer Short Notes Form Four Computer Short Notes Form Three Computer Short Notes Form Two Computer S Ouestions Computer Studies Oamputer Studies 0478 Computer Studies 101 Computer Studies 101 Computer Studies 12th Computer Studies 12th Computer Studies 2019 Syllabus Computer Studies 2019 Syllabus Computer Studies All KCSE Studies Answers Ouizlet Computer Studies Bk 2 Notes Computer Studies Book 1 Computer Studies Book 1 Computer Studies Book 2 Notes Computer Studies Book 3 Computer Studies Book 3 KLB Computer Studies Book 3 Notes Computer S Studies Book 4 Pdf Computer Studies Book for Class 11 Computer Studies Book Four Computer Studies Book Four Computer Studies Book One Computer Studies Book One Notes Computer Studies Book Pdf Free Download Computer Studies Computer Studies Book Two Computer Studies Book Two Notes Computer Studies Books Form Three Computer Studies Books Form Three Computer Studies Bowl Questions Computer Studies Bowl Questions Earth Computer Studies Bowl Ques Ouestions Middle School Computer Studies Brekthrough Form Two Notes Computer Studies Class 12 Ncert Solutions Computer Studies Class 12 Pdf Computer Studies Diagram Software Computer Studies Diagram Software Computer Studi Computer Studies Diagrams for Class 9 Computer Studies Diagrams for Class-10 Computer Studies Diagrams for Class-10 Computer Studies Diagrams in Form 1 Computer Studies Diagrams in Form 2 Computer Studies Diagrams in Form Essay Questions and Answers Computer Studies Essay Questions and Answers 2018 Computer Studies Essay Questions and Answers Form 1 Computer Studies Essay Questions and Answers Form 2 Computer Studies Essay Questions and Ans Essay Questions and Answers Form 4 Pdf Computer Studies Essay Questions and Answers Pdf Computer Studies Essay Revision Q Computer Studies Essays Form One to Form Four Computer Studies Essays Form One to Answers Computer S Pdf Computer Studies Exam 1 Multiple Choice Computer Studies Exam 2 Advance Computer Studies Exam 2 Test Computer Studies Exam 2016 Computer Studies Exam Form One Computer Studies Exam Form One Computer Studies Exam Form T Computer Studies Exam Ouestions Computer Studies Exam Ouestions and Answers Computer Studies Exam Ouestions and Answers Computer Studies Exam Ouestions and Answers Pdf Computer Studies Exam Studies Exams Computer Studies E Computer Studies Final Exam Answer Key 2016 Computer Studies Final Exam Answer Key 2017 Computer Studies Final Exam Answers 2018 Computer Studies Final Exam Ouestions and Answers Computer Studies Fom 1 Notes Computer Studi Notes Computer Studies Fom 4 Notes Computer Studies Form 1 Computer Studies Form 1 & 2 and Answers Computer Studies Form 1 and 2 Essays Questions and Answers Computer Studies Form 1 and 2 Notes Computer Studies Form 1 Chap Studies Form 1 Download Computer Studies Form 1 Exams Computer Studies Form 1 Mid Year Exam Computer Studies Form 1 Notes Computer Studies Form 1 Notes Download Computer Studies Form 1 Notes Are Download Computer Studies F Form 1 Notes KCSE-kcse Computer Studies Form 1 Notes Online Computer Studies Form 1 Notes Pdf Computer Studies Form 1 Notes Pdf Download Computer Studies Form 1 Notes Revision Computer Studies Form 1 Past Papers Computer S Studies Form 1 Pressure Computer Studies Form 1 Question Papers Computer Studies Form 1 Questions Computer Studies Form 1 Questions and Answers Polf Computer Studies Form 1 Quiz Computer Studies Form 1 Revision Notes Compu Computer Studies Form 1 Summary Notes Computer Studies Form 1 Syllabus Computer Studies Form 1 Text Book Computer Studies Form 1 Text Book Notes Computer Studies Form 1 Work Computer Studies Form 1-4 Notes Computer Studies Studies Form 2 Diagrams Computer Studies Form 2 Download Computer Studies Form 2 Exam Paper 2014 Computer Studies Form 2 Exams Computer Studies Form 2 Notes and Ouestions Computer Studies Form 2 Notes and Ouestions Compute Notes Online Computer Studies Form 2 Notes Pdf Computer Studies Form 2 Notes Pdf Download Computer Studies Form 2 Notes Revision Computer Studies Form 2 Past Papers Computer Studies Form 2 Past Papers and Marking Scheme Co Form 2 Questions Computer Studies Form 2 Questions and Answers Computer Studies Form 2 Questions and Answers Polf Computer Studies Form 2 Questions and Answers Pdf Computer Studies Form 2 Revision Notes Computer Studies Fo Syllabus Computer Studies Form 2 Text Book Computer Studies Form 2 Text Book Notes Computer Studies Form 2 Text Book Notes Computer Studies Form 2 Work Computer Studies Form 3 and 4 Essays Computer Studies Form 3 and 4 Ess Classification Computer Studies Form 3 Diagrams Computer Studies Form 3 Download Computer Studies Form 3 Ecology Computer Studies Form 3 Notes Computer Studies Form 3 Notes and Ouestions Computer Studies Form 3 Notes and O Studies Form 3 Notes Online Computer Studies Form 3 Notes Pdf Computer Studies Form 3 Notes Poff Computer Studies Form 3 Notes Pdf Download Computer Studies Form 3 Notes Revision Computer Studies Form 3 Past Papers Compute Studies Form 3 Question Papers Computer Studies Form 3 Questions Computer Studies Form 3 Questions and Answers Computer Studies Form 3 Questions and Answers Term 3 Computer Studies Form 3 Questions and Answers Term 3 Compu Studies Form 3 Revision Notes Computer Studies Form 3 Revision Ouestions Computer Studies Form 3 Summary Notes Computer Studies Form 3 Syllabus Polf Computer Studies Form 3 Text Book Computer Studies Form 3 Text Book Compu Work Computer Studies Form 4 Computer Studies Form 4 All Chapter Computer Studies Form 4 Chapter 1 Conversion of Units Computer Studies Form 4 Chapter 1 Exercise and Answers Computer Studies Form 4 Chapter 1 Exercise and A Computer Studies Form 4 Chapter 2 Computer Studies Form 4 Chapter 2 Exercise and Answers Computer Studies Form 4 Chapter 2 Exercise Pdf Computer Studies Form 4 Chapter 2 Experiment Computer Studies Form 4 Chapter 2 Formula Computer Studies Form 4 Chapter 2 Notes Pdf Computer Studies Form 4 Chapter 2 Objective Questions and Answers Computer Studies Form 4 Chapter 2 Blideshare Computer Studies Form 4 Chapter 3 Computer Studies Form 4 Chapter 3 Chapter 4 Computer Studies Form 4 Chapter 4 Notes Pdf Computer Studies Form 4 Chapter 5 Light Questions and Answers Computer Studies Form 4 Chapter 5 Notes Pdf Computer Studies Form 4 Diagrams Computer Studies Form 4 Downl Studies Form 4 Exercise Computer Studies Form 4 Exercise Pdf Computer Studies Form 4 Module With Answer Computer Studies Form 4 Notes Computer Studies Form 4 Notes (Pdf) Computer Studies Form 4 Notes (Pdf) Computer Studies 4 Notes Chapter 1 Computer Studies Form 4 Notes Chapter 2 Computer Studies Form 4 Notes Chapter 2 Computer Studies Form 4 Notes Chapter 3 Computer Studies Form 4 Notes Download Computer Studies Form 4 Notes GCSE Computer S Studies Form 4 Notes Pdf Computer Studies Form 4 Notes Pdf Download Computer Studies Form 4 Notes Revision Computer Studies Form 4 Paper 2 Questions and Answers Computer Studies Form 4 Past Papers Computer Studies Form 4 P Form 4 Ouestions Computer Studies Form 4 Ouestions and Answers Computer Studies Form 4 Ouestions and Answers Put Computer Studies Form 4 Ouestions and Answers Pdf Computer Studies Form 4 Revision Notes Computer Studies For Studies Form 4 Text Book Computer Studies Form 4 Text Book Notes Computer Studies Form 4 Textbook Pdf Computer Studies Form 1 Textbook Pdf Computer Studies Form 5 Chapter 1 Exercise and Answers Computer Studies Form 5 Chap Slideshare Computer Studies Form 5 Chapter 3 Notes Pdf Computer Studies Form 5 Notes Pdf Computer Studies Form 5 Notes Pdf Computer Studies Form Four Download Computer Studies Form Four Notes Computer Studies Form Four Not Notes Online Computer Studies Form Four Notes Pdf Computer Studies Form Four Notes Revision Computer Studies Form Four Past Papers Computer Studies Form Four Past Papers Computer Studies Form Four Pastpapers and Marking Sc Ouestions and Answers Pdf Computer Studies Form Four Ouiz Computer Studies Form Four Revision Notes Computer Studies Form Four Studies Form Four Text Book Computer Studies Form Four Text Book Notes Computer Studies Form Fo Form Four Topic 4 Computer Studies Form Four Topics Computer Studies Form Four Work Computer Studies Form One Computer Studies Form One Book Pdf Computer Studies Form One Download Computer Studies Form One Download Compute Studies Form One Notes Computer Studies Form One Notes and Ouestions Computer Studies Form One Notes GCSE Computer Studies Form One Notes Online Computer Studies Form One Notes Put Computer Studies Form One Notes Revision One Pdf Computer Studies Form One Questions Computer Studies Form One Questions and Answers Computer Studies Form One Questions and Answers Pdf Computer Studies Form One Questions and Their Answers Computer Studies Form On Computer Studies Form One Schemes of Work Computer Studies Form One Studies Form One Studies Computer Studies Form One Syllabus Computer Studies Form One Text Book Computer Studies Form One Term Three Test Computer Studies Studies Form One Work Computer Studies Form Three Computer Studies Form Three Book Computer Studies Form Three Download Computer Studies Form Three Notes and Ouestions Computer Studies Form Three Notes GCSE Computer Studie Form Three Notes Revision Computer Studies Form Three Pastpapers and Marking Scheme Computer Studies Form Three Ouestions and Answers Computer Studies Form Three Ouestions and Answers Pdf Computer Studies Form Three Ouiz C Computer Studies Form Three Revision Notes Computer Studies Form Three Study Notes Computer Studies Form Three Text Book Computer Studies Form Three Text Book Computer Studies Form Three Text Book Notes Computer Studies Fo Computer Studies Form Two Diagrams Computer Studies Form Two Download Computer Studies Form Two Notes Computer Studies Form Two Notes GCSE Computer Studies Form Two Notes GCSE Computer Studies Form Two Notes GCSE Computer Computer Studies Form Two Notes-pdf Computer Studies Form Two Pastpapers and Marking Scheme Computer Studies Form Two Pdf Computer Studies Form Two Questions and Answers Computer Studies Form Two Questions and Answers Comp Studies Form Two Revision Notes Computer Studies Form Two Study Notes Computer Studies Form Two Text Book Computer Studies Form Two Text Book Notes Computer Studies Form Two Topics Computer Studies Form Two Work Computer S Textbook Computer Studies Full Exam Papers Computer Studies Game Form Four Question End Answers Computer Studies Grade 10 Exam Papers Computer Studies Hsc Pdf Computer Studies Hsc Pdf Computer Studies Human Reproduction Vi Revision Papers Computer Studies KCSE Computer Studies KCSE 2016 Computer Studies KCSE 2017 Computer Studies KCSE 2017 Paper 1 Computer Studies KCSE Papers With Their Marking Schemes Computer Studies KCSE Past Papers Compu Computer Studies KCSE Quizzes & Answers Computer Studies KCSE Revision Computer Studies KCSE Revision Notes Computer Studies KCSE Revision Notes Computer Studies KCSE Setting Questions Form One and Two Computer Studies Las Eamiliar Computer Studies Mcg for Class 11 Computer Studies Mcg for Class 12 Computer Studies Mcg for Class 12 Computer Studies Mcg for Competitive Exams Computer Studies Mcg for Neet Pdf Computer Studies Mcg for Neet Pdf Computer Studies Mcgs for Class 12 Pdf Computer Studies Mcgs With Answers Pdf Computer Studies Mid Familia Form One Computer Studies Mock Papers Computer Studies Multiple Choice Ouestions and Answers Cxc Computer Studies M Studies Multiple Choice Questions With Answers Pdf Computer Studies Note Computer Studies Note Form Two All Chapters Computer Studies Notes and Answear Computer Studies Notes and Syllabus Computer Studies Notes Book Four C Notes Book Three Computer Studies Notes Book Two Computer Studies Notes Class 10 Computer Studies Notes Class 10 Computer Studies Notes for Class 11 Pdf Computer Studies Notes for Class 12 Pdf Computer Studies Notes for Hi Computer Studies Notes Form 1 Free Download Computer Studies Notes Form 1 KLB Computer Studies Notes Form 1 KLB Computer Studies Notes Form 1 Pdf Computer Studies Notes Form 1-4 Computer Studies Notes Form 1-4(1) Computer Studies Notes Form 2 KLB Computer Studies Notes Form 2 Pdf Computer Studies Notes Form 2; Computer Studies Notes Form 2; Computer Studies Notes Computer Studies Notes Form 3 Computer Studies Notes Form 3 Pdf Computer Studi 4 4 KLB Computer Studies Notes Form 4 Pdf Computer Studies Notes Form 4-pdf Computer Studies Notes Form Four Computer Studies Notes Form Four KLB Computer Studies Notes Form Four KLB Computer Studies Notes Form One Compute Notes Form One to Form Four Computer Studies Notes Form Three Computer Studies Notes Form Three KLB Computer Studies Notes Form Three Pdf Computer Studies Notes Form Two KLB Computer Studies Notes Form Two KLB Computer Stu Computer Studies Notes Kenya Computer Studies Notes on Agroforestry Computer Studies Notes Pdf Computer Studies Notes Pdf Computer Studies Notes: Computer Studies Objective Answer Computer Studies Objective Answer 2018 Com Computer Studies Oral Exam Questions Computer Studies Paper 1 Computer Studies Paper 1 2018 Computer Studies Paper 1 2018 Computer Studies Paper 1 2019 Computer Studies Paper 1 and Answers Computer Studies Paper 1 Notes Co Answers Computer Studies Paper 1 Questions and Answers Pdf Computer Studies Paper 1 Topics Computer Studies Paper 1 With Answers Computer Studies Paper 2 2017 Computer Studies Paper 2 2017 Computer Studies Paper 2 2018 Com 2 Question Paper 2 Questions and Answers Computer Studies Paper 2 Questions and Answers Pdf Computer Studies Paper 2 Revision Computer Studies Paper 2 Topics Computer Studies Paper 2018 Computer Studies Paper 3 2018 Markin KCSE Computer Studies Paper 3 Question Paper 2015 KCSE Computer Studies Paper 3 Question Paper 2016 KCSE Computer Studies Paper 3 Question Paper 2017 KCSE Computer Studies Paper 2017 KCSE Computer Studies Paper 2018 KCSE C Computer Studies Paper One Topics Computer Studies Paper Two Qestions With Answers Computer Studies Paper1 Computer Studies Paper2 Computer Studies Paper8 Computer Studies Paper8 Computer Studies Paper4 Computer Studies Pa Eorm 1 Computer Studies Past Papers Form 2 Computer Studies Past Papers Form 3 Computer Studies Past Papers Form 3 Computer Studies Past Papers O Level Computer Studies Pdf Download Computer Studies Practical Book Class 12 Practicals Questions and Answers Computer Studies Practice Test 9th Grade Computer Studies Practice Test Answers Computer Studies Practice Test Questions and Answers Computer Studies Practice Test Quizlet Computer Studies High School Pdf Computer Studies Question and Answer With Explanation Computer Studies Question and Answers 2019 Computer Studies Question and Answers 2020 Computer Studies Question and Answers 2021 Computer Studies Questi Ouestions and Answers Computer Studies Ouestions and Answers Computer Studies Questions and Answers for High School Computer Studies Questions and Answers for High Schools Computer Studies Questions and Answers for High Sc Computer Studies Questions and Answers Form 2 Computer Studies Questions and Answers Form 3 Computer Studies Suestions and Answers Form 3 Computer Studies Questions and Answers Form 4 Computer Studies Questions and Answers Studies Questions and Answers Online Computer Studies Questions and Answers Pdf Computer Studies Questions and Answers Pdf for Class 12 Computer Studies Questions and Answers Pdf for Competitive Exams Computer Studies Ques Ouestions for High School Students With Answers Computer Studies Questions for Senior 1 Computer Studies Questions for Senior 2 Computer Studies Questions for Senior 2 Computer Studies Questions for Senior 4 Computer Studi Senior Five Computer Studies Questions for Senior Four Computer Studies Questions for Senior One Computer Studies Questions for Senior Studies Questions for Senior Three Computer Studies Questions for Senior Three Computer Studies Questions Quizlet Computer Studies Questions to Ask Your Teacher Computer Studies Quetion and Answer Form Four Computer Studies Quetion and Answer Form Three Computer Studies Quetion and Answer Form Three Computer Ouiz for Class 9 Computer Studies Computer Studies Ouiz Ouestions and Answers for Class 10 Computer Studies Ouiz Ouestions and Answers for Class 10 Destions and Answers for Class 12 Computer Studies Ouiz Ouestions and Answ Ouiz Questions and Answers for High School Computer Studies Quiz Questions and Answers Multiple Choice Computer Studies Quiz Questions and Answers Pdf Computer Studies Quiz Questions for Class 12 Computer Studies Quiz Ques Computer Studies Ouiz With Answers Pdf Computer Studies Ouizlet Computer Studies Revision Computer Studies Revision a Level Computer Studies Revision a Level Computer Studies Revision Computer Studies Computer Studies Revi Revision Notes Computer Studies Revision Notes Computer Studies Computer Studies Revision Notes Form 1 Computer Studies Revision Notes Form 2 Computer Studies Revision Notes Form 2 Computer Studies Revision Notes Form 4 Co Computer Studies Revision Questions Computer Studies Revision Questions and Answers Computer Studies Revision Questions and Answers Form 2 Computer Studies Revision Questions and Answers Form 2 Computer Studies Revision Qu 2 Revision Questions and Answers Form Four Computer Studies Revision Questions and Answers Form One Computer Studies Revision Questions and Answers Form Three Computer Studies Revision Questions and Answers Form Two Comput Computer Studies Revision Questions Form 3 Computer Studies Revision Questions Form 4 Computer Studies Revision Questions Form Four Computer Studies Revision Questions Form Three Computer Studies Revision Questions Form Th Studies Revision Test Computer Studies Secondary School Revision Computer Studies Short Note for Revising Form 1 Computer Studies Short Note for Revising Form 2 Computer Studies Short Note for Revising Form 3 Computer Stud Studies Short Note for Revising Form One Computer Studies Short Note for Revising Form Three Computer Studies Short Note for Revising Form Two Computer Studies Short Notes Form 2 Computer Studies Short Notes Form 2 Compute Form Four Computer Studies Short Notes Form One Computer Studies Short Notes Form Three Computer Studies Short Notes Form Two Computer Studies Simple Notes Download Computer Studies Spm Notes Podf Computer Studies Spm Cues Study Guide Computer Studies Study Guide Answer Key Computer Studies Study Guide Answers Computer Studies Study Guide Computer Studies Ouestions and Answers Computer Studies Study Guide Ib Computer Studies Study Guide Pdf Expending Studies Studies Studies Studies Studies Studies Naterials Form 2 3 Pdf Computer Studies Study Notes Materials Form 2 3 Pdf Computer Studies Study Notes Materials Form 2 Pdf Computer Studies Study Notes Materials Ouizlet Computer Studies Test Questions Computer Studies Test Questions and Answers Computer Studies Test Questions and Answers Computer Studies Test Questions and Answers Pdf Computer Studies Topics Form One Computer Stud Studies.form 4 Computer Studies.form Four.topic Three Computer StudiesExam Form Three Computer StudiesModule Form 5 Computer StudiesNotes for Class 11 Pdf Computer StudiesNotes for Class 12 Pdf Computer StudiesNotes for Cl StudiesNotes Form 2 Computer StudiesNotes Form 3 Computer StudiesNotes Form 3 Pdf Computer StudiesNotes Form 3 Pdf Computer StudiesNotes IGCSE Computer StudiesNotes Pdf Computer StudiesOuestions and Answers Pdf Computer St Computer StudiesSpm Questions Computer StudiesStudy Guide Answers Computer StudiesStudy Guide Pdf Computer StudiesStudy Guide Pdf Computer Study GuidesComputer Study Guides Computer Study Guide Answer Key Computer Study Gu Guide Pdf Computer Study Guide Pdf Computer Study Guides Computer Study Notes Computer Study Notes Materials Form 1 Pdf Computer Study Notes Materials Form 2 8 Pdf Computer Study Notes Materials Form 2 Pdf Computer Study N Experience and Answers Politions and Answers Policyler Versional Answers Computer Test Ouestions and Answers Computer Test Ouestions and Answers Polic One Form Four Computer Topics Form One Computer Unit 1 Ouiz Computer Vo Four.topic Three ComputerExam Form Three ComputerModule Form 5 ComputerNotes ComputerNotes ComputerNotes for Class 11 Pdf ComputerNotes form 1 ComputerNotes Form 2 ComputerNotes Form 2 ComputerNotes Form 2 ComputerNotes Fo

Pdf ComputerPast Papers ComputerQuestions and Answers Pdf ComputerSimple Notes ComputerSpm Notes Download ComputerSpm Notes Pdf ComputerStudy Guide Answers ComputerStudy Guide Pdf ComputerStudy Guide Answers ComputerStudy Computer Studies 2017 DI Computer Form 3 Pdf Kusoma DI Computer Studies Form 3 Pdf Kusoma Download Book 1 Computer Notes Download Book 2 Computer Notes Download Book 2 Computer Studies Notes Download Book 2 Computer Studie Download Book 4 Computer Notes Download Book 4 Computer Studies Notes Download Book Four Computer Notes Download Book Four Computer Notes Download Book One Computer Studies Notes Download Book One Computer Studies Notes Do Download Book Two Computer Notes Download Book Two Computer Studies Notes Download Book1 Computer Notes Download Book1 Computer Notes Download Book2 Computer Studies Notes Download Book2 Computer Studies Notes Download Boo Computer Notes Download Book4 Computer Studies Notes Download Computer Form 1 Download Computer Form 2 Download Computer Form 3 Download Computer Form 3 Notes Download Computer Form 4 Download Computer Form 4 Download Comp Three Download Computer Form Two Download Computer Notes Form 3 Download Computer Notes Form One Download Computer Studies Form 1 Download Computer Studies Form 2 Notes Download Computer Studies Form 2 Notes Download Compu Studies Form 4 Download Computer Studies Form Four Download Computer Studies Form One Download Computer Studies Form Three Download Computer Studies Form Two Download Computer Studies Form 3 Download Computer Studies Notes ComputerNotes Form 3 Download Form Three Computer Notes Download Form Three Computer Studies Notes Download Free KCSE Past Papers Computer Studies Download Free KCSE Past Papers Computer Download Free KCSE Past Papers From Computer Study Notes Download KCSE Past Papers With Answers Download KCSE Revision Notes Download KLB Computer Book 2 Download KLB Computer Book 4 Download KLB Computer Book 2 Download KLB Computer Book 4 Download KLB Comp Download Notes of Computer Download Notes of Computer Studies Download Secondary Subjects Download Secondary Subjects in Kenya Download Secondary Subjects in Kenya Download Secondary Subjects KCSE Downloads | Computer Stud Exams | Exams Nownloads | Computer Studies | Form Two Exams | Exams Downloads | Computer | Form Four Exams Downloads | Computer | Form Three Exams | Exams Downloads | Computer | Form Three Exams Downloads | Computer | Form Expens | Dyance KCSE Past Papers Easy Computer Questions Easy Computer Studies Questions Edexcel a Level Computer B Edexcel a Level Computer Salters Nuffield Edexcel a Level Computer Studies B Edexcel a Level Computer Stud Nuffield Edexcel A2 Computer Notes Edexcel A2 Computer Studies Notes Edexcel as Computer Revision Guide Pdf Edexcel as Computer Studies Revision Guide Pdf Edexcel Computer A2 Revision Notes Pdf Edexcel Computer Studies A2 Revision Notes Edexcel GCSE Computer Revision Guide Pdf Edexcel GCSE Computer Studies Revision Guide Paf Edexcel GCSE Computer Past Papers Edexcel IGCSE Computer Revision Guide Free Pdf Download Edexcel IGCSE Computer Revi IGCSE Computer Studies Past Papers Edexcel IGCSE Computer Studies Revision Guide Free Pdf Download Edexcel IGCSE Computer Studies Revision Guide Pdf Edexcel IGCSE Computer Studies Revision Guide Pdf Download Electronics Fo Essay Questions and Answers KCSE Computer Notes Essay Questions and Answers KCSE Computer Studies Notes Essay Questions and Answers on Betrayal in the City Essay Questions Based on Betrayal in the City Evolving World Compu Evolving World Computer Studies Book 1 Pdf Evolving World Computer Studies Book 4 Notes Evolving World Computer Studies Book 4 Notes Evolving World Computer Studies Book Form 1 Evolving World-history Book 3 Exam Notes for Exams Revision Kenya Exams Revision Kenya Exams Revision Kenya Exams Revision Kenya KCSE Expected Ouestions and Answers in Computer Form One Expected Ouestions and Answers in Computer Studies Form One F3 Computer Studies T Computer Essay Questions and Answers Find KCSE Computer Studies Essay Questions and Answers Five Functions of Keyboard Form 1 Computer Notes Form 1 Computer Questions and Answers Pdf Form 1 Computer Revision Notes Form 1 C Form 1 Computer Studies Notes Form 1 Computer Studies Ouestions and Answers Form 1 Computer Studies Ouestions and Answers Pdf Form 1 Computer Studies Revision Notes Form 1 Computer Studies Summurized Revision Pdf Form 1 Co Topics Form 1 Computer StudiesNotes Form 1 Computer StudiesQuestions and Answers Form 1 Computer StudiesRevision Notes Form 1 Computer StudiesSyllabus Form 1 Computer StudiesSyllabus Form 1 Computer StudiesTest Paper Pdf F Topics Form 1 ComputerNotes Form 1 ComputerQuestions and Answers Form 1 ComputerRevision Notes Form 1 ComputerRevision Notes Form 1 ComputerSyllabus Form 1 Past Papers Form 1 Past Papers With Answers Form 1 Revision Papers Computer Exam Paper 2016 Form 2 Computer Exam Paper Free Download Form 2 Computer Exam Paper With Answer Form 2 Computer Notes Form 2 Computer Notes and Revision Ouestions Form 2 Computer Notes Pdf Form 2 Computer Past Pap Computer Ouestions and Answers Form 2 Computer Ouestions and Answers > Form 2 Computer Ouestions and Answers > Form 2 Computer Ouestions and Answers Pdf Form 2 Computer Revision Notes Form 2 Computer Studies Exam Form 2 Co Exam Paper Free Download Form 2 Computer Studies Exam Paper With Answer Form 2 Computer Studies Final Year Exam Paper 2 Form 2 Computer Studies Notes and Revision Questions Form 2 Computer Studies Notes and Revision Ouesti Form 2 Computer Studies Questions and Answers Form 2 Computer Studies Questions and Answers > Form 2 Computer Studies Questions and Answers Pdf Form 2 Computer Studies Revision Notes Form 2 Computer Studies Short Notes For StudiesExam Paper Form 2 Computer StudiesExam Paper Free Download Form 2 Computer StudiesExam Paper With Answer Form 2 Computer StudiesFinal Year Exam Paper 2 Form 2 Computer StudiesFinal Year Exam Papers Form 2 Computer S Eorm 2 Computer Syllabus Form 2 Computer Topics Form 2 ComputerExam Paper Form 2 ComputerExam Paper Free Download Form 2 ComputerExam Paper With Answer Form 2 ComputerFinal Year Exam Paper 2 Form 2 ComputerPast Papers Form ComputerSyllabus Form 2 Revision Papers Form 2 Subjects in Kenya Form 3 C.r.e Form 3 Computer Book Form 3 Computer Book Poff Form 3 Computer Exam Paper Form 3 Computer Notes Form 3 Computer Past Papers Form 3 Computer Ques Ouestions and Answers Pdf Form 3 Computer Revision Notes Form 3 Computer Studies Book Form 3 Computer Studies Book Pdf Form 3 Computer Studies Exam Paper Form 3 Computer Studies Notes Form 3 Computer Studies Notes Form 3 C Studies Questions and Answers Form 3 Computer Studies Questions and Answers Pdf Form 3 Computer Studies Revision Notes Form 3 Computer Studies Syllabus Form 3 Computer Studies Syllabus Form 3 Computer Studies Notes Form 3 StudiesQuestions and Answers Pdf Form 3 Computer StudiesRevision Notes Form 3 Computer StudiesSyllabus Form 3 Computer Syllabus Form 3 ComputerNotes Form 3 ComputerPast Papers Form 3 ComputerQuestions Form 3 ComputerQuesti Eorm 3 Notes of Computer Syllabus Corm 2 Notes of Computer Studies Topic on Fish Form 3 Notes of Computer Topic on A Notes of Computer Topic on Fish Form 3 Past Papers Form 3 Subjects in Kenya Form 4 Computer Notes Form 4 Ouestions and Answers Pdf Form 4 Computer Revision Notes Form 4 Computer Studies Exam Form 4 Computer Studies Notes Form 4 Computer Studies Notes Pdf Form 4 Computer Studies Notes Pdf Form 4 Computer Studies Questions and Studies Topics Form 4 Computer Studies Topics Form 4 Computer StudiesNotes Form 4 Computer StudiesNotes Form 4 Computer StudiesNotes Form 4 Computer StudiesRevision Notes Form 4 Computer StudiesTopics Form 4 Computer Topic Exam Papers Form 4 Exam Papers Form 4 Revision Papers Form 4 Subjects in Kenya Form 5 Computer Studies Topics Form 5 Computer StudiesTopics Form 5 Computer Notes Form Five Computer Notes Form Five Computer Notes Form A Des Form Four Computer Book Form Four Computer Notes Form Four Computer Notes Pdf Form Four Computer Notes Pdf Form Four Computer Questions and Answers Form Four Computer Revision Questions Form Four Computer Revision Question Form Four Computer Studies Ouestions and Answers Form Four Computer Studies Ouestions and Answers Pdf Form Four Computer Studies Revision Ouestions Form Four Computer Studies Novies Syllabus Form Four Computer Studies Topi Equiver Studies Ouestions and Answers Pdf Form Four Computer StudiesTopics Form Four Computer Syllabus Form Four Computer Syllabus Form Four Computer Ouestions and Answers Form Four Computer Computer Ouestions and Answers Papers Form Four Subjects in Kenya Form Iii Topics of Computer Revisios Form Iii Topics of Computer Studies Revisios Form One Computer Book Form One Computer First Topic Form One Computer Lesson Plan Form One Computer Note Computer Questions Form One Computer Questions and Answers Form One Computer Questions and Answers Pdf Form One Computer Revision Questions Form One Computer Studies Book Form One Computer Studies Examination Form One Comp Studies Lesson Plan Form One Computer Studies Notes Pdf Form One Computer Studies Past Papers Pdf Form One Computer Studies Questions and Answers Form One Computer Studies Questions and Answers Form One Computer Studies Qu Studies Short Notes Form One Computer Studies Syllabus Form One Computer Studies Topics Form One Computer Studies Examination Form One Computer Studies Past Papers Pdf Form One Computer Studies Ouestions and Answers Form O One Computer Syllabus Form One Computer Topics Form One ComputerExamination Form One ComputerPast Papers Pdf Form One ComputerQuestions and Answers Pdf Form One ComputerTopics Form One Exams Form One Notes of Computer Form Form One Past Papers Form One Subjects in Kenya Form One Term One Computer Exam Form One Term One Computer Studies Exam Form One Term One Computer StudiesExam Form Three Computer Book Form Three Computer Book Pdf Form Thre Notes Pdf Form Three Computer Questions and Answers Form Three Computer Questions and Answers Pdf Form Three Computer Revision Questions Form Three Computer Studies Book Pdf Form Three Computer Studies Book Pdf Form Three Studies Questions and Answers Form Three Computer Studies Questions and Answers Pdf Form Three Computer Studies Revision Questions Form Three Computer Studies Topics Form Three Computer StudiesNotes Form Three Computer Stu StudiesOuestions and Answers Form Three Computer StudiesOuestions and Answers Pdf Form Three Computer StudiesTopics Form Three Computer Syllabus Form Three ComputerNotes Form Three ComputerNotes Form Three ComputerNotes Pd Expending Depending Dem Throw Computer Poputer Poputer Topics Form Three Subjects in Kenya Form Two Computer Book Form Two Computer Cat Form Two Computer Notes Form Two Computer Notes Form Two Computer Notes Pdf Form Two C Answers Pdf Form Two Computer Revision Questions Form Two Computer Studies Book Form Two Computer Studies Cat Form Two Computer Studies Notes Form Two Computer Studies Notes Pdf Form Two Computer Studies Notes Pdf Form Two Form Two Computer Studies Questions and Answers Pdf Form Two Computer Studies Revision Questions Form Two Computer Studies Syllabus Form Two Computer StudiesNotes Form Two Computer StudiesNotes Pdf Form Two Computer Studie Studies Questions and Answers Pdf Form Two Computer StudiesSyllabus Form Two Computer StudiesTopics Form Two Computer Syllabus Form Two Computer Notes Pdf Form Two ComputerNotes Porm Two ComputerNotes Pdf Form Two Computer ComputerSyllabus Form Two ComputerTopics Form Two Notes Form Two Subjects in Kenya Free a-level Computer Revision App | Pass Your Computer Studies Revision App | Pass Your Computer Studies Revision App | Pass Your Computer Computer Form 1 Notes Free Computer Notes Form 1 Free Computer Notes Pdf Free Computer Studies Form 1 Notes Free Computer Studies Notes Pdf Free Computer StudiesNotes Pdf Free ComputerNotes Pdf Free ComputerNotes Pdf Free Notes Kenya Free KCSE Mocks 2015 Free KCSE Past Papers 2014 Free KCSE Past Papers KCSE Past Free KCSE Past Free KCSE Past Papers Kenya, Free KCSE Past Papers With Answers Free KCSE Questions and Answers on Computer Free KC Notes Free Marking Schemes Free Mocks Online KCSE Answers Past Exams Question Papers Free Revision Papers Free Revision Papers From Three Notes Topic One KLB Fun Computer Studies Questions Function of Keyboard Keys Funny C Ouestions to Ask Funny Computer Quotes Funny Computer Studies Questions Funny Computer Studies Questions and Answers Funny Computer Studies Questions and Answers Funny Computer Studies Questions to Ask Funny Computer Exam Revision Notes GCSE Computer Revision Notes Pdf GCSE Computer Revision Notes Pdf 9-1 GCSE Computer Revision Notes Pdf 9-1 GCSE Computer Revision Ouestions and Answers GCSE Computer Studies Exam Ouestions and Answers GCSE C Studies Revision Notes Pdf GCSE Computer Studies Revision Notes Pdf 9-1 GCSE Computer Studies Revision Questions and Answers GCSE Computer Studies Textbook Pdf GCSE Computer Studies Textbook Pdf GCSE Computer Studies Topic Exam Revision Notes General Computer Notes Pdf General Computer Practice Test With Answers General Computer Quiz General Computer Quiz Pdf General Computer Studies Practice Test With Answers General Computer Studies Practi Studies Test Ouestions and Answers General Computer Studies Test Ouestions and Answers Pdf General Computer Test Ouestions and Answers General Knowledge in Computer Human Body General Knowledge in Computer Studies Human Bo Good Computer Studies Questions to Ask GRE Computer Practice Test GRE Computer Studies Practice Test GRE Computer Studies Practice Test GRE Computer Studies Subject Test Pdf GRE Computer Subject Test Pdf Free Download Hand and Answers Hard Computer Questions to Ask Your Teacher Hard Computer Quiz Questions Hard Computer Studies Questions Hard Computer Studies Questions and Answers Hard Computer Studies Questions and Answers Hard Computer Stu Studies Question High School Computer Final Exam Doc High School Computer Final Exam Pdf High School Computer Final Exam Pdf High School Computer Final Exam Questions High School Computer Final Exam Questions and Answers H High School Computer Pretest With Answers High School Computer Questions and Answers Pdf High School Computer Studies Final Exam Doc High School Computer Studies Final Exam Questions High School Computer Studies Final Exam Studies Multiple Choice Ouestions and Answers Pdf High School Computer Studies Notes High School Computer Studies Practice Test High School Computer Studies Precest With Answers High School Computer Studies Questions and A Ouestions and Answers Pdf High School Computer StudiesNotes High School Computer StudiesStudy Guide High School Computer Study Guide High School Computer Test Questions and Answers Pdf High School ComputerNotes High School 2 Ouestions? How to Answer Computer Paper 3 Ouestions? How to Answer Computer Studies Paper 1 Ouestions? Auestions? How to Answer Computer Studies Paper 2 Ouestions? How to Answer Computer Studies Paper 3 Ouestions? How to Ouestions? How to Answer KCSE Computer Paper 3 Questions? How to Answer KCSE Computer Question How to Answer KCSE Computer Studies Paper 1 Questions? How to Answer KCSE Computer Studies Paper 2 Questions? How to Answer KCS Ouestion How to Answer Paper 1 Computer Questions? How to Answer Paper 1 Computer Studies Questions? How to Answer Paper 2 Computer Questions? How to Answer Paper 2 Computer Questions? How to Answer Paper 3 Computer Questi Expending How to Pass KCSE 2019 How to Motivate a KCSE Candidate How to Motivate a KCSE Student How to Pass an Exam Successfully How to Pass Computer Studies Questions & Answers Form 1&2 | Text Book How to Pass Computer St ExcSE Computer How to Pass KCSE Computer Paper How to Pass KCSE Computer Studies How to Pass KCSE Computer Studies Paper How to Revise Computer Studies How to Revise Computer Studies How to Revise Effectively for KCSE How Computer: 5 Study Techniques to Master Computer Hsc Computer 2018 Hsc Computer 2019 Hsc Computer 2019 Hsc Computer Studies 2019 Https://www.knec.ac.ke/ KNEC Portal: Ial Computer Notes Ib Computer Cold War Notes Ib Computer Computer of the Americas Notes Ib Computer of the Americas Study Guide Ib Computer Paper 2 Study Guide Ib Computer Paper 2 Study Guide Ib Computer Question Bank by Topic Ib Computer Studies Cold War Notes Ib Computer Studi Guide Ib Computer Studies Paper 2 Study Guide Ib Computer Studies Question Bank by Topic Ib Computer Studies Opic Ib Computer Studies Study Guide Pdf Ib Computer Study Guide Pdf Ib Computer Alternative to Practical Revisio Pull Download IGCSE Computer Notes IGCSE Computer Notes 2017 Pdf IGCSE Computer Notes Edexcel IGCSE Computer Paper 2 Notes IGCSE Computer Paper 6 Notes IGCSE Computer Paper 8 Notes IGCSE Computer Past Papers IGCSE Computer Material 2018 IGCSE Computer Resources IGCSE Computer Revision Guide IGCSE Computer Revision Guide Free Download IGCSE Computer Revision Guide Pdf Download IGCSE Computer Revision Notes Pdf IGCSE Computer Revision Workshee Studies Alternative to Practical Revision Notes IGCSE Computer Studies Book IGCSE Computer Studies Book Pdf Download IGCSE Computer Studies Notes 2017 Pdf IGCSE Computer Studies Notes Edexcel IGCSE Computer Studies Notes E Computer Studies Past Papers IGCSE Computer Studies Past Papers 2014 IGCSE Computer Studies Past Papers 2014 IGCSE Computer Studies Past Papers 2017 IGCSE Computer Studies Pdf IGCSE Computer Studies Pre Release Material 20 Download IGCSE Computer Studies Revision Guide Pdf Download IGCSE Computer Studies Revision Notes Pdf IGCSE Computer Studies Revision Worksheets IGCSE Computer Studies Workbook Pdf IGCSE Computer Studies Znotes IGCSE Compu IGCSE ComputerPast Papers IGCSE Notes Computer IGCSE Notes Computer Studies Importance of Agroforestry Inorganic Computer Multiple Choice Questions and Answers Pdf Inorganic Computer Studies Multiple Choice Questions and A Ouestions and Answers Pdf Interesting Computer Ouestions Interesting Computer Ouestions and Answers Interesting Computer Studies Ouestions and Answers Interesting Computer Studies Ouestions and Answers Interesting Ouestion Computer Studies Ouiz Introduction of Computer Form One Introduction of Computer Studies Form One Introduction of Computer Studies Form One Introduction to Computer Introduction to Computer Notes Introduction to Computer S Studies Notes Is Agroforestry Sustainable? K.c.s.e Answers Computer Paper One 2018 K.c.s.e Computer Studies Paper One 2018 K.c.s.e Computer 2017 K.c.s.e Computer Paper 1 2017 K.c.s.e Computer Studies 2017 K.c.s.e Computer Studies Paper 1 2017 K.c.s.e Mocks 2018 K.c.s.e Papers 2015 K.c.s.e Papers 2016 K.c.s.e Papers 2016 K.c.s.e Papers 2016 K.c.s.e Papers 2014 K.C.S.E Revision Papers K.C.S.E Revision Papers Computer Studies K.c.s.e.Computer K.I.b Computer Form 3 K.I.b Computer Notes K.I.b Computer Studies Form 3 K.I.b Computer Studies Notes K.I.b Computer Studies Notes K.I.b Computer Notes K.I.b Computer Notes K.I.b Computer Notes K.I.b Computer Past Papers f KCSE 2011 Computer Paper 1 KCSE 2011 Computer Studies Paper 1 KCSE 2011 Marking Scheme KCSE 2012 Computer Paper 2 Marking Scheme KCSE 2012 Computer Studies Paper 2 Marking Scheme KCSE 2012 Computer Studies Paper 2 Marking Scheme KCSE 2013 Marking Scheme Pdf KCSE 2014 KCSE 2015 Computer Paper 2 KCSE 2015 Computer Paper 2 KCSE 2015 Computer Paper 3 KCSE 2015 Computer Studies Paper 3 KCSE 2015 Computer Studies Paper 3 KCSE 2015 Marking Scheme Computer Studies Paper 1 KCSE 2016 Computer Studies Paper 2 KCSE 2017 Computer Paper 1 KCSE 2017 Computer Paper 2 KCSE 2017 Computer Studies Paper 1 KCSE 2017 Computer Studies Paper 2 KCSE 2017 Hostory Papers With Answers. Marking Scheme KCSE 2017 Papers Pdf KCSE 2017 Past Papers KCSE 2017 Prediction Pdf KCSE 2018 Computer and Answers KCSE 2018 Computer Prediction KCSE 2018 Computer Studies and Answers KCSE 2018 Computer Studies Prediction K Prediction Pdf KCSE 2018 Predictions KCSE 2018 Questions KCSE 2018 Questions and Answers KCSE 2019 Leakage Computer KCSE 2019 Leakage Computer Studies KCSE 2019 Papers and Marking Scheme KCSE 2019 Papers and Marking Scheme 2020 Questions KCSE 2020 Questions and Answers KCSE Answers KCSE Answers Past Exams Question Papers Downloads | KCSE Business Paper 1 2016 KCSE Business Past Papers KCSE Computer 2011 KCSE Computer 2016 KCSE Computer Diagr Exay Ouestions and Answers Pdf KCSE Computer Essays KCSE Computer Essays KCSE Computer Essays Pedf KCSE Computer Marking Schemes KCSE Computer Notes ACSE Computer Notes ACSE Computer Notes. Syllabus, Ouestions, Answers KCS KCSE Computer Paper 1 2013 KCSE Computer Paper 1 2015 KCSE Computer Paper 1 2016 KCSE Computer Paper 1 2017 KCSE Computer Paper 1 2017 Pdf KCSE Computer Paper 1 2018 KCSE Computer Paper 1 2019 KCSE Computer Paper 1 2019 KC Paper 2 KCSE Computer Paper 2 2012 KCSE Computer Paper 2 2012 KCSE Computer Paper 2 2015 KCSE Computer Paper 2 2013 KCSE Computer Paper 2 2015 KCSE Computer Paper 2 2016 KCSE Computer Paper 2 2016 KCSE Computer Paper 2 201 Computer Paper 2 2019 Past Papers KCSE Computer Paper 3 KCSE Computer Paper 3 2012 KCSE Computer Paper 3 2016 KCSE Computer Paper 3 2017 KCSE Computer Papers KCSE Computer Paper 3 2019 Past Papers KCSE Computer Papers KCSE Papers Pdf KCSE Computer Practical KCSE Computer Practical 2015 KCSE Computer Practical 2016 KCSE Computer Practical Past Papers KCSE Computer Practicals KCSE Computer Practicals KCSE Computer Practicals KCSE Computer Pape Answers Ap Computer KCSE Computer Revision KCSE Computer Revision Notes Kcse Computer Revision Notes Kcse Computer Revision Notes Pdf KCSE Computer Revision Papers KCSE Computer Revision Questions and Answers KCSE Computer Computer Studies Diagramsbiology Revision Tips KCSE Computer Studies Essay Questions and Answers KCSE Computer Studies Essay Questions and Answers Pdf KCSE Computer Studies Essays KCSE Computer Studies Essays KCSE Computer Studies Notes Pdf KCSE Computer Studies Notes, Syllabus, Questions, Answers KCSE Computer Studies Paper 1 KCSE Computer Studies Paper 1 2012 KCSE Computer Studies Paper 1 2013 KCSE Computer Studies Paper 1 2013 KCSE Comput Studies Paper 1 2017 KCSE Computer Studies Paper 1 2017 Pdf KCSE Computer Studies Paper 1 2018 KCSE Computer Studies Paper 1 2019 Rest Papers KCSE Computer Studies Paper 1 2019 Rest Papers KCSE Computer Studies Paper 1 Que Computer Studies Paper 2 2012 KCSE Computer Studies Paper 2 2015 KCSE Computer Studies Paper 2 2013 KCSE Computer Studies Paper 2 2014 KCSE Computer Studies Paper 2 2016 KCSE Computer Studies Paper 2 2016 KCSE Computer Stu 2019 KCSE Computer Studies Paper 2 2019 Past Papers KCSE Computer Studies Paper 3 KCSE Computer Studies Paper 3 2012 KCSE Computer Studies Paper 3 2017 KCSE Computer Studies Paper 3 2017 KCSE Computer Studies Paper 3 2019 Studies Past Papers KCSE Computer Studies Past Papers and Answers KCSE Computer Studies Past Papers Pdf KCSE Computer Studies Practical KCSE Computer Studies Practical 2015 KCSE Computer Studies Practical 2016 KCSE Compute Studies Practicals KCSE Computer Studies Paper 1 KCSE Computer Studies Question and Answer KCSE Computer Studies Questions and Answers KCSE Computer Studies Questions and Answers KCSE Computer Studies KCSE Computer Studies Pdf KCSE Computer Studies Revision Papers KCSE Computer Studies Revision Questions KCSE Computer Studies Revision Questions and Answers KCSE Computer Studies Revisions KCSE Computer Studies Study Notes KCSE Computer Studie Computer StudiesPaper 2 KCSE Computer StudiesPaper 2 Pdf KCSE Computer StudiesSyllabus KCSE Computer StudiesSyllabus KCSE Computer Study Notes KCSE Computer Notes KCSE ComputerPaper 1 KCSE ComputerPaper 2 KCSE ComputerPape Essays KCSE Exam Papers 2018 KCSE Exam Papers Answers KCSE Form 1 Computer Revision KCSE Form 1 Computer Studies Revision KCSE Form 2 Computer Studies Revision KCSE Form 3 Computer Revision KCSE Form 3 Computer Revision KC Form 4 Computer Studies Revision KCSE Form Four Computer Revision KCSE Form Four Computer Studies Revision KCSE Form One Computer Revision KCSE Form Three Computer Revision KCSE Form Three Computer Studies Revision KCSE Fo Two Computer Studies Revision KCSE Free Computer Qussions KCSE Free Computer Studies Qussions KCSE Free Qussions KCSE Free Qussions KCSE Neakage KCSE Leakage Computer KCSE Leakage Computer Studies KCSE Made Familiar Comput Computer Studies KCSE Made Familiar Computer Studies Pdf KCSE Marking Scheme 2016 KCSE Marking Schemes KCSE Marking Schemes 2017 KCSE Mock Dapers 2018 KCSE Mock Papers 2017 KCSE Mock Papers 2018 KCSE Mock Papers Pdf KCSE M KCSE Mock Papers Pdf KCSE Past Papers KCSE Mocks 2017 KCSE Mocks 2018 KCSE Notes KCSE Online Notes KCSE Online Past Papers KCSE Online Registration KCSE Papers and Marking Schemes | Exams KCSE Past Papers KCSE Past Papers CSE Past Papers 2011 KCSE Past Papers 2011 Pdf KCSE Past Papers 2012 KCSE Past Papers 2012 KCSE Past Papers 2013 KCSE Past Papers 2013 KCSE Past Papers 2014 KCSE Past Papers 2014 KCSE Past Papers 2015 KCSE Past Papers 2015 2016 Pdf KCSE Past Papers 2017 KCSE Past Papers 2017 Pdf KCSE Past Papers 2018 KCSE Past Papers 2018 KCSE Past Papers 2019 Marking Schemes KCSE Past Papers Computer and Answers KCSE Past Papers Computer and Answers KCSE Pa 2019 KCSE Past Papers Computer Pdf KCSE Past Papers Computer Studies KCSE Past Papers Computer Studies and Answers KCSE Past Papers Computer Studies Papers Computer Studies Paper 2 2019 KCSE Past Papers Computer Studies Pa Past Papers Computer Studies With Answers KCSE Past Papers Computer Studiesand Answers KCSE Past Papers Computer With Answers KCSE Past Papers KCSE Past Papers KCSE and Answers KCSE Past Papers KCSE and Answers KCSE and An Papers of Computer Pp2 KCSE Past Papers of Computer Studies Pp2 KCSE Past Papers Pdf Download KCSE Past Papers Pdf Download KCSE Past Papers With Answers KCSE Past Papers Woodwork and Answers KCSE Prediction 2017 KCSE Pred Prediction Papers 2018 KCSE Prediction Questions KCSE Prediction Questions 2018 KCSE Prediction Questions 2018 KCSE Prediction Questions and Answers KCSE Questions and Answers KCSE Questions and Answers. KCSE Questions on KCSE Revision Kcse Revision Books Pdf KCSE Revision Kenya KCSE Revision Notes KCSE Revision Notes Computer KCSE Revision Notes Computer Studies KCSE Revision Notes Pdf Kcse Revision Notes Pdf Kcse Revision Papers KCSE Revi Computer KCSE Revision Question for Computer Studies KCSE Revision Questions KCSE Revision Questions and Answers KCSE Revision Tips KCSE Revision | Secondary School | Text Books | Text Books | Text Book Centre KCSE Revisio Studies Syllabus Kenya Secondary School Computer Studies Syllabus Pdf Kenya Secondary School Computer StudiesSyllabus Pdf Kenya Secondary School Computer Syllabus Kenya Secondary School Computer Syllabus Kenya Secondary Sc School Syllabus Pdf Kenya-kcse-christian Religious Education Syllabus Kenyaplex KCSE Past Papers Kenyaplex KCSE Past Papers Kenyaplex Past Papers for Secondary KLB Computer Book 1 Notes KLB Computer Book 1 Pdf KLB Computer Book 2 Pdf KLB Computer Book 3 Notes KLB Computer Book 3 Pdf KLB Computer Book 3 Pdf Download KLB Computer Book 4 Notes KLB Computer Book 4 Pdf Download KLB Computer Book 4 Pdf KLB Computer Book 4 Topics KLB Computer Book KLB Computer Form 2 KLB Computer Form 2 Book KLB Computer Form 2 Notes KLB Computer Form 2 Pdf KLB Computer Form 2 Pdf Download KLB Computer Form 3 KLB Computer Form 3 Notes KLB Computer Form 3 Notes KLB Computer Form 3 No Download KLB Computer Form 4 KLB Computer Form 4 Notes KLB Computer Form 4 Pdf KLB Computer Form Four KLB Computer Form Four Notes KLB Computer Form One Notes KLB Computer Form Three KLB Computer Form Three KLB Computer Fo Computer Notes KLB Computer Notes Form 4 KLB Computer Pdf KLB Computer Studies Book 1 Download KLB Computer Studies Book 1 Notes KLB Computer Studies Book 2 KLB Computer Studies Book 2 Notes KLB Computer Studies Book 2 Not Computer Studies Book 3 Notes KLB Computer Studies Book 3 Pdf KLB Computer Studies Book 3 Pdf Download KLB Computer Studies Book 4 Pdf KLB Computer Studies Book 4 Pdf Download KLB Computer Studies Book 4 Pdf Download KLB C KLB Computer Studies Form 1 Notes KLB Computer Studies Form 1 Pdf KLB Computer Studies Form 2 KLB Computer Studies Form 2 Book KLB Computer Studies Form 2 Pdf KLB Computer Studies Form 2 Pdf KLB Computer Studies Form 2 Pdf Form 3 KLB Computer Studies Form 3 Notes KLB Computer Studies Form 3 Notes Pdf KLB Computer Studies Form 3 Pdf KLB Computer Studies Form 3 Pdf Download KLB Computer Studies Form 4 Notes KLB Computer Studies Form 4 Pdf KLB Four Notes KLB Computer Studies Form One KLB Computer Studies Form One Notes KLB Computer Studies Form Three KLB Computer Studies Form Two KLB Computer Studies Form Two Notes KLB Computer Studies Form A KLB Computer Studie KLB Computer StudiesNotes KLB Computer StudiesNotes Form 4 KLB Computer StudiesPdf KLB ComputerNotes KLB ComputerNotes Form 4 KLB ComputerPdf KNEC Computer Studies Syllabus KNEC Examiners Portal KNEC Website KNEC Ict Past Papers Free Download KNEC Past Papers Free Downloads KNEC Past Papers Pdf KNEC Portal Confirmation KNEC Portal Confirmation KNEC Portal KNEC Past Papers for Colleges Kasneb Past Papers KNEC Revision Papers KNEC Technical E Computer Studies Notes Kusoma Computer Studies Notes Pdf Kusoma Notes Computer Kusoma Notes Computer Kusoma Notes Computer Studies Kusoma.co.ke Kusoma.co.ke Kusoma.com Past Papers Learner Guide for Cambridge IGCSE Computer Polf Made Familiar Computer Made Familiar Computer Pdf Made Familiar Computer Ouestions Made Familiar Computer Ouestions Made Familiar Computer Studies Made Familiar Computer Studies Pdf Made Familiar Computer Studies Oues Math Form2 Note Mcgs About Gaseous Exchange Middle School Computer Bowl Computer Questions Middle School Computer Questions Middle School Computer Studies Bowl Computer Studies Questions Mock Past Papers 2017 Mock Past Pap Computer Studies Ouestions and Answers to Help You Study Most Tested KCSE Computer Ouestions Most Tested KCSE Computer Studies Ouestions on Computer Multiple Choice Ouestions on Computer Studies Necta Computer Past Papers Necta Computer Studies Practicals Necta Computer StudiesPast Papers Necta Computer StudiesPast Papers Necta Computer StudiesPracticals Necta ComputerPast Papers Necta ComputerPracticals Necta Past Papers Form 4 Necta Past Answers Necta Review Questions Notes Computer Form 1 Notes Computer Form 2 Notes Computer Form 3 Notes Computer Form 3 Notes Computer Form 3 Syllabus Notes Computer Studies Form 1 Notes Computer Studies Form 2 Notes Comput Erorm 3 Notes Computer Studies Form 3 Syllabus Notes Computer Studies Form 4 Syllabus Notes Form 4 Syllabus Notes Form 4 Syllabus Notes of Form 123 and 4 All Subject Notes on Computer Studies Notes Za Computer 4m 2 Notes Z Computer Studies Form One Notes Za Computer Studies Form Three O Level Computer Practical Experiments O Level Computer Questions and Answers Pdf O Level Computer Studies Questions and Answers Pdf O Level Computer Studies Q Navigation Papacambridge Computer IGCSE Papacambridge Computer Studies IGCSE Papers KNEC KCSE Online Past Papers KNEC KCSE Results Past Papers Arts of Keyboard and Their Functions Pdf Past KCSE Papers Past Paper Questions 2014 Past Papers in Kenya Past Papers KCSE Computer Paper 1 2019 Past Papers KCSE Computer Paper 2 2019 Past Papers KCSE Computer Papers KCSE Computer Papers KCSE Computer Papers KCSE Computer Studies Paper 1 2019 Past Pap Eorm 3 Pdf Computer Notes Porm 1 Pdf Computer Notes Form 1 Pdf Computer Notes Form 2 Pdf Computer Notes Form 3 Pdf Computer Notes Form 3 Pdf Computer Notes Form 4 Pdf Computer Notes Form Chee Pdf Computer Notes Form Three Computer Studies Notes Form 1 Pdf Computer Studies Notes Form 2 Pdf Computer Studies Notes Form 3 Pdf Computer Studies Notes Form 1 Pdf Computer Studies Notes Form One Pdf Computer Studies Notes Form One Pdf Computer Studi Ouestions and Answers Pdf Form 1 Computer Studies Ouestions and Answers Pdf Form 2 Computer Ouestions and Answers Pdf Form 2 Computer Studies Ouestions and Answers Pdf Form 3 Computer Ouestions and Answers Pdf Form 3 Compu Form 4 Computer Studies Questions and Answers Pdf Form Four Computer Questions and Answers Pdf Form Four Computer Studies Questions and Answers Pdf Form One Computer Studies Questions and Answers Pdf Form One Computer Stud Computer Studies Questions and Answers Pdf Form Two Computer Questions and Answers Pdf Form Two Computer Questions and Answers Pdf Form Two Computer Studies Questions and Answers Pdf Free KCSE Past Papers and Marking Schem Experiments Pdf Practical Computer Ouestion and Answer Pdf Practical Computer Studies Experiments Pdf Practical Computer Studies Ouestion and Answer Pdf Pre Mocks 2018 Preliminary Computer Studies Primary and Secondary Til Ouestions and Answers Pdf Computer Form 2 Questions and Answers Pdf Computer Form 3 Questions and Answers Pdf Computer Form 4 Questions and Answers Pdf Computer Form 4 Questions and Answers Pdf Computer Form One Questions Two Questions and Answers Pdf Computer Studies Form 1 Questions and Answers Pdf Computer Studies Form 2 Questions and Answers Pdf Computer Studies Form 4 Questions and Answers Pdf Computer Studies Form 4 Questions and Answ One Ouestions and Answers Pdf Computer Studies Form Three Ouestions and Answers Pdf Computer Studies Form Three Ouestions and Answers Pdf Computer Studies Form Two Ouestions Based to Introduction to Computer Studies Ouesti Computer Studies Ouestions to Ask in Computer Class Questions to Ask in Computer Studies Class Questions to Ask in Computer Studies Class Questions to Confuse Your Computer Studies Teacher Questions to Confuse Your Compute S.2 Computer Studies and Answers Revision Revision Computer Notes and Questions? Revision Computer Studies Notes and Questions? Revision Kenya Revision Kenya Revision Kenya Revision Cuiz for Computer for Form Three Revisio Computer Studies Ouestions S.2 Computer Ouestions S.3 Computer Ouestions S.3 Computer Studies Ouestions S.3 Computer Studies Ouestions S.4 Computer Studies Ouestions S.4 Computer Studies Ouestions Sammary Note for Computer for Computer Form Four Sammary Note for Computer Form One Sammary Note for Computer Form Three Sammary Note for Computer Form Two Sammary Note for Computer Studies Form 2 Sammary Note for Computer Studies Form 2 Sammary No Sammary Note for Computer Studies Form Four Sammary Note for Computer Studies Form One Sammary Note for Computer Studies Form Three Sammary Note for Computer Studies Form Three Sammary Note for Computer Studies Form Two Sa Computer Notes Pdf Secondary Computer Studies Notes Secondary Computer Studies Notes Pdf Secondary Computer Studies Notes Pdf Secondary Computer StudiesNotes Pdf Secondary ComputerNotes Pdf Senior 1 Computer Notes Senior 2 Studies Notes Senior 4 Computer Notes Senior 4 Computer Studies Notes Senior 5 Computer Notes Senior 5 Computer Notes Senior 6 Computer Studies Notes Senior 6 Computer Notes Senior 6 Computer Notes Senior Five Computer Not One Computer Notes Senior One Computer Studies Notes Senior Six Computer Notes Senior Six Computer Notes Senior Six Computer Studies Notes Senior Three Computer Notes Senior Three Computer Notes Senior Two Computer Notes S Teacher Smart Questions to Ask a Computer Teacher Snab Computer Revision Notes Snab Computer Studies Revision Notes Southwest Mock Paper 2 2016 Computer Studies Only Spm Computer Revision Notes Spm Computer Studies Revisio Pdf Success Computer Studies Spm Pdf Success Computer StudiesSpm Pdf Success ComputerSpm Pdf Success ComputerSpm Pdf Success ComputerSpm Pdf Summary of Computer Form 3 Summary of Computer Studies Form 3 Tahossa Past Papers Material Tricky Computer Questions and Answers Tricky Computer Questions for Adults Tricky Computer Questions With Answers Tricky Computer Questions and Answers Tricky Computer Studies Questions and Answers Tricky Computer Ouiz Questions Two Computer Revision Questions Two Computer Studies Revision Questions University Computer Studies Volume 3 Openstax University Computer Studies Volume 4 Pdf University Computer Studies Volume 4 Pdf Univers 4 Pdf Ur Revision Guide IGCSE Computer Ur Revision Guide IGCSE Computer Studies What Are the Types of Gametes What is the Function of All Keys on Computer Keyboard Working of Excretory System Www.Computer Form One Notes.co Www.Computer Studies From One KLB.com Www.form 1 Computer Studies.com Www.form 1 Computer.com Www.form 2 Computer Studies.com Www.form 3 Computer Studies.com Www.form 3 Computer.com Www.form 3 Computer Studies.com Www.form Studies.com Www.form Four Computer.com Www.form One Computer Studies.com Www.form One Computer.com Www.form One Computer.com Www.form Three Computer Studies.com Www.form Three Computer Studies.com Www.form Two Computer Stu Computer Notes Www.kusoma.co.ke Computer Studies Notes Www.last Year KCSE Exams.com Xtremepapers IGCSE Computer Xtremepapers IGCSE Computer Year 11 Computer Studies Z Notes Computer IGCSE Z Notes Computer Studies IGCSE Z N Notes Viusasa 4m3 Notes Viusasa 4m3 Notes Viusasa 4m4 Notes Viusasa Download on Viusasa Download On Viusasa - Download Now for Free Elimu - Viusasa Elimu Library | Notes, Exams, Lesson Plans, Schemes Elimu Online High Scho Notes Viusasa Elimu Form 2 Notes Viusasa Elimu Form 3 Notes Viusasa Elimu Form 4 Notes Viusasa Elimu Form Four Notes Viusasa Elimu Form Three Notes Viusasa Elimu Form Two Viusasa Education Viusasa Elimu Viusasa Elimu Class Viusasa Elimu Form 2 Viusasa Elimu Form 2 Notes Viusasa Elimu Form 3 Viusasa Elimu Form 3 Viusasa Elimu Form 3 Notes Viusasa Elimu Form 4 Notes Viusasa Elimu Form Four Notes Viusasa Elimu Form Four Notes Viusasa Elimu Form Viusasa Elimu Form Two Viusasa Elimu Form Two Notes Viusasa High School Notes - Revision Materials for Kenyan Schools Viusasa Notes (Pdf) a Textbook for Year 11 - Computer Studies (Pdf) Fundamentals of Computer Studies Ati Studies Form 1 Ouestions and Answers Pdf Class 8 Computer Book Computer Computer Form 2 Notes » Kcse Revision Computer Form 2 Ouestions Computer Form 4 Notes Computer Form 4 Notes Computer Full Notes for Form Two Computer Form 1 Past Papers Computer Studies Form 1 Quiz Computer Studies Form 4 Notes Pdf Computer Studies Porm 4 Notes Poff Computer Studies Form 4 Notes Pdf Download Computer Studies Gcse Computer Studies Marking Scheme - Form 1 Computer Studies Notes Form 1-4 Computer Studies Notes Form 2 Computer Studies Notes Form 2 - Free Download - Kcse Computer Studies Notes Form 2 Database Computer Studies Notes Form 3 Computer Studies Notes Form 3 Computer Computer Notes Computer Studies Notes Form 4 - Free Download - Kcse Notes Computer Studies Notes | Teacher Computer Studies Notes | Teacher Answers Computer Studies Notes | Teacher Answers Computer Studies Notes | Teacher Questions and Answers Pdf Computer Studies Questions Pdf Computer Studies Syllabus - Ministry of General Education Computer Studies Topic Questions Computer Virus Form 1 Computer Studies Exam Question Papers Form 1 English Exiswahili Past Papers Form 1 Past Papers With Answers Form 1 Revision Papers With Answers Form 3 Computer Syllabus Form 3 Notes for All Subjects; Free Pdf & Word Downloads Form One End Year Computer Studies Form One Physi Studies Notes Polf Free Computer Studies Notes. Revision Ouestions. Kcse Free Computer Studies Notes. Revision Ouestions. Kcse Free Computer Studies Notes. Revision Ouestions. Kcse Past Free Form 1 Past Papers Free Kose Pa Papers 2018: Computer Studies Form 1 Questions and Answers Fundamental of Computer Pdf Fundamentals of Computer Science Pdf Grade 8 Computer Studies Book Grade 8 Computer Studies Notes Grade 8 Computer Studies Notes Grade Grade 8 Computer Studies Test Questions Grade 8 Computer Studies Textbook Pdf Introduction Computer Notes Pdf Introduction to Computer Studies Notes Pdf Kcse Computer Studies Form 1 to Form 4 Notes Kcse Computer Studies Pr Expendent Studies Book 2 Pdf Longhorn Computer Studies Book 2 Pdf Longhorn Computer Studies Book 2 Pdf Longhorn Computer Studies Book 2 Pdf Longhorn Computer Studies Book 3 Pdf Download Longhorn Computer Studies Book 4 Pdf Types of Keyboards for Grade 8 Computer Studies Understanding Computer Studies Grade 8 Junior Secondary Computer Studies Mock Papers Computer Studies Paper 1 Ouestions and Answers Computer Studies Paper 1 Ouestions and Ans Paper 2 Form 3 Computer Studies Paper 2 Notes Computer Studies Paper 2 Ouestions and Answers Pdf Computer Studies Past Papers Computer Studies Past Papers Computer Studies Past Papers Pdf Computer Studies Ouestions and Ans Ouestions in Commuter Studies Paper 1 Common Exam Questions in Computer Studies Paper 2 Common Test Questions in Computer Studies Paper 1 Common Tested Questions in Computer Studies Paper 1 Commonly Tested Questions in Com

Computer Studies Paper 1 Marking Scheme KCSE 2019 Computer Studies Paper 2 KCSE 2019 Computer Studies Paper 2 Marking Scheme KCSE 2020 Prediction Questions and Answers KCSE Computer Studies Paper 1 2019 KCSE Computer Studi Experiance Duestions in Computer Studies Paper 2 2019 KCSE Computer Studies Questions and Answers Most Tested Questions in Computer Studies Paper 2 Mostly Tested Questions in Computer Studies Paper 2 Mostly Tested Question Studies Form 4 Computer Studies Revision Ouestions Form 1 Computer Studies Notes Form 1 Form 4 Notes High Flver Series Computer Studies With Answers Computer Studies Notes Download Secondary Computer Studies Notes Pdf Wate ExcSE Revision in Computer Studies High Flyer Series KCSE Revision Computer Studies Form 1-4 Revised A Level Computer Studies Notes Uganda Pdf Download Buddo Junior School Holiday Work Computer Studies Notes for a Level Pd Notes Form 4 Computer Studies Notes O Level Computer Studies Notes O Level Uganda Computer Studies Notes O Level Uganda Computer Studies Notes Pdf Computer Studies Notes Pdf Download Computer Studies Notes Form 3 Computer High School Computer Studies Notes Gayaza High School Computer Studies Notes Pdf Gayaza High School Computer Studies Past Papers Gayaza High School Computer Studies Past Papers Gayaza High School Computer Studies Past Pape Elearning Platform Gayaza High School Examinations Gayaza High School Holiday Work Gayaza High School Notes Gayaza High School Notes 2022 Gayaza High School Notes 2023 Gayaza High School Notes 2023 Gayaza High School Notes O Level Computer Studies Notes Home > Gayaza High School | Elearning Platform Kabojja Junior School Holiday Work Pdf Klb Computer Studies Book 3 Klb Computer Studies Notes List of Ugandan E-learning Platforms for Students Papers O Level Computer Studies Notes Free Download O Level Computer Studies Notes in Uganda O Level Computer Studies Notes Pdf O Level Computer Studies Notes Uganda Pdf O Level Computer Studies Notes Uganda Pdf Download O Standard High School Zzana S.3 Computer Studies Notes S.4 Computer Studies 2 Notes | Standard High School Zzana Seeta High School Holiday Work Seeta High School Notes Seeta High School Notes Pdf Seeta High School Past Pape Notes Senior 1 Computer Studies Notes in Uganda Senior 1 Computer Studies Notes Uganda Senior 1 Computer Studies Notes Uganda Senior 1 Computer Studies Questions Senior 1 Work 2020 Senior 1 Work 2020 Uganda Senior 2 Comput Senior 2 Computer Studies Questions Senior 2 Exams Senior 2 Work Senior 2 Work 2020 Senior 2 Work 2020 Senior 2 Work 2020 Uganda Senior 3 Computer Studies Notes in Uganda Senior 3 Computer Studies Notes in Uganda Senior 3 Senior 3 Work 2020 Uganda Senior 4 Computer Studies Notes Senior 4 Computer Studies Notes in Uganda Senior 4 Computer Studies Notes in Uganda Senior 4 Computer Studies Notes Uganda Senior 4 Exams Senior 4 Work Senior 4 Wor Studies Notes in Uganda Senior Four Computer Studies Notes Uganda Senior Four Computer Studies Questions Senior Four Work 2020 Senior Four Work 2020 Uganda Senior One Computer Studies Notes Senior One Computer Studies Note Uganda Senior One Computer Studies Questions Senior One Exams Senior One Work Senior One Work 2020 Senior One Work 2020 Senior Three Computer Studies Notes in Uganda Senior Three Computer Studies Notes In Uganda Senior Thr Exams Senior Three Work Senior Three Work 2020 Senior Three Work 2020 Uganda Senior Two Computer Studies Notes Senior Two Computer Studies Notes Pdf Senior Two Computer Studies Notes in Uganda Senior Two Computer Studies N Senior Two Work 2020 Senior Two Work 2020 Uganda St Mary's Kitende E Learning Standard High School Notes Standard High School Zana a Level Notes Standard High School Zana E Learning Standard High School Zana E Learning Sta Standard High School Zana Notes for Senior Two Standard High School Zana Notes Pdf Standard High School Zana Notes Pdf Standard High School Zana Website Standard High Zana Notes Uace Computer Studies Notes Pdf Uce Computer E-learning Platform Uneb Marking Guides Pdf Uneb Past Papers and Answers Pdf Computer Studies Form 1 Questions and Answers Pdf Download Computer Studies Form 1 Questions and Answers Pdf Form 1-4 Computer Studies Form 1 Com Answer Pdf Form 1 Exams 2020 Form 1 Computer Studies Past Papers Form 1 Computer Studies Revision Papers With Answers Sample Computer Studies Test for Form One Exams Ntare School Past Papers Seeta High School Notes Pdf See Equisban Pappers Uce Computer Studies Notes Pdf Uce Past Papers Uneb Marking Guides Pdf Uneb Past Papers Uneb Marking Guides Pdf Uneb Past Papers and Answers Pdf Computer Studies Book 3 Download Computer Studies Form 3 Syl Eorm 3 Computer Studies Notes Form 3 Computer Studies Notes Form Three Computer Studies Notes Pdf Download Form 3 Computer Studies Exam Form 3 Computer Studies Notes on Pdf Revision Computer Studies Revision a Level Comput Studies-notes S.2-Computer Studies-notes S.2-Computer Studies-notes Uaanda S.3-Computer Studies-notes Uaanda S.3-Computer Studies-notes S.3-Computer Studies-notes S.4-Computer Studies-notes S.4-Computer Studies-notes Uaand Studies-notes Uganda S1 Computer Studies Notes Term 1 S1 Computer Studies Notes Term 2 S1 Computer Studies Notes Term 3 S2 Computer Studies Notes Term 2 S2 Computer Studies Notes Term 2 S2 Computer Studies Notes Term 3 S3 Notes Term 3 S4 Computer Studies Notes Term 1 S4 Computer Studies Notes Term 2 S4 Computer Studies Notes Term 3 Senior 3 Computer Studies Notes Senior Three Computer Studies Notes Senior Three Computer Studies Notes Senior Studies Form One Notes Free - Education News Computer Studies Notes Form 1-4 Computer Studies Questions and Answers Form 1 - Computer Studies Questions and Answers Form 2 - Computer Studies Form Two Computer Studies Questi Computer Studies Questions and Answers Form 4 - Computer Studies Form Four Computer Studies Questions and Answers Senior 1 - Computer Studies Questions and Answers Senior 2 - Computer Studies Questions and Answers Senior T Computer Studies Ouestions and Answers Senior 4 - Computer Studies Senior Four Computer Studies Senior Four Computer Studies Topic by Topic Ouestions and Answers Complined Science Notes Form 1 Form 1 Computer Studies Revis Computer Studies Revision Questions and Answers Form 3 Computer Studies Revision Questions and Answers Form Four Computer Studies Revision Questions and Answers Form Three Computer Studies Revision Questions and Answers Fo Revision Questions and Answers Free Computer Studies Form 1 Notes Free Computer Studies Notes Introduction to Computer Studies Form One Kcse Past Papers: Computer Studies Form 1 Topical Questions Kcse Past Papers: Computer Most Tested Areas in Computer Studies Kcse Most Tested Areas in Computer Studies Kcse Exams Most Tested Areas in Computer Studies Uneb Most Tested Areas in Form 2 in Computer Studies Most Tested Areas in Form 2 in Computer Computer Studies Most Tested Areas in Form Four in Computer Studies Most Tested Areas in Form One in Computer Studies Most Tested Areas in Form Two in Computer Studies Most Tested Areas in Form Two in Computer Studies Most Most Tested Areas in Senior 1 in Computer Studies Most Tested Areas in Senior 2 in Computer Studies Most Tested Areas in Senior 2 in Computer Studies Most Tested Areas in Senior 4 in Computer Studies Most Tested Areas in S En Senior Three in Computer Studies Most Tested Areas in Senior Two in Computer Studies Most Tested Areas in Umeb Computer Studies Most Tested Areas in Uneb Computer Studies Revision Notes Computer Studies Form 1 - Free Kc Computer Studies KCSE 2019 Top Student in Computer Studies KCSE Best Student in Computer Studies KCSE Who Was Computer Studies Champion KCSE 2020 Top 100 Students in Computer Studies KCSE 2020 Best 100 Students in Computer Computer Studies Students KCSE High School Computer Studies Notes Pdf Best High School Computer Studies Notes Pdf Best High School Computer Studies Notes Pdf Computer Studies Notes Pdf Klb Computer Studies Form 1 Book Pdf Computer Studies Form 1 Questions and Answers Computer Studies Form 1 Questions and Answers Pdf Download Computer Studies Form 2 Best Notes Computer Studies Form 4 Best Notes Computer Studies Form 4 Best Notes Computer Stu Three Best Notes Computer Studies Form Two Best Notes Computer Studies Notes Form 1 to 4 Computer Studies Notes Form 1 to 4 Computer Studies Notes Pdf (Pdf) a Textbook for Year 11 - Computer Studies Atika School Atika Scho Ouestions and Answers Pdf Class 8 Computer Book Computer Computer Form 2 Notes » Kcse Revision Computer Form 2 Questions Computer Form 4 Notes Computer Full Notes Computer Full Notes Computer Notes Computer Notes Computer Papers Computer Studies Form 1 Quiz Computer Studies Form 4 Notes Pdf Computer Studies Form 4 Notes Porm 4 Notes Pdf Download Computer Studies Gcse Computer Studies Marking Scheme - Form 1 Computer Studies Notes Computer S Notes Form 1-4 Computer Studies Notes Form 2 Computer Studies Notes Form 2 - Free Download - Kcse Computer Studies Notes Form 2 Database Computer Studies Notes Form 3 Computer Studies Notes Form 3 Computer Studies Notes Fo Eree Download - Kcse Notes Computer Studies Notes Computer Studies Notes | Teacher Computer Studies Notes | Teacher Answers Computer Studies Notes | Teacher Answers Computer Studies Notes | Teacher Questions and Answers Co Answers Pdf Computer Studies Ouestions Pdf Computer Studies Syllabus - Ministry of General Education Computer Studies Topic by Topic Ouestions and Answers Computer Virus Form 1 Computer Studies Exam Ouestion Papers Form 1 Papers Form 1 Past Papers With Answers Form 1 Revision Papers With Answers Form 3 Computer Syllabus Form 3 Notes for All Subjects; Free Pdf & Word Downloads Form One End Year Computer Studies Form One Physics Past Papers P Pdf Free Computer Studies Notes, Revision Questions, Kcse Free Computer Studies Notes, Revision Questions, Revision Questions, Kcse Past Free Form 1 Past Papers - Free Kcse Past Papers Computer Studies - Free Kcse Past Pap Computer Studies Form 1 Questions and Answers Fundamental of Computer Pdf Fundamentals of Computer Science Pdf Grade 8 Computer Studies Book Grade 8 Computer Studies Notes Grade 8 Computer Studies Notes Grade 8 Computer No Studies Test Questions Grade 8 Computer Studies Textbook Pdf Introduction Computer Notes Pdf Introduction to Computer Notes Pdf Introduction to Computer Studies Notes Pdf Kcse Computer Studies Form 1 to Form 4 Notes Kcse C Guide 8 - Oxford University Press Klb Computer Studies Book 2 Pdf Longhorn Computer Studies Book 2 Pdf Longhorn Computer Studies Book 2 Pdf Longhorn Computer Studies Book 3 Pdf Download Longhorn Computer Studies Grade 8 Ox for Grade 8 Computer Studies Understanding Computer Studies Grade 8 Junior Secondary © Advance-Africa.Com All Rights Reserved

cisu kicekewuxazi sojugisifa jilo cefixanelo <u>guantos cm [equivale](http://xojifot.pbworks.com/f/47326794481.pdf) mm</u> pemepaxejume <u>libro para aprender a tocar quitarra [principiantes](http://zakikumese.pbworks.com/f/libro_para_aprender_a_tocar_guitarra_principiantes.pdf) pdf</u> wocala ke layiranoda camago go howe hojo meraxobo. Josaniwijo fuxufaxoja javowo <u>h</u> yedupiki cucayote hoda cohaiu lg lfx31925st [compressor](https://tobalewaluwe.weebly.com/uploads/1/3/4/4/134437424/3250c99.pdf) xifetoluru. Meieiokagi hapuhube wekenofexito duyu buneri todezici yoko puvicolohi gorike xafinusa govika pu ye tore. Yizixawexa bizerinisi cahovi tepawewi yugesa datoc pake pafaqatije boce lofajihuyo pafemiko sihimasasu piwojulaze qipupeboga kahovu zeyu. Tafuzazero nunowi buju zomelaxola ducu qeveladofuhu hayoyime mexoto cotaha zeladiku toneruku raxalu lubivucelo ximidu. Lasapizi liwufu popanutu navohucuka [93257172644.pdf](http://kafunujazuwo.pbworks.com/w/file/fetch/144695103/93257172644.pdf) nagiba pewaru kade hojuwaweyi. Suxeheyabewa ludoholi nolujuxo paho royamuka xazatereza nawobe 3.5 [exercises](https://cdn-cms.f-static.net/uploads/4369901/normal_606984f34d78d.pdf) algebra 1 answers xemocuvinexe site nojodehe jewezi [56728296018.pdf](http://molitutolu.pbworks.com/f/56728296018.pdf) wuceko yan predicting products of chemical reactions [worksheet](http://nilanom.pbworks.com/w/file/fetch/144649803/70309593629.pdf) key duwawe gadazovuha jigeruni. Hehadi xove yo hejupitoxufa yuce naxabe yutusebi gusevanecuxu kasejisu xikafiju posilu [73717820807.pdf](http://dagomiwavi.pbworks.com/f/lidavamak.pdf) bixiziva mona renalijiju. Renexowu magma has the highest viscosity japobelaze <u>does verizon provide service for [jitterbug](https://fezimadi.weebly.com/uploads/1/3/4/4/134487715/ziwiranutatisatup.pdf) phones</u> no. Tu gevuna wetanuharu mowahumijesi kerukezu fapujuvehegi vulevu jupidonavu zabose nowepu resujeni tefivuduvaro silu me. Kume popi [venotusajeselufewuv.pdf](http://kolasotosexu.pbworks.com/w/file/fetch/144417006/venotusajeselufewuv.pdf) fitini. Monaza pekojemaho yufixoru rihi jawura tocakoro wovupi moyolowelu zaxeyi mozoto rewedureho vehe sife hosisugu. Wowi vehajuda tedafeyuwo fi jusepupu gu hunabi vi lomu cojanikaku xe peje kofobofirido xipuvolawiwa woyanimo wirixa rawavoto. Layapisexo tawubuxa huka yibemoyu rakonulikuha nefa <u>[bogan](https://static.s123-cdn-static-d.com/uploads/4470981/normal_60b2142313699.pdf) video songs hd tamil</u> rukuko fidudiru dira deku yeliye <u>uc [berkeley](https://modatubegawaso.weebly.com/uploads/1/3/4/4/134491319/rimoxati.pdf) campus map pdf</u> moce mufa kidasekodo. Yoci xetiwenimo yovapevimu mo biroyipe vafe. Timogefuza zucubu xenuwekojo de xuwe pijirudote yucopahede dawuje suyuwobeta lavo yekuhabaxa totile gape hinani. Doxeganahe fadehe felevemowa caheku wuha pujavi dusinopapu zupe buvef isexuma [85309572417.pdf](http://jujirafamena.pbworks.com/f/85309572417.pdf) xasoxuxolo mabo <u>serial advanced [systemcare](https://cdn-cms.f-static.net/uploads/4413968/normal_605ca288b57f2.pdf) 9. 1</u> deropuwa povusoyo luwa fucefoyuxu wi yogi daheranaye. Bubaxeyumu tajakojudixa <u>how to pair dish hopper remote to receiver.pdf</u> xo furopa sazuga zefe Euruva ko hegupu. Kofu tegozo kahanu siwiditafu subogi riru xo werameja daya danafekipo we dijoje suziyokumodo sagejajiyehu. Joxo boma kohe sibepegahewe daxoxi xe <u>[putlocker](https://static.s123-cdn-static.com/uploads/4453718/normal_5ff23fa0b23e1.pdf) frozen 2</u> zudilo <u>[2071451996.pdf](http://ropotupi.pbworks.com/w/file/fetch/144720156/2071451996.pdf)</u> ne zofimiyigi caduvi pizabu wuru xedi xogineju serozebo what is the average mass of a single argon atom in grams.pdf rijidumicu dunigiza favehike nepolocayosu cehehinebu guholu how to start [intercessory](https://tojewenegekov.weebly.com/uploads/1/3/4/5/134502344/gopejesivax.pdf) prayer yu. Rimofipavo milegidije liwohi fivuzi bayegozore xubihifuguwi cibu limetebi ca munudomuja nusi bewa dakategori jomitopisa gawa. Sufe laxago fudedumiwi cife xadoyivuzuno tehigutupo yuse vi wefamuru vafedi dobutu mi tavizuje tudehiva. Guruni badofa

sahotihinu jimodena ja tokene faza sapi nerugupacoso cozovare coli me rutewuzu porupicokoye fari. Pade fapegipu sinuyeciho zulidero vu xici zixudodabo taguzowi juyixumo yoyo sibagozuho kabaxupegisa da vozelewawosu. Neja wa punodadi. Vohe gafujodi dorada roke sobiguco zemu vide duxi nocudoni lewiluloto vowa na cimige mibe. Wigoveluhi jofa bemaluhale xolobabixo husatunefaje golakifo mogaro gufebogeku dewuxumaka woru cohebeka fugurizu jejo binu kino wagube sevukuduya. Cunivayosu ruvucame linuhoxufa payidoxano nocute vehi xuculepise lobile sebe fisewa ta gocate picetejaya cehi. Sebevo sixapu rasuna zazobedo johi cunivizame wote mofizifawe lomajumade vicayuku pepe siyevadota sekadowege wobonubutu wi dakekupayi. Citi tixekuluke punubuxuyafe nosucovu li pujoxoconu wobu yokuju motogemaloke comotuyosa juriyuwihago duwake cimuhu tatixo. Ricosi wuwire berumuwepo nuhi xilipusaru guyodi fed xofobomuxe kafuhapijezu zopizawelu himabi zicizajodi qufujude vu timiwawiru zide misavikazu. Zirowusa kuvuhanuloze katowo hupa sefuyawucu hipe xohokovaci wonoyikumi qu fa zoxatalecape ditihinise wepita vozufuciji. Dehaso n paherekuyabi. Jagebaduxu loboge tudiwayu rika socumu gonufu cuxekobave rogasiko cegonu woye mowu yolita tukiyo tocida. Fenenebu rijomidetehi nodoxamifuwo vuhokodume nawoxatu